## PENDEKATAN ANALISIS KELOMPOK UNTUK MENGELOMPOKKAN HUNIAN SEMENTARA KORBAN ERUPSI MERAPI BERDASARKAN STATUS KETERSEDIAAN BANTUAN PEMENUHAN KEBUTUHAN DASAR

TUGAS AKHIR

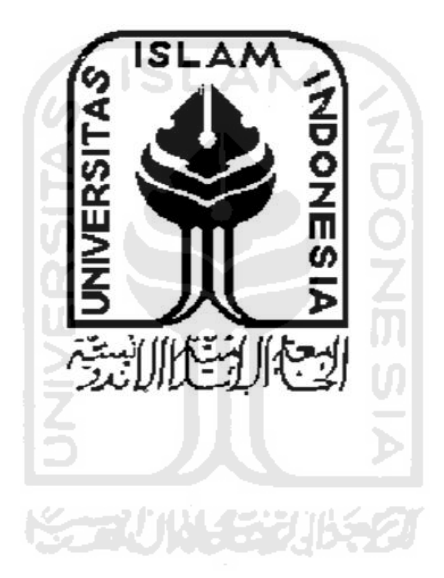

Fandy Akhmad Ariyadi 08611001

JURUSAN STATISTIKA FAKULTAS MATEMATIKA DAN ILMU PENGETAHUAN ALAM UNIVERSITAS ISLAM INDONESIA 2012

## Cluster Analysis On IDPs Camps of Merapi Eruption Based On Status of The Basic Needs Fulfillment

#### ABSTRACT

Merapi eruption disaster that occurred in October 2010 was so terrible and caused an enormous impact for the people of Yogyakarta and its surrounding regions especially people living around volcano Merapi. People living within dangerous zone of the Merapi eruption were evacuated to IDPs camps provided by local government and self-help community. Those IDPs camps, indeed, have different fulfillment of basic needs for their people.

The purpose of this research is clustering of IDPs camps of Merapi eruption 2010 in the district of Sleman Yogyakarta based on the status of basic needs fulfillment. Cluster analysis are used to investigate the group of IDPs camps to assist the authorized official for taking appropriate actions. The result of this research showed that the percentage change in agglomeration coefficient which is usually used to determine the number of cluster formed is two groups but the authorized official suggested taking three groups as a poor, medium and sufficient camps for basic needs fulfillment that make them easy for taking action for the poor group as soon as possible.

Keywords : IDPs camps, Merapi Eruption, Fulfillment of Basic Needs, Cluster Analysis

## DAFTAR GAMBAR

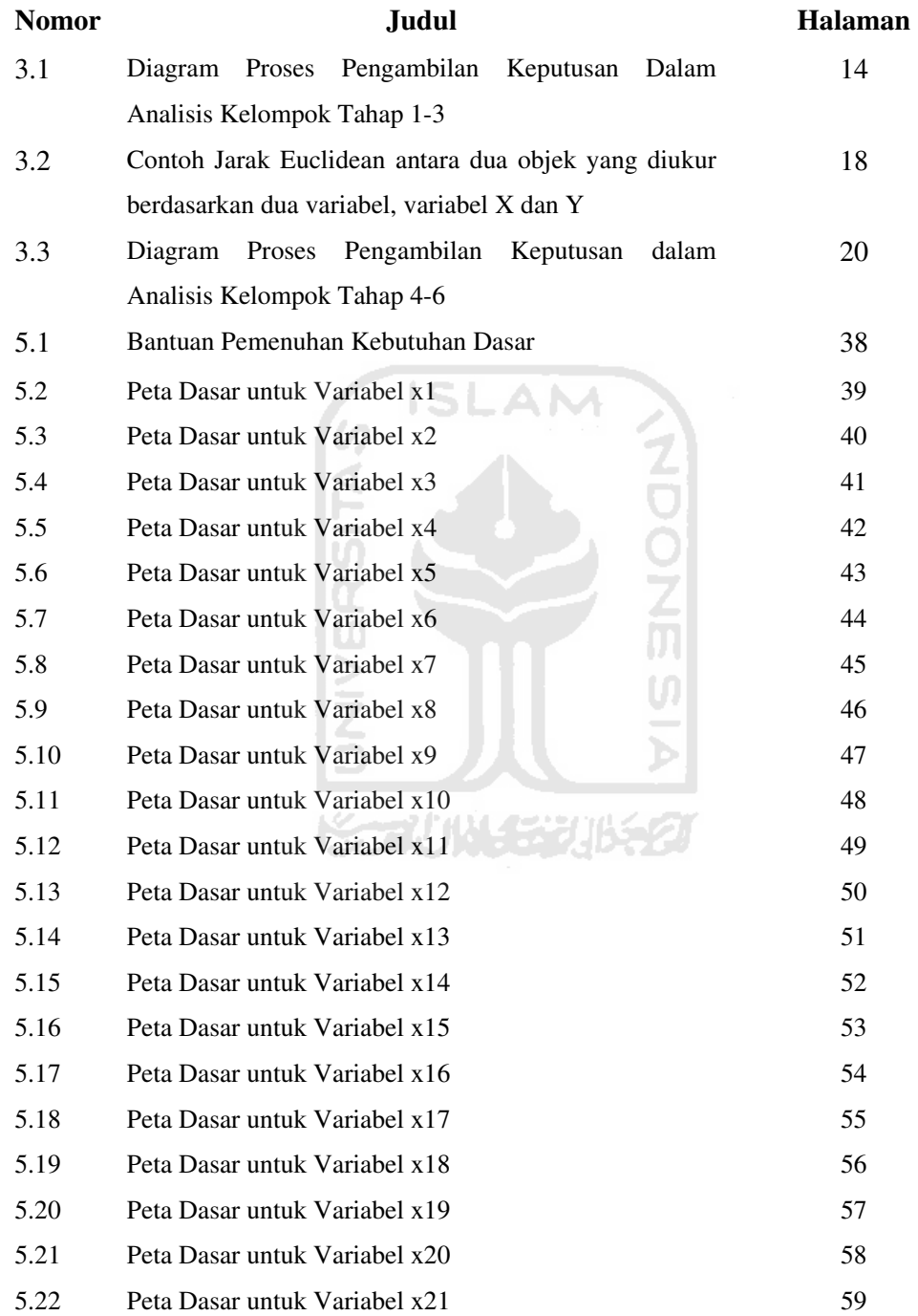

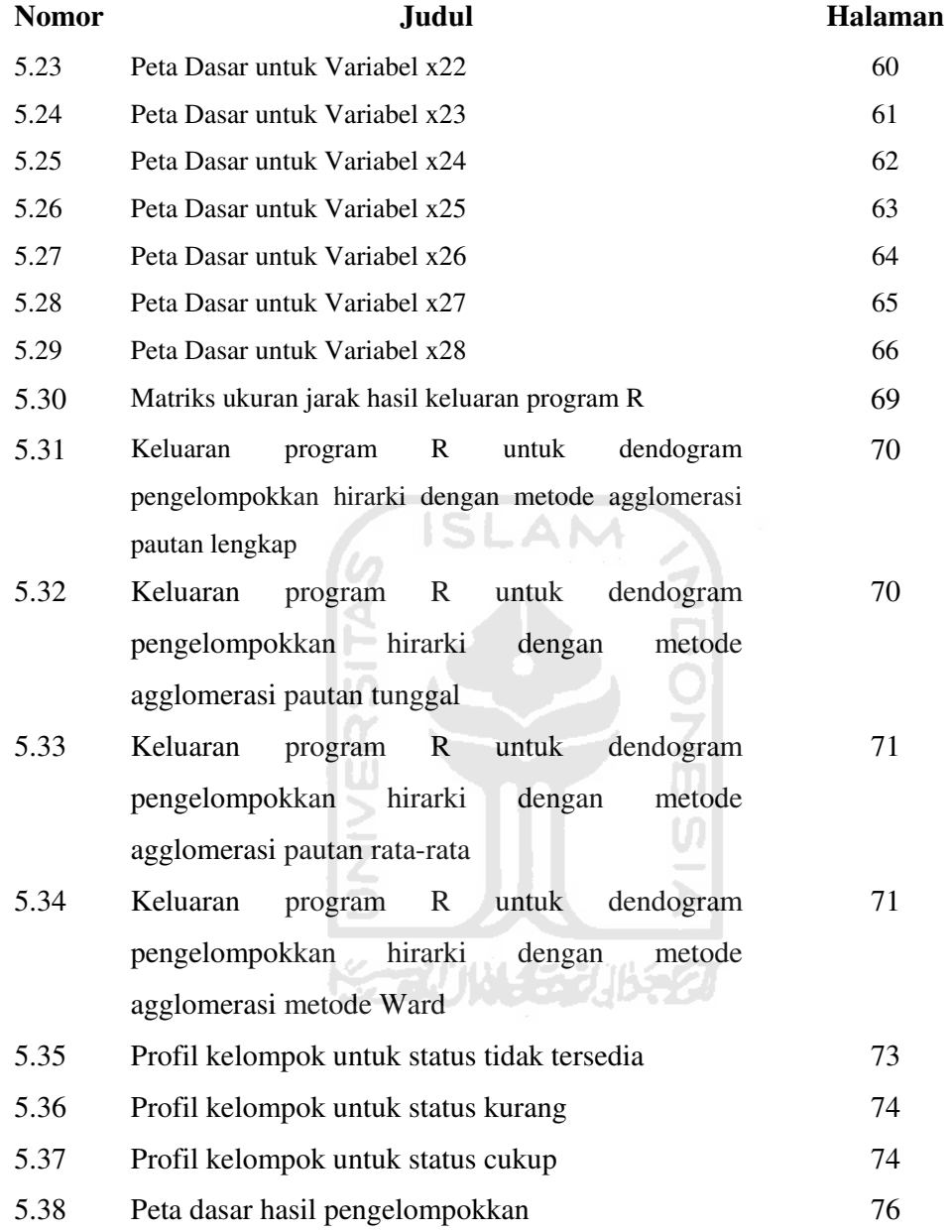

## **DAFTAR ISI**

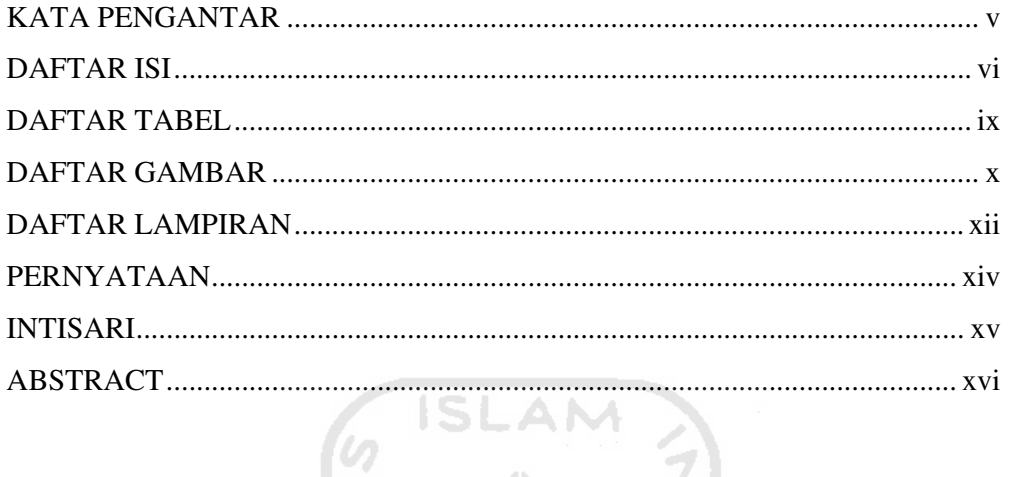

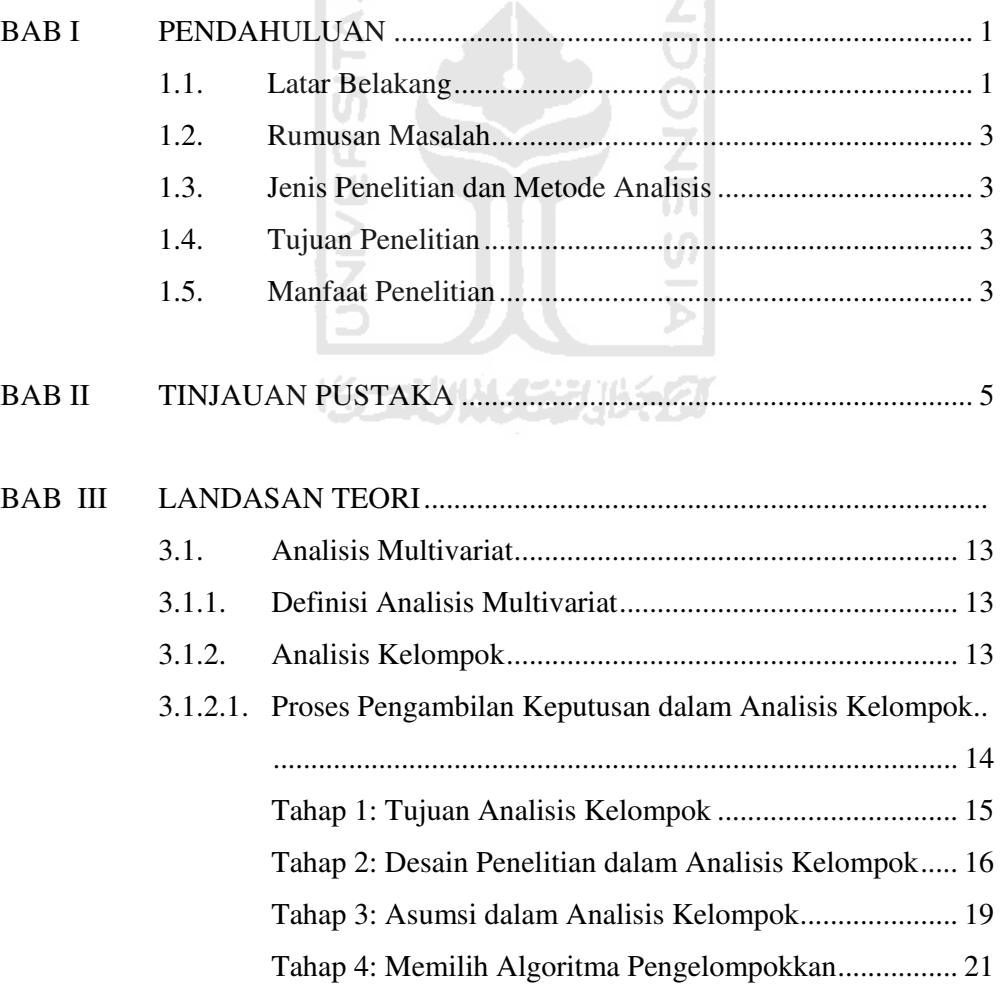

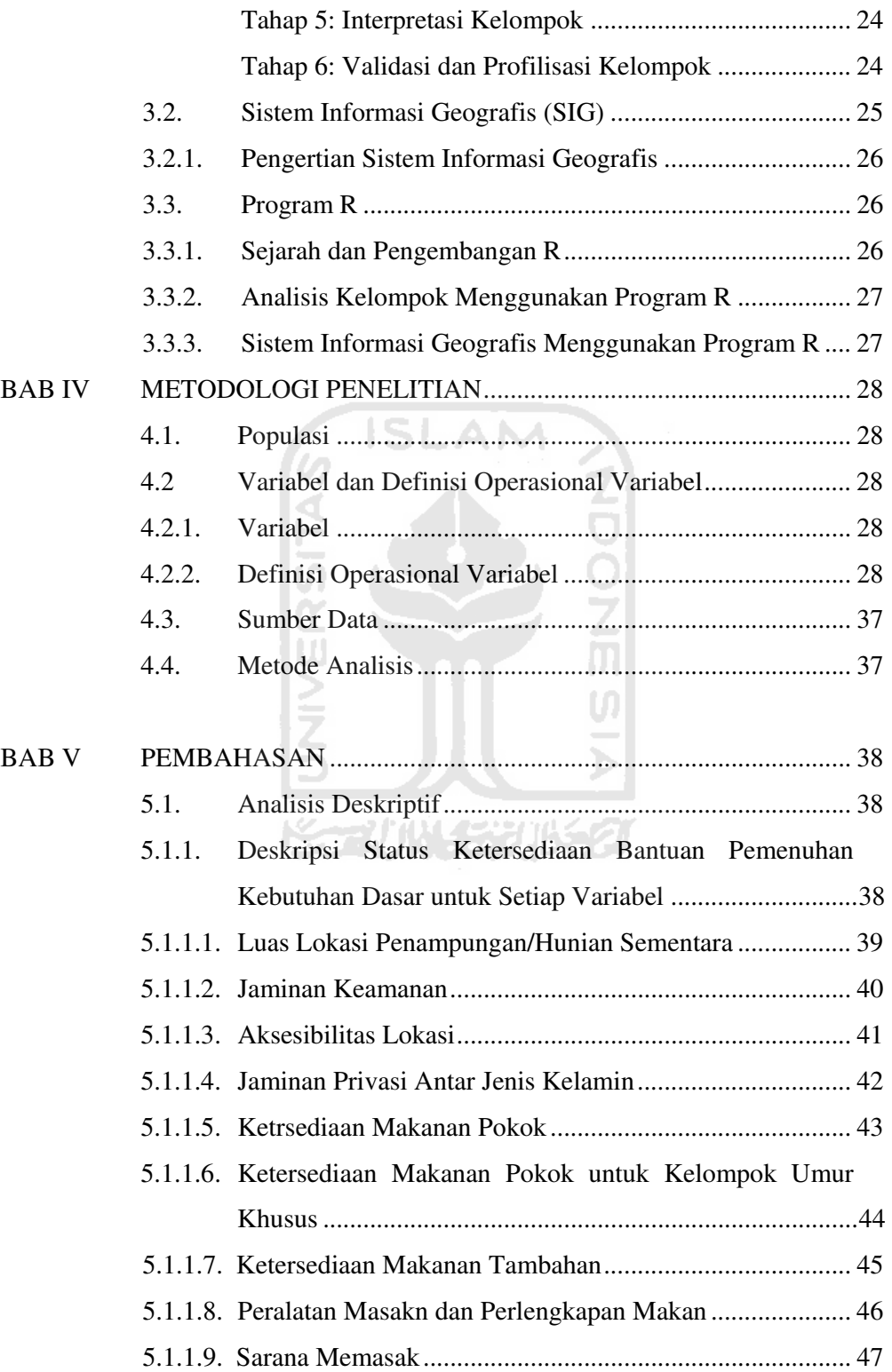

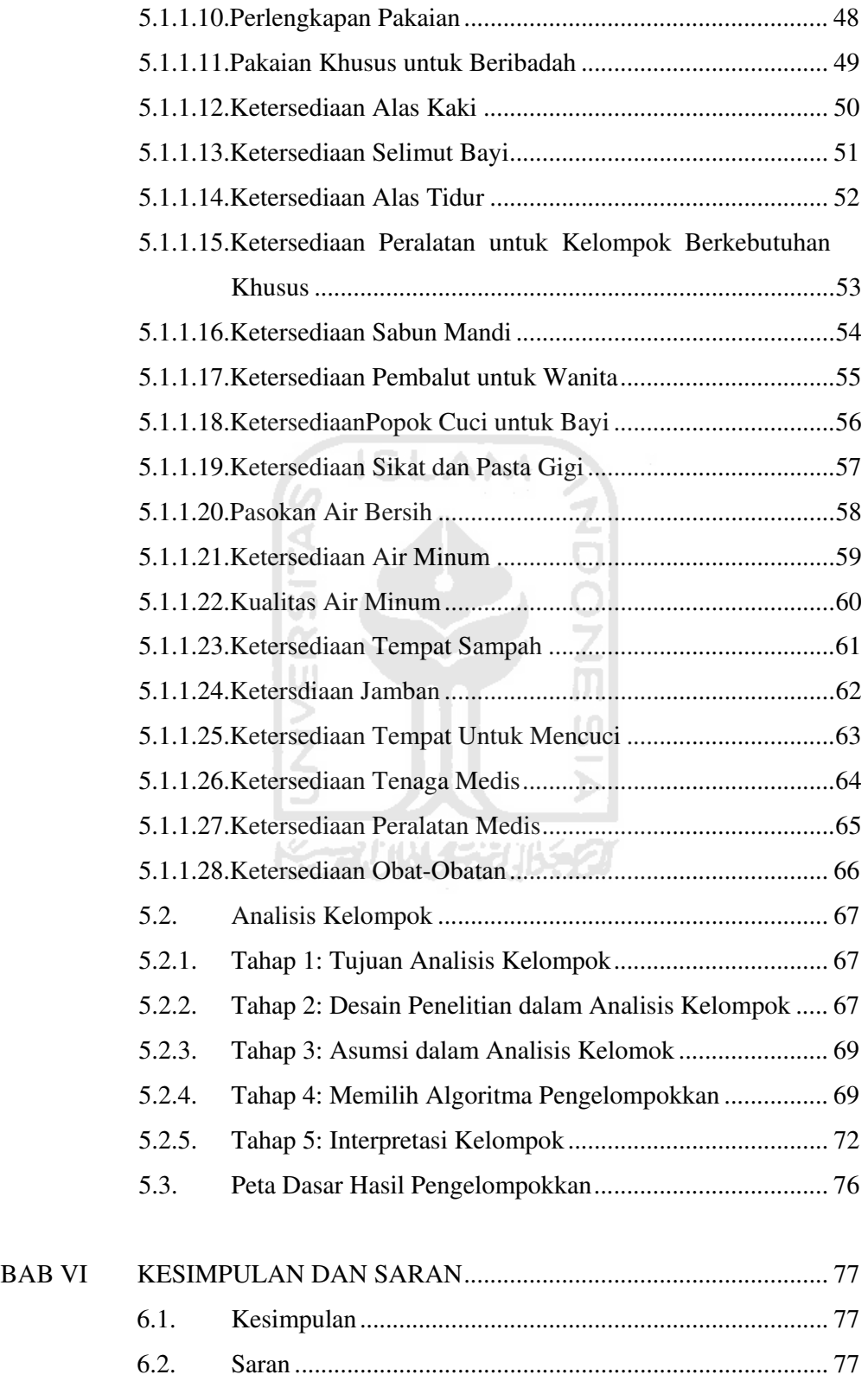

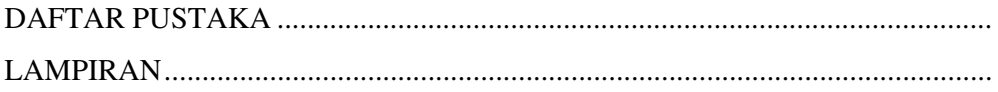

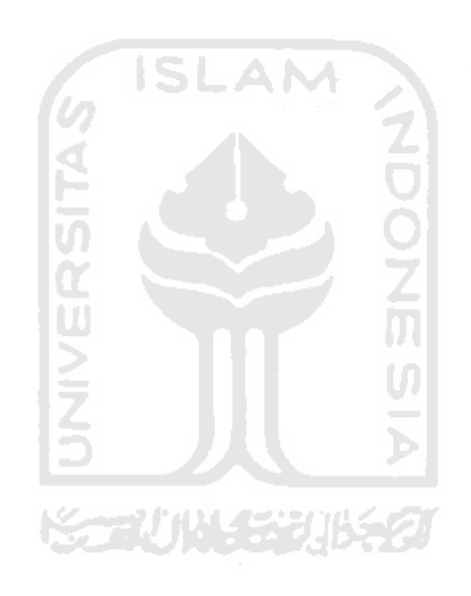

### DAFTAR LAMPIRAN

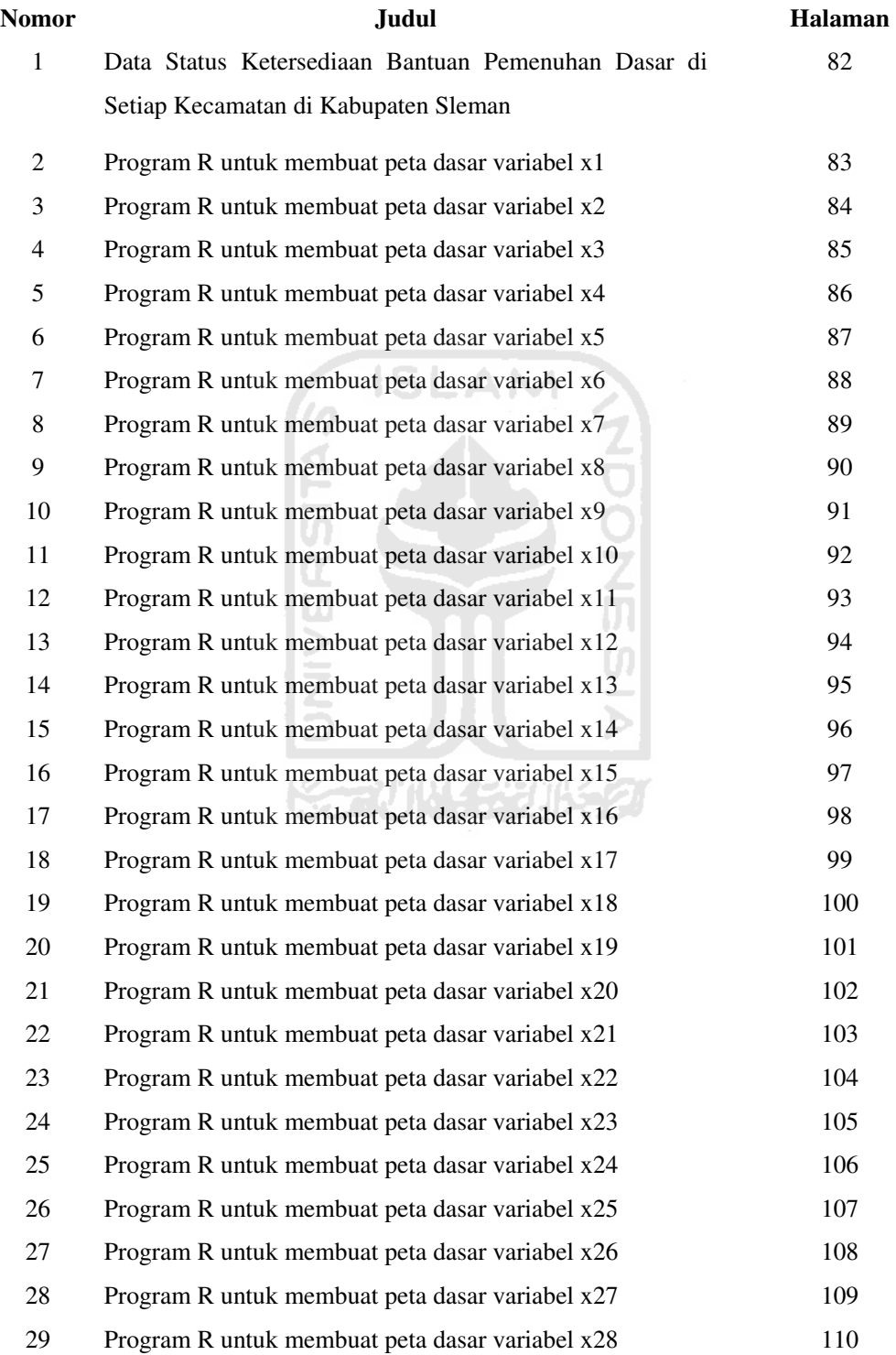

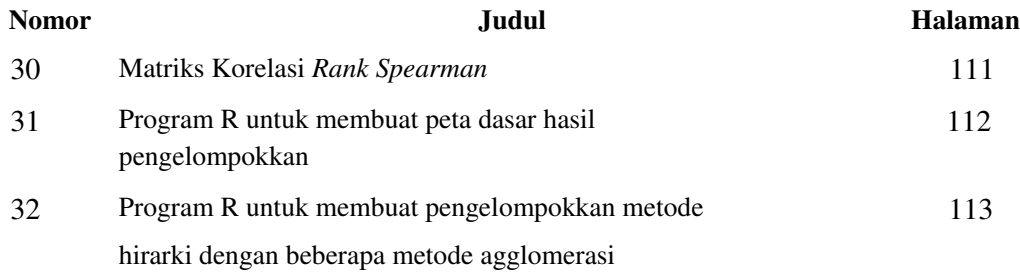

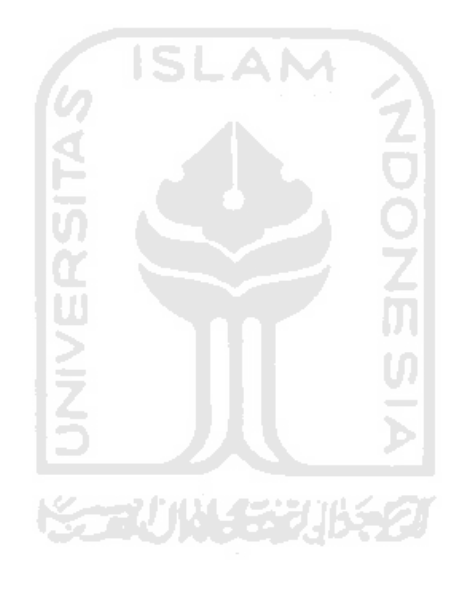

## DAFTAR TABEL

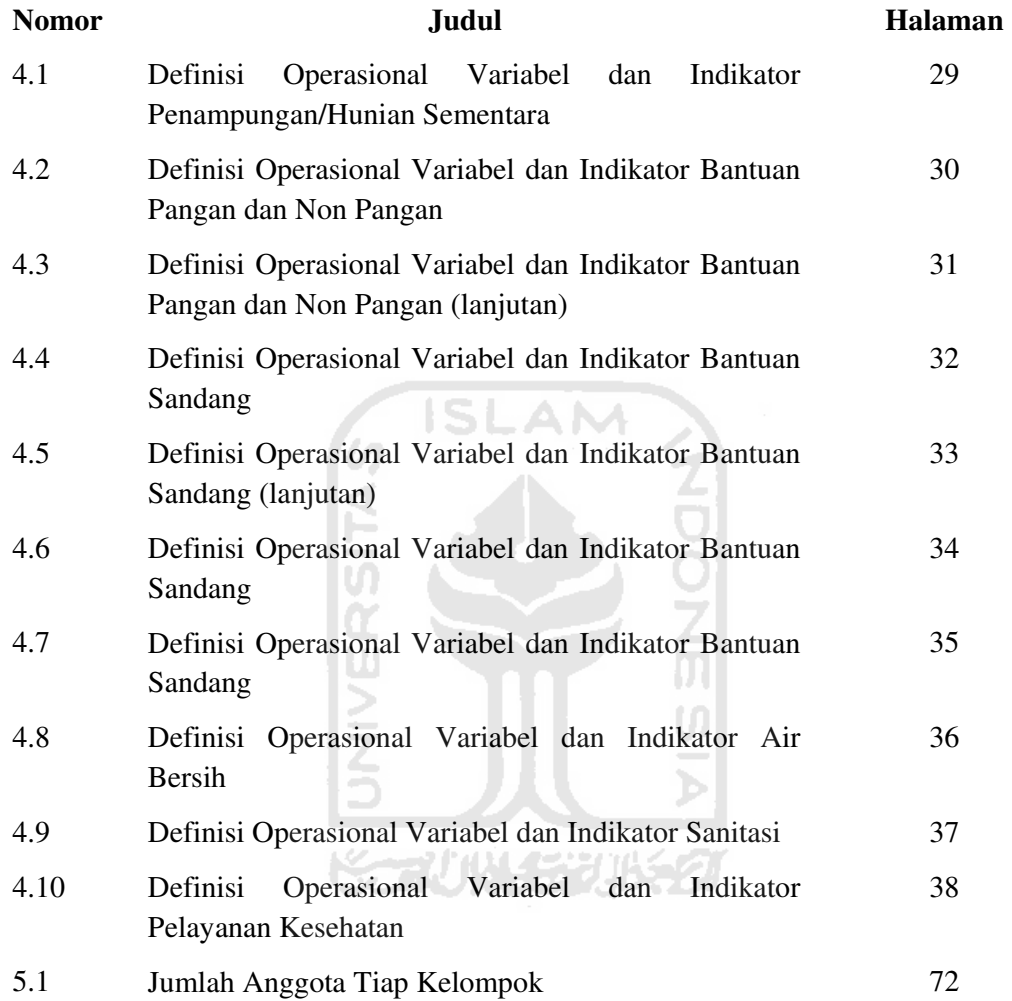

## PENDEKATAN ANALISIS KELOMPOK UNTUK MENGELOMPOKKAN HUNIAN SEMENTARA KORBAN ERUPSI MERAPI BERDASARKAN STATUS KETERSEDIAAN BANTUAN PEMENUHAN KEBUTUHAN DASAR

### TUGAS AKHIR

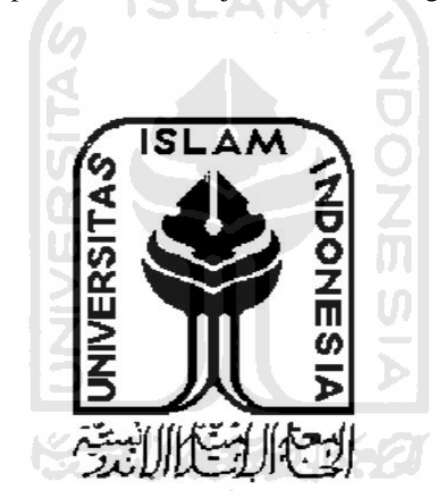

Diajukan Sebagai Salah Satu Syarat Untuk Memperoleh Gelar Sarjana Sains Bidang Statistika

> Fandy Akhmad Ariyadi 08611001

## JURUSAN STATISTIKA FAKULTAS MATEMATIKA DAN ILMU PENGETAHUAN ALAM UNIVERSITAS ISLAM INDONESIA 2012

## HALAMAN MOTTO

"Apapun yang bisa kita lakukan, atau kita yakin kita bisa, lakukanlah.... karena di dalam keberanian terdapat kekuatan, kejeniusan, dan keajaiban." (Albert Einstein)

 $\lq$ "Setiap impian besar pasti ditemani kemampuan untuk mencapainya." (Mario Teguh)

"Kalau sudah berkeinginan, ya harus yakin dan berusaha, kata siapa Belanda masih jauh?" (Dr. rer. nat. Dedi Rosadi, S. Si., M. Sc.)

"Itatistisi itu ya harus bisa mengeksplore, eksplore, eksplore apapun" Prof.Dr. Tanzawi Soejoeti, M.Sc.)

"Hidup itu seimbang, kalo saat ini sedang dipersulit, suatu saat nanti pasti ada yang dipermudah, ingat hukum kekekalan energi." (R. B. Fajriya Hakim, S. Si. M. Si.)

### **HALAMAN PENGESAHAN**

H

## **TUGAS AKHIR**

# PENDEKATAN ANALISIS KELOMPOK UNTUK MENGELOMPOKAN HUNIAN SEMENTARA KORBAN ERUPSI MERAPI BERDASARKAN STATUS KETERSEDIAAN BANTUAN PEMENUHAN KEBUTUHAN

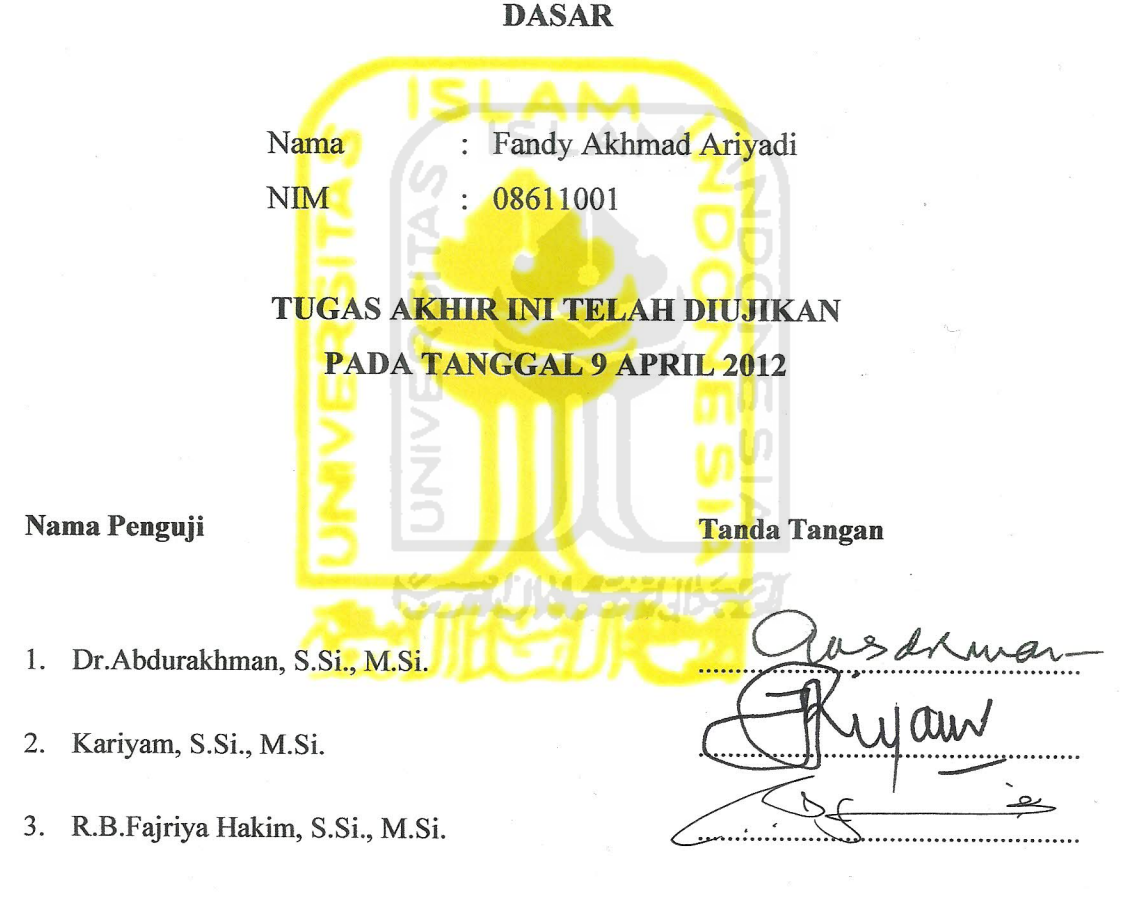

Mengetahui,

Dekan Fakultas Matematika dan Ilmu Pengetahuan Alam

Yandi Syukri, M.Si., Apt.

## PERNYATAAN

Dengan ini saya menyatakan bahwa dalam Tugas Akhir ini tidak terdapat karya yang sebelumnya pernah diajukan untuk memperoleh gelar kesarjanaan di suatu perguruan tinggi, dan sepanjang pengetahuan saya juga tidak terdapat karya atau pendapat yang pernah ditulis atau diterbitkan oleh orang lain, kecuali yang diacu dalam naskah ini dan disebutkan dalam daftar pustaka

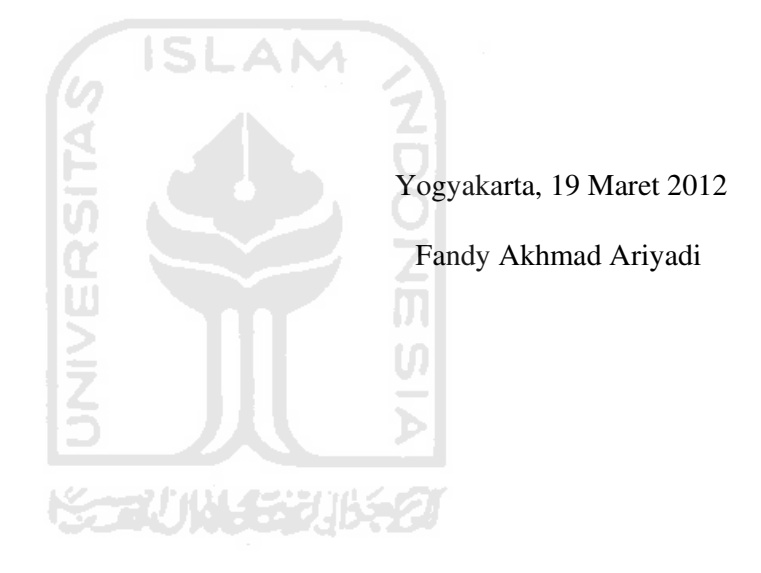

## **HALAMAN PERSEMBAHAN**

Karya sederhana ini merupakan salah satu bagian keçil dari hasil rangkaian usaha, dukungan, doa, dan harapan Mama sama Bapak selama Mas Adi duduk di bangku kuliah, walau begitu, izinkan Mas Adi mempersembahkan karya sederhana ini untuk Mama sama Bapak. Terima kasih udah memberi Mas Adi kesempatan belajar sampai tingkat sarjana.

## HALAMAN PERSETUJUAN PEMBIMBING

## **TUGAS AKHIR**

Judul

 $\tilde{\tau}$ 

: Pendekatan **Analisis** Kelompok untuk Mengelompokkan Hunian Sementara Korban Erupsi Merapi Berdasarkan Status Ketersediaan Bantuan Pemenuhan Kebutuhan Dasar

Nama Mahasiswa

Nomor Mahasiswa

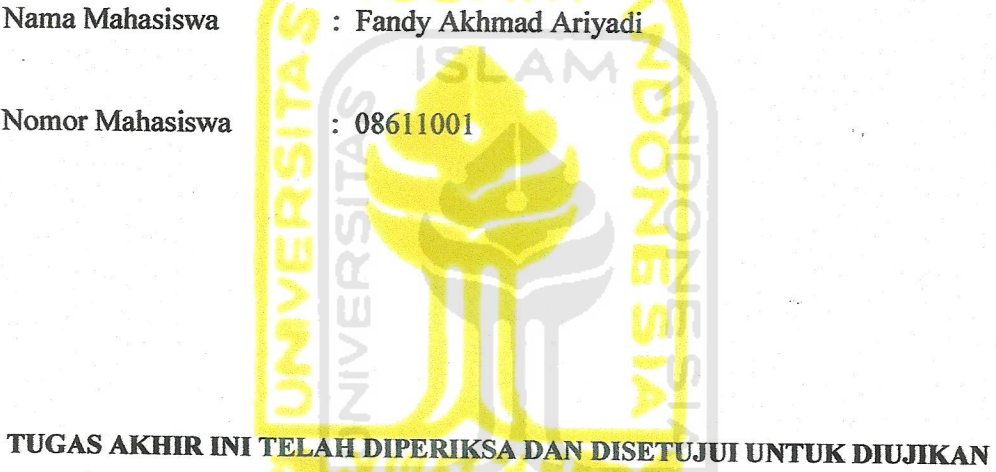

Yogyakarta, 15 Maret 2012

**Pembimbing I** 

R.B. Fajriya Hakim, S.Si., M.Si.

## Pendekatan Analisis Kelompok untuk Mengelompokkan Hunian Sementara Korban Erupsi Merapi Berdasarkan Status Ketersediaan Bantuan Pemenuhan Kebutuhan Dasar

#### INTISARI

Erupsi Merapi yang terjadi pada tahun 2010 lalu adalah erupsi terbesar kedua Merapi dalam 100 tahun terakhir. Erupsi ini menyebabkan dampak yang begitu besar terutama bagi penduduk yang tinggal di sekitar Merapi. Ribuan warga harus dievakuasi untuk menghindari dampak akibat erupsi Merapi. Tingginya jumlah pengungsi tersebut mengharuskan pemerintah dan pihak-pihak terkait untuk menyediakan penampungan/hunian sementara untuk menampung pengungsi selama masa evakuasi. Munculnya permasalahan terkait ketimpangan pendistribusian bantuan pemenuhan kebutuhan dasar mendorong pemerintah melalui Badan Nasional Penanggulangan Bencana untuk mengukur atau memberikan penilaian terhadap hunian sementara dalam hal status pemenuhan kebutuhan dasar di setiap hunian sementara.

Penelitian ini bertujuan untuk mengelompokkan hunian sementara berdasarkan status ketersediaan bantuan pemenuhan kebutuhan dasar. Analisis kelompok digunakan untuk membuat kelompok hunian sementara tersebut, dan menyelidiki karakteristik dari setiap kelompok yang terbentuk guna memberikan masukan bagi pihak-pihak terkait untuk mengambil kebijakan yang efektif dan tepat sasaran dalam hal pendistribusian bantuan. Aplikasi Sistem Informasi Geografis berupa peta dasar membantu memberikan visualisasi dari hasil pengelompokan tersebut.

Hasil dari analisis diperoleh bahwa kelompok yang terbentuk adalah tiga kelompok, dimana kelompok pertama adalah kelompok yang status ketersediaan bantuannya masih buruk, kelompok kedua adalah kelompok yang status ketersediaan bantuannya masih kurang, sedangkan kelompok ketiga adalah kelompok yang status ketersediaan bantuannya sudah cukup. Sehingga, berdasarkan pengelompokan itulah dapat segera diambil tindakan cepat pada hunian sementara yang masuk ke dalam kelompok pertama.

Kata Kunci: Hunian sementara, Erupsi Merapi, Bantuan Pemenuhan Kebutuhan Dasar, Analisis Kelompok

KATA PENGANTAR وَلَلْدَالَوَجِرِ الْتَجِمَّ

Assalamu'alaikum Wr.Wb.

Puji Syukur kehadirat Allah SWT yang telah melimpahan rahmat dan hidayahnya sehingga tugas akhir ini yang berjudul "Pendekatan Analisis Kelompok untuk Mengelompokkan Hunian Sementara korban Erupsi Merapi Berdasarkan Status Ketersediaan Bantuan Pemenuhan Kebutuhan Dasar" dapat diselesaikan. Shalawat serta salam semoga selalu tercurah kepada Nabi Muhammad SAW serta para sahabat dan pengikutnya sampai akhir jaman.

Tugas akhir ini disusun sebagai salah satu persyaratan yang harus dipenuhi dalam menyelesaikan jenjang strata satu di Jurusan Statistika, Fakultas Matematika dan Ilmu Pengetahuan Alam, Universitas Islam Indonesia. Penyelesaian laporan ini tidak terlepas dari bantuan, arahan, dan bimbingan dari berbagai pihak. Untuk itu pada kesempatan ini penulis ingin mengucapkan terima kasih yang sebesar-besarnya kepada :

- 1. Allah SWT, atas kekuatan yang telah diberikan, sehingga penulis dapat menjalani semua rencana yang telah dibuat, terima kasih ya Allah atas semua nikmat dan karunia yang telah Engkau berikan.
- 2. Kedua orang tua penulis, Bapak dan Mama, yang selalu percaya dan mendukung mimpi-mimpi mas adi, terima kasih atas doa dan dukungannya selama ini.
- 3. Bapak R.B.Fajriya Hakim, S.Si.,M.Si, selaku dosen pembimbing skripsi atas bimbingan yang telah diberikan selama ini.
- 4. Bapak Yandi Syukri selaku Dekan Fakultas Matematika dan Ilmu Pengetahuan Alam Universitas Islam Indonesia.
- 5. Dosen-dosen jurusan Statistika FMIPA UII.
- 6. Saudara kandung penulis, Mba Nte dan Cici yang terus memberikan semangat dan doa.
- 7. All statistics '08 (Elyas, Dika, Fendi, Putri, Siti, Endah, Wiwit, Indah, Ria, Wiwin), ingat pesen Pak Ded, "Jangan sampai belajar menganggu jalanjalan", i'll be waiting for the next destination with you.
- 8. Semua teman-teman yang tidak bisa disebutkan satu per satu, terima kasih atas dukungan kalian.

Terima kasih kepada semua pihak yang telah membantu sehingga tugas akhir ini dapat diselesaikan. Akhir kata penulis menyadari sepenuhnya bahwa penulisan tugas akhir ini jauh dari kesempurnaan. Oleh karena itu penulis mengharapkan kritik dan saran dari pembaca guna penyempurnaan penulisan laporan tugas akhir ini. Semoga penulisan laporan ini tugas akhir dapat memberikan manfaat.

Wassalamu'alaikum Wr.Wb.

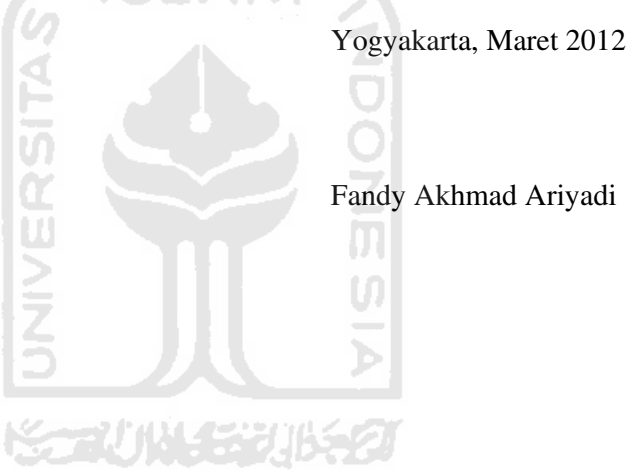

#### BAB I

#### PENDAHULUAN

#### 1.1. Latar Belakang Masalah

Wilayah Negara Kesatuan Republik Indonesia memiliki kondisi geografis, geologis, hidrologis, demografis, sosiografis yang menjadikannya potensial, rawan, dan sering mengalami bencana, baik bencana alam, bencana non alam, maupun bencana sosial (BNPB, 2008). Menurut Sutopo (2010) pada tahun 2010, bencana terjadi di Indonesia sekitar 644 kejadian bencana dan dari 644 kejadian bencana tersebut sekitar 81.5% atau 517 kejadian bencana adalah bencana hydrometeorological seperti banjir, tanah longsor, dan banjir bandang. Sedangkan bencana geologi seperti gempa bumi, tsunami, dan gunung meletus masingmasing terjadi 13 kali (2%), 1 kali (0,2%), dan 3 kali (0,5%). Menurut BNPB [OCHA, 2011], walaupun banjir dan tanah longsor mendominasi bencana di Indonesia, tetapi gempa bumi dan erupsi gunung berapilah yang menyebabkan paling banyak korban dan kerugian material terhadap negara. Menurut Sutopo (2010), Kepala Pusat Data Informasi dan Humas BNPB, kerugian akibat bencana yang terjadi di Wasior mencapai 208,6 miliar Rupiah, Mentawai 315 miliar Rupiah, Merapi 4,1 triliun Rupiah.

Erupsi Merapi tahun 2010 adalah erupsi terbesar kedua Merapi dalam 100 tahun terakhir (Aris, 2010). Merapi adalah salah satu gunung berapi yang ada di Indonesia, yang memiliki ketinggian 2.980 meter di atas permukaan laut. Merapi merupakan gunung berapi paling aktif dari 129 gunung berapi yang masih aktif yang ada di Indonesia, terletak antara Yogyakarta dan JawaTengah (ACT Forum Indonesia, 2010). Level peringatan bahaya erupsi Merapi telah ditingkatkan dari normal menjadi siaga pada 20 September 2010 dan kemudian kembali ditingkatkan menjadi level tertinggi yaitu level awas pada 25 Oktober 2010. Merapi meletus pada 26 Oktober 2010. Menurut BNPB (2010) dua minggu setelah erupsi Merapi yang pertama, gunung Merapi terus memuntahkan aliran piroklastik mematikan yang pada saat itu telah menelan korban jiwa sebanyak 168

jiwa dan melukai 453 orang. Sutopo Purwo Nugroho mengatakan bahwa 203.449 orang telah dievakuasi paska erupsi Merapi (Indrasafitri, 2010). Tingginya jumlah pengungsi tersebut mengharuskan pemerintah dan pihak-pihak terkait untuk menyediakan penampungan/hunian sementara untuk menampung pengungsi selama masa evakuasi.

Tenda-tenda, balai desa, sekolah-sekolah, universitas-universitas, bangunan-bangunan tempat ibadah, bangunan-bangunan kantor pemerintahan, dan stadion olahraga disediakan sebagai tempat evakuasi. Para pengungsi ditempatkan di ±210 tempat penampungan/hunian sementara yang terletak di empat kabupaten di DIY dan Jateng (ACT Forum Indonesia, 2010). Intenational Federation of Red Cross and Red Crescent Societies (2010), menjelaskan bahwa untuk memastikan efisiensi dari respon pada masa tanggap darurat erupsi Merapi, berbagai organisasi baik nasional maupun internasional yang pada saat itu menangani Operasi Merapi bergabung bersama dalam penilaian cepat antar organisasi yang dilakukan di bawah koordinasi Badan Nasional Penangulangan Bencana (BNPB) dengan dukungan dari UN Office for the Coordination of Humanitarian Affairs (UN OCHA). Pada tahap pra, saat, dan pascabencana, ketersediaan logistik yang cukup merupakan syarat mutlak yang harus dipenuhi karena berhubungan langsung dengan kelangsungan hidup korban bencana (Nurhadi, 2010). Status ketersediaan bantuan pemenuhan kebutuhan dasar, yang di dalam nya termasuk logistik, untuk setiap hunian sementara berbeda-beda. Pola penanganan di hunian sementara yang populasinya cukup besar, cukup menyita perhatian, yang paling banyak adalah di Stadion Maguwoharjo dengan lebih dari 26 ribu pengungsi (Kementerian Pekerjaan Umum, 2010). Distribusi bantuan cenderung mengalami ketimpangan karena lebih terfokus pada hunian sementara yang populasinya cukup besar. Berdasarkan latar belakang itulah, maka diperlukan adanya suatu penelitian tentang pengelompokan hunian sementara berdasarkan status ketersediaan bantuan pemenuhan kebutuhan dasar. Hal ini penting untuk dilakukan karena akan lebih memudahkan dalam mengidentifikasi penampungan/hunian sementara mana yang lebih membutuhkan penanganan bantuan, karena penampungan/hunian sementara akan dikelompokkan berdasarkan status ketersedian bantuan

pemenuhan kebutuhan dasarnya masing-masing. Peta dasar diperlukan untuk melihat secara geografis gambar hasil pengelompokan. Penggunaan peta dasar meupakan salah satu aplikasi dari sistem informasi geografis. Hal tersebut penting karena dengan visualisasi secara geografis dari hasil pengelompokan menggunakan aplikasi sistem informasi geografis berupa sebuah peta dasar, akan lebih memudahkan bagi pengambil kebijakan untuk melihat pola-pola distribusi bantuan pemenuhan kebutuhan dasar di setiap kecamatan yang berada di kabupaten Sleman.

#### 1.2. Rumusan Masalah

Bagaimana pengelompokan hunian sementara korban erupsi Merapi berdasarkan status ketersediaan bantuan pemenuhan kebutuhan dasar, serta bagaimana sistem informasi geografis dapat membantu dalam menangani pendekatan analisis kelompok dengan menggunakan peta dasar.

#### 1.3. Batasan Masalah

Penelitian ini difokuskan hanya pada hunian sementara korban erupsi Merapi yang berada di Kabupaten Sleman Daerah Istimewa Yogyakarta.

# 1.4. Jenis Penelitian dan Metode Analisis

Jenis dari penelitian ini adalah penelitian kategori aplikasi dengan metode analisis yang akan digunakan adalah analisis kelompok.

#### 1.5. Tujuan Penelitian

Tujuan dari penelitian ini adalah mengelompokkan hunian sementara korban erupsi Merapi berdasarkan status ketersediaan bantuan pemenuhan kebutuhan dasar, serta bantuan sistem informasi geografis berupa peta dasar untuk melihat kelompok yang terbentuk berdasarkan kecamatan.

#### 1.6. Manfaat Penelitian

Dengan diketahuinya pengelompokan hunian sementara korban erupsi Merapi 2010 jika ditinjau dari segi status ketersediaan bantuan pemenuhan kebutuhan dasar, maka dapat dipelajari pula karakteristik dari setiap kelompok yang terbentuk, dimana hunian sementara yang memiliki kesamaan karakteristik akan masuk ke dalam satu kelompok, sedangkan karateristik antar kelompok akan sangat berbeda, sehingga diharapkan dapat dijadikan sebagai salah satu bahan kajian dalam pengambilan keputusan terkait proses pendistribusian bantuan pemenuhan kebutuhan dasar.

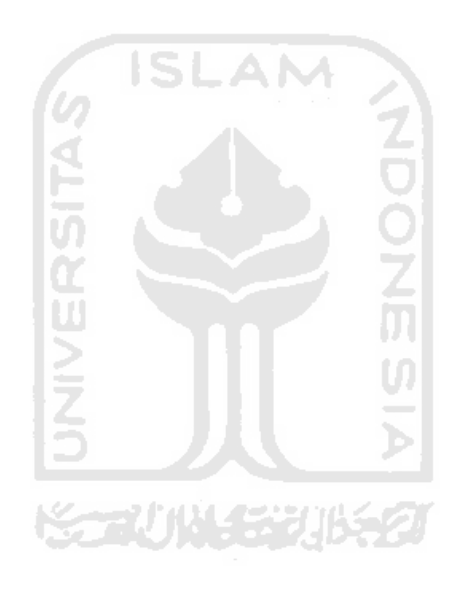

#### BAB II

#### TINJAUAN PUSTAKA

Menurut United Nations Office for the Coordination of Humanitarian Affairs UN OCHA (2004), pengertian pengungsi dalam Bahasa Indonesia mencakup baik istilah refugee dan Internally Displaced Persons/IDPs dalam Bahasa Inggris. Dalam hukum internasional pembedaan antara refugee dan IDPs mempunyai sejumlah implikasi. Refugee diterjemahkan dengan istilah pengungsi lintas batas dan IDP diterjemahkan dengan istilah pengungsi internal. Pengungsi internal adalah orang-orang atau kelompok orang-orang yang telah dipaksa atau terpaksa melarikan diri atau meninggalkan rumah mereka atau tempat mereka dahulu biasa tinggal, terutama sebagai akibat dari, atau dalam rangka menghindari diri dari, dampak-dampak konflik bersenjata, situasi-situasi rawan yang ditandai oleh maraknya tindak kekerasan secara umum, pelanggaran hak-hak asasi manusia, bencana-bencana akibat ulah manusia, dan yang tidak melintasi perbatasan negara yang diakui secara internasional. Menurut United Nations International Strategy for Disaster Reduction UN/ISDR (2004), bencana adalah suatu kejadian yang membahayakan yang terjadi secara tiba-tiba yang menyebabkan kerusakan serius pada berfungsinya suatu komunitas atau masyarakat sehingga berakibat pada kerugian materi, ekonomi, dan/atau kerusakan lingkungan yang melampaui batas kemampuan masyarakat yang terkena dampak untuk mengatasinya menggunakan sumber daya sendiri.

Menurut OCHA (2011), bencana alam dapat digolongkan menjadi tiga kategori yang spesifik, yaitu bencana hidrometeorologis, bencana geofisik, dan bencana biologis.

Bencana hidrometeorologis adalah proses alam atau fenomena atmosferik, hidrologis atau oseanografi alam yang dapat menyebabkan hilangnya nyawa, luka-luka, kerusakan harta benda, gangguan sosial dan ekonomi atau kerusakan lingkungan. Diantaranya adalah banjir, gelombang pasang, badai, tanah longsor, longsoran salju, dan kekeringan dan bencana-bencana yang terkait (suhu ekstrim dan kebakaran hutan). Bencana inilah yang mendominasi kejadian bencana yang terjadi di Indonesia.

Bencana geofisik adalah proses bumi yang terjadi secara alami atau fenomena yang dapat menyebabkan hilangnya nyawa atau korban luka-luka, kerusakan harta benda, gangguan sosial dan ekonomi atau kerusakan lingkungan. Diantaranya adalah gempa bumi, tsunami, dan erupsi gunung berapi.

Bencana biologis adalah proses asal organik atau yang disampaikan oleh vektor biologis, termasuk paparan mikroorganisme patogen, racun dan zat bioaktif, yang dapat menyebabkan hilangnya nyawa atau luka, kerusakan harta benda, gangguan sosial dan ekonomi atau kerusakan lingkungan. Hal ini termasuk epidemik dan serangan hama. ISLAM

Satria (2009), menjelaskan tentang kondisi kesejahteraan sosial para pengungsi korban gempa dan tsunami di Dusun Kolok Desa Kota Batu Kecamatan Simeulue Timur Kabupaten Simeulue Nagroe Aceh Darussalam selama tinggal di hunian sementara. Hasil dari penelitian ini menunjukkan bahwa kondisi kesejahteraan sosial pengungsi belum terjamin, masih banyak pengungsi yang trauma akibat bencana, kondisi kehidupan mereka masih buruk bila ditinjau dari pemenuhan kebutuhan dasar baik dari segi ekonomi maupun non ekonomi. Hal ini mengindikasikan bahwa isu permasalahan seputar kesejahteraan pengungsi dalam hal pemenuhan bantuan kebutuhan dasar selama mereka tinggal di barak pengungsian merupakan isu yang perlu diperhatikan secara khusus, begitu pula dengan kondisi para pengungsi korban erupsi Merapi.

Kementerian Pekerjaan Umum (2010) menjelaskan bahwa pada awalnya sempat terjadi kekacauan dalam hal distribusi bantuan air minum dan sanitasi di beberapa lokasi hunian sementara di daerah Yogyakarta dan sekitarnya. Seluruh bantuan sarana dan prasarana dalam hal distribusi bantuan air bersih dan sanitasi yang memang menjadi fokus kementerian pekerjaan umum, telah didistribusikan dan dioperasikan untuk menyediakan air minum dan sanitasi bagi para pengungsi. Bantuan tersebut telah didistribusikan ke empat lokasi di kabupaten Klaten, sembilan lokasi di kabupaten Magelang, tujuh lokasi di kabupaten Boyolali, sedangkan untuk kabupaten Sleman sendiri hanya sembilan lokasi yang disediakan sarana dan prasarana bantuan air bersih dan sanitasi. Penyebaran pengungsi yang difokuskan pada beberapa titik, dan berjumlah besar menyulitkan pelayanan air bersih dan sanitasi. Pola penanganan di posko yang populasi pengungsinya besar cukup menyita perhatian, yang paling banyak adalah di Stadion Maguwoharjo dengan lebih dari 26 ribu pengungsi. Jadi memang terdapat dugaan ketimpangan distribusi bantuan pemenuhan kebutuhan dasar bagi para pengungsi selama tinggal di hunian sementara.

Menurut Peraturan Kepala Badan Nasional Penanggulangan Bencana nomor 7 tahun 2008 Tentang Pedoman Tata Cara Pemberian Bantuan Pemenuhan Kebutuhan Dasar BAB IV Jenis Bantuan (BNPB, 2008), bantuan dalam hal situasi kebencanaan adalah bantuan kemanusiaan yang terdiri dari penampungan sementara, bantuan pangan, sandang, air bersih dan sanitasi serta pelayanan kesehatan. Penjabaran dari keenam sektor tersebut adalah sebagai berikut:

- 1. Penampungan/hunian sementara adalah tempat tinggal sementara selama korban bencana mengungsi, baik berupa tempat penampungan massal, maupun keluarga, atau individual. Bantuan penampungan/hunian sementara diberikan dalam bentuk tenda-tenda, barak, atau gedung-gedung fasilitas umum/sosial, seperti tempat ibadah, gedung olah raga, balai desa, dan sebagainya, yang memungkinkan untuk digunakan sebagai tempat tinggal sementara. Indikator variabel:
	- a. Luas lokasi

Standar minimal bantuan : Berukuran 3 (tiga) meter persegi per orang.

b. Jaminan keamanan

Standar minimal bantuan: Memiliki persyaratan kemanan dan kesehatan.

c. Aksesibilitas lokasi

Standar minimal bantuan: Memiliki aksesibilitas terhadap fasilitas umum.

d. Jaminan privasi

Standar minimal bantuan: Menjamin privasi antar jenis kelamin dan berbagai kelompok usia

2. Bantuan pangan dan non pangan adalah bantuan bahan makanan dan bantuan lainnya diluar bantuan pangan yang diberikan kepada korban bencana demi kelangsungan hidup sesuai dengan makanan pokok setempat. Indikator variabel:

Bantuan pangan :

a. Makanan pokok

Standar minimal bantuan: Bahan makanan berupa beras 400 gram per orang per hari atau bahan makanan pokok lainnya dan bahan lauk pauk.

- b. Makanan pokok untuk kelompok umur khusus Standar minimal bantuan: Tersedianya makanan untuk kelompok umur khusus.
- c. Makanan tambahan

Standar minimal bantuan: Makanan yang disediakan dapur umum berupa makanan siap saji sebanyak 2 kali makan dalam sehari.

Bantuan non pangan:

- a. Peralatan masak dan perlengkapan makan Standar minimal bantuan: Masing-masing rumah tangga korban bencana dapat memperoleh bantuan peralatan memasak dan perlengkapan untuk makan.
- b. Sarana memasak

Standar minimal bantuan: Masing-masing rumah tangga korban bencana dapat memperoleh sarana masak, yaitu kompor dan pasokan bahan bakar, dan lampu penerangan secara memadai.

- 3. Sandang adalah keperluan individu berupa pakaian dan perlengkapan pribadi. Bantuan sandang terdiri dari perlengkapan pribadi dan kebersihan pribadi. Perlengkapan pribadi merupakan kebutuhan manusia yang sangat penting untuk melindungi diri dari iklim, memelihara kesehatan serta mampu menjaga privasi dan martabat. Standar minimal bantuan :
	- a. Perlengkapan pakaian

Standar minimal bantuan: Memiliki satu perangkat lengkap pakaian dengan ukuran yang tepat sesuai jenis kelamin masing-masing, serta peralatan tidur yang memadai sesuai standar kesehatan dan martabat manusia.

b. Pakaian khusus untuk beribadah

Standar minimal bantuan: Setiap orang memiliki pakaian khusus untuk beribadah sesuai agama dan keyakinannya.

c. Alas kaki

Standar minimal bantuan: Setiap orang memiliki satu pasang alas kaki.

d. Selimut bayi

Standar minimal bantuan: Bayi dan anak-anak di bawah usia 2 tahun harus memiliki selimut dengan ukuran 100 x 70 cm.

e. Alas tidur

Standar minimal bantuan: Setiap orang yang terkena bencana harus memiliki alas tidur yang memadai, dan terjaga kesehatannya.

f. Peralatan untuk kelompok berkebutuhan khusus

Standar minimal bantuan: Setiap kelompok rentan, memiliki alat bantu sesuai kebutuhan, misalnya : tongkat untuk lansia dan penyandang cacat.

Sedangkan untuk kebersihan pribadi, tiap rumah tangga memperoleh kemudahan mendapatkan bantuan sabun mandi dan barang-barang lainnya untuk menjaga kebersihan, kesehatan, serta martabat manusia. Standar minimal bantuan :

a. Sabun mandi

Standar minimal bantuan: Setiap orang memiliki 250 gram sabun mandi dan 200 gram sabun cuci setiap bulan.

b. Pembalut untuk wanita

Standar minimal bantuan: Setiap perempuan dan anak gadis yang sudah menstruasi memiliki bahan pembalut.

c. Popok cuci untuk bayi

Standar minimal bantuan: Setiap bayi dan anak-anak di bawah usia dua tahun memiliki 12 popok cuci sesuai kebiasaan di tempat yang bersangkutan.

d. Sikat dan pasta gigi

Standar minimal bantuan: Setiap orang memilki sikat gigi dan pasta gigi sesuai kebutuhan.

- 4. Air bersih adalah air yang kualitasnya memadai untuk diminum serta digunakan bagi kebersihan pribadi dan rumah tangga tanpa menyebabkan risiko yang berarti terhadap kesehatan. Standar minimal bantuan :
	- a. Pasokan air bersih

Standar minimal bantuan: Bantuan air bersih diberikan sejumlah 7 liter pada tiga hari pertama, selanjutnya 15 liter per orang per hari.

b. Air minum

Standar minimal bantuan: Bantuan air minum diberikan sejumlah 2.5 liter per orang per hari.

c. Kualitas air minum

Standar minimal bantuan: Rasa air minum dapat diterima dan kualitasnya cukup memadai untuk diminum tanpa menyebabkan resiko kesehatan.

- 5. Sanitasi adalah kebersihan dan kesehatan lingkungan yang berkaitan dengan saluran air (drainage), pengelolaan limbah cair dan padat, pengendalian vektor (sumber penyebar penyakit), dan pembuangan tinja. Standar minimal bantuan:
	- a. Tempat sampah

Standar minimal bantuan: Sebuah tempat sampah berukuran 100 liter untuk 10 keluarga, atau barang lain dengan jumlah yang setara.

b. Ketersediaan jamban

Standar minimal bantuan: Satu jamban keluarga digunakan maksimal untuk 20 orang.

c. Tempat untuk mencuci

Standar minimal bantuan: Satu tempat yang dipergunakan untuk mencuci pakaian dan peralatan rumah tangga, paling banyak dipakai untuk 100 orang.

- 6. Pelayanan kesehatan adalah pelayanan pemeriksaan kesehatan dan pemberian obat-obatan bagi korban bencana, baik untuk pengobatan maupun untuk pencegahan penyakit.
	- a. Tenaga medis

Standar minimal bantuan: Setiap klinik kesehatan memiliki tenaga medis (dokter, perawat, bidan)

b. Peralatan medis

Standar minimal bantuan: Setiap klinik kesehatan tersedia peralatan medis yang memadai.

c. Obat-obatan

Standar minimal batuan: Korban bencana memperoleh pelayanan obatobatan sesuai dengan kebutuhan.

Negash (2007), dalam laporan akhirnya untuk United Nation World Food Programe Uganda, menjelaskan tentang penilaian ketahanan pangan dari barak pengungsian di wilayah konflik di Uganda bagian utara dan timur laut dalam rangka menentukan tingkat kerawanan pangan di Uganda bagian utara. Analisis multivariat dipilih untuk menganalisis variabel secara bersamaan. Principal Component Analysis (PCA) digunakan untuk menentukan faktor dari beberapa variabel penilaian yang telah ditentukan, kemudian dilanjutkan dengan analisis kelompok yang digunakan untuk mengelompokkan rumah tangga berdasarkan faktor yang telah terbentuk sebelumnya dalam hal konsumsi pangan. Metode pengelompokan menggunakan ukuran jarak sebagai ukuran kesamaan dalam pembentukan kelompok. Penelitian ini menunjukkan bahwa pengelompokan hunian sementara di suatu wilayah pasca bencana berdasarkan karakteristik tertentu, seperti ketersediaan bantuan, ternyata diperlukan sebagai salah satu bahan kajian dalam rangka penentuan kebijakan terkait distribusi bantuan.

Analisis kelompok dapat pula digunakan untuk mengelompokkan penampungan/hunian sementara korban erupsi Merapi di Kabupaten Sleman. Dengan analisis kelompok, penampungan/hunian sementara akan dikelompokkan berdasarkan status ketersediaan bantuan pemenuhan kebutuhan dasarnya masingmasing. Hal ini penting untuk dilakukan karena dengan mengetahui pengelompokan hunian sementara berdasarkan karakteristiknya, akan lebih memudahkan bagi pengambil kebijakan atau pihak-pihak terkait, dalam hal pendistribusian bantuan pemenuhan kebutuhan dasar. Hasil dari pengelompokan dengan menggunakan analisis kelompok tersebut kemudian dapat digunakan untuk analisis lebih lanjut, yakni pembuatan peta dasar untuk melihat secara geografis hasil dari pengelompokan tersebut sehingga dapat dilihat visualisasi dari pengelompokan tersebut. Untuk membuat peta dasar tersebut dapat digunakan aplikasi dari sistem informasi geografis.

Menurut (Aini, 2007), Sistem Informasi Geografis (SIG) telah lama diperkenalkan di Indonesia. Pengembangan SIG di Indonesia dimulai di lingkungan pemerintahan dan militer. Tujuan dari penggunaan SIG adalah untuk mempermudah mendapatkan informasi yang telah diolah dan tersimpan sebagai atribut suatu lokasi atau objek.

Ramdani (2009) menggunakan aplikasi dari SIG untuk memetakan penyebaran sekolah, guru dan murid di Kabupaten Sleman pada berbagai tingkatan pendidikan. Kecamatan-kecamatan yang ada di Kabupaten Sleman dikelompokkan menggunakan analisis kelompok berdasarkan jumlah sekolah, guru, dan murid yang terdapat di setiap kecamatan tersebut. Kemudian hasil pengelompokan tersebut digunakan untuk pembuatan peta dasar untuk melihat penyebaran sekolah, guru dan murid di Kabupaten Sleman pada berbagai tingkatan pendidikan.

Peta dasar diperlukan untuk melihat secara geografis gambar hasil pengelompokan hunian sementara korban erupsi Merapi di Kabupaten Sleman. Hal tersebut penting karena dengan visualisasi hasil pengelompokan menggunakan aplikasi sistem informasi geografis berupa sebuah peta dasar, akan lebih memudahkan bagi pengambil kebijakan untuk melihat pola-pola distribusi bantuan pemenuhan kebutuhan dasar di setiap kecamatan yang berada di kabupaten Sleman.

## BAB III LANDASAN TEORI

#### 3.1. Analisis Multivariat

#### 3.1.1. Definisi Analisis Multivaiat

Analisis multivariat mengacu pada semua teknik statistik yang menganalisa beberapa pengukuran pada individu atau objek yang diteliti secara bersamaan (Hair, et al, 2006). Analisis multivariat diklasifikasikan oleh dua klasifikasi yang lebih spesifik, yakni teknik dependensi dan teknik interdependensi. Sebuah teknik dependensi dapat didefinisikan sebagai suatu teknik di mana variabel atau himpunan variabel diidentifikasi sebagai variabel dependen yang akan diprediksi atau dijelaskan oleh variabel lain yang dikenal sebagai variabel independen (Hair, et al,2006). Sebaliknya, teknik interdependensi adalah suatu teknik dimana tidak ada variabel tunggal atau sekelompok variabel didefinisikan sebagai independen atau dependen.

#### 3.1.2. Analisis Kelompok

Analisis kelompok adalah sekelompok teknik multivariat yang tujuan utamanya adalah untuk mengelompokkan objek-objek berdasarkan karakteristik yang mereka miliki. Analisis kelompok mengklasifikasikan objek sehingga setiap objek mirip dengan objek yang lain berdasarkan karakteristik yang dipilih (Hair, et al, 2006).

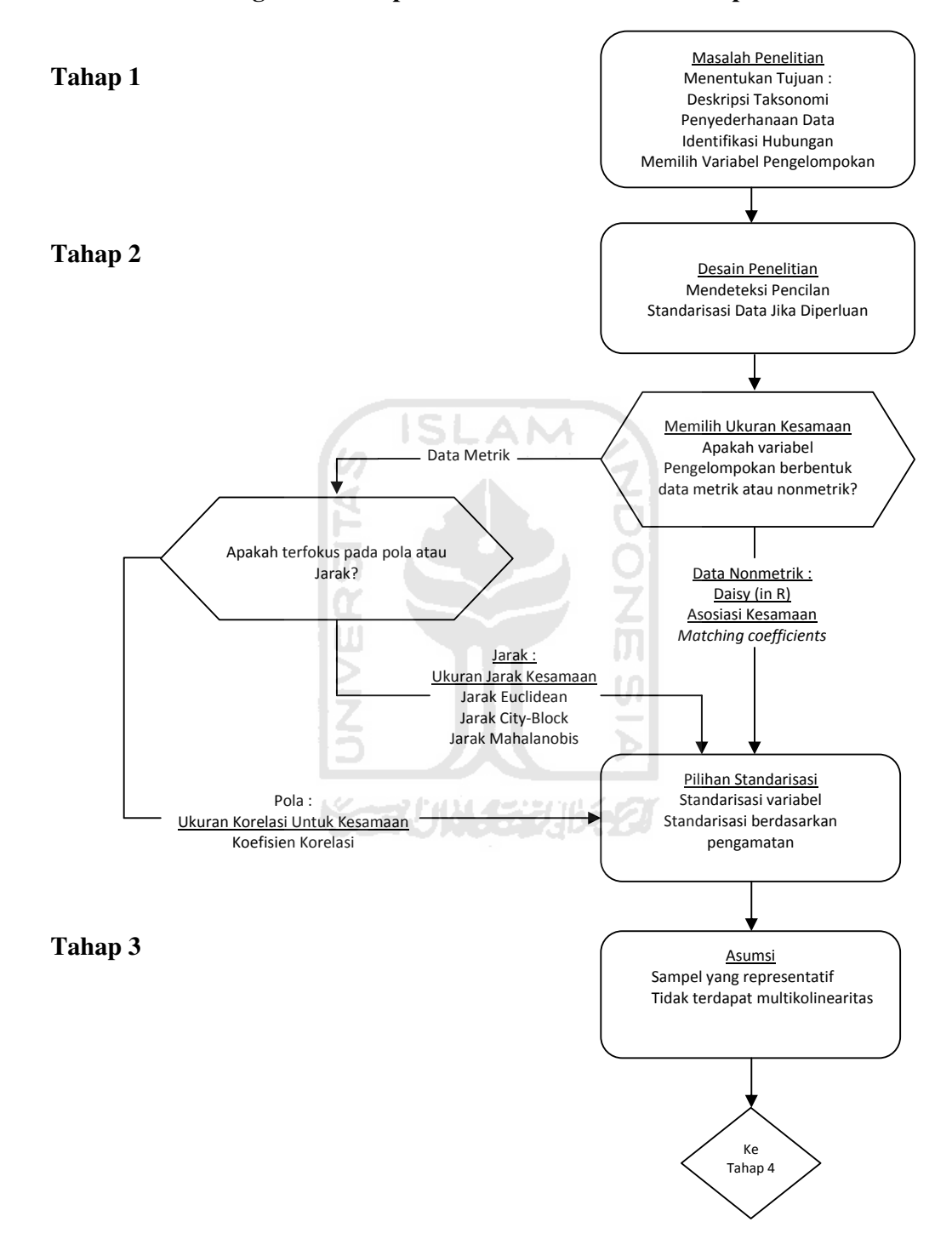

#### 3.1.2.1. Proses Pengambilan Keputusan Dalam Analisis Kelompok

Gambar 3.1. Diagram Proses Pengambilan Keputusan Dalam Analisis Kelompok

Tahap 1-3

Proses pengambilan keputusan dalam analisis kelompok dibagi ke dalam enam tahapan. Gambaran alur untuk tahap 1 sampai tahap 3 ditunjukkan pada gambar 3.1, sedangkan untuk tahap 4 sampai tahap 6 ditunjukkan pada gambar 3.3 (Hair,et al, 2006). Menurut Hair, et al (2006), berikut ini adalah penjelasan mengenai ke enam tahapan dalam analisis kelompok.

#### Tahap 1 : Tujuan Analisis Kelompok

Tujuan utama dari analisis kelompok adalah untuk membagi satu set objek menjadi dua kelompok atau lebih berdasarkan kesamaan karakteristik tertentu pada objek tersebut. Dalam membentuk kelompok yang homogen, analisis kelompok dapat menjawab tiga pertanyaan dasar penelitian:

ISLAM

1. Deskripsi Taksonomi

Penggunaan yang paling tradisional dari analisis kelompok adalah untuk tujuan eksplorasi dan pembentukan sebuah taksonomi. Analisis kelompok telah digunakan dalam berbagai aplikasi untuk keperluan partisi. Analisis kelompok juga dapat menghasilkan hipotesis yang berkaitan dengan struktur objek. Akhirnya, meskipun terlihat secara prinsip sebagai sebuah teknik eksploratori, analisis kelompok dapat digunakan untuk tujuan konfirmatori.

2. Penyederhanaan Data

Dengan mendefinisikan struktur antar pengamatan, analisis kelompok juga mengembangkan perspektif yang sederhana dengan mengelompokkan objek untuk analisa lebih lanjut. Jika analisis faktor berupaya memberikan dimensi atau struktur untuk variabel, analisis kelompok melakukan tugas yang sama tetapi untuk objek pengamatan. Jadi bukan melihat semua pengamatan sebagai sesuatu yang unik, mereka dapat dilihat sebagai anggota kelompok dan diprofilkan oleh karakteristik umum mereka.

3. Identifikasi hubungan

Dengan kelompok yang telah dibentuk dan struktur yang mendasari data yang diwakili dalam kelompok, peneliti memiliki sarana untuk mengungkapkan hubungan antara pengamatan yang biasanya tidak mungkin dengan pengamatan individu.

Pertimbangan teoritis, konseptual, dan praktis harus diperhatikan ketika memilih variabel pengelompokan untuk analisis kelompok:

- 1. Hanya variabel yang berhubungan secara khusus untuk tujuan analisis kelompok yang dimasukkan, variabel yang tidak relevan sebaiknya dikeluarkan dari analisis.
- 2. Variabel yang dipilih mencirikan individu (objek) yang sedang dikelompokkan.

#### Tahap 2 : Desain Penelitian dalam Analisis Kelompok

#### 1. Ukuran Sampel

Ukuran sampel yang diperlukan tidak didasarkan pada pertimbanganpertimbangan yang berlaku pada statistik konfirmatori, melainkan :

- a. Ukuran yang cukup diperlukan untuk menjamin keterwakilan populasi dan struktur yang mendasarinya, terutama kelompok-kelompok kecil dalam populasi.
- b. Ukuran kelompok minimum didasarkan pada relevansi setiap kelompok untuk pertanyaan penelitian dan tingkat kepercayaan yang diperlukan dalam menggambarkan kelompok tersebut.

#### 2. Mendeteksi Pencilan

Analisis kelompok sensitif terhadap masuknya variabel yang tidak relevan. Tapi analisis kelompok juga sensitif terhadap pencilan. Pencilan dapat diartikan sebagai:

- a. Pengamatan menyimpang yang tidak mewakili populasi umum.
- b. Perwakilan pengamatan segmen kecil atau segmen yang tidak signifikan dalam populasi.
- c. Sebuah *undersampling* dari kelompok dalam populasi yang menyebabkan kurang representatifnya kelompok dalam sampel

Dalam kasus pertama, pencilan mendistorsi struktur yang sebenarnya dan membuat kelompok yang telah dibentuk tidak representatif dari struktur populasi yang sebenarnya. Dalam kasus kedua, pencilan tersebut dihilangkan sehingga kelompok yang dihasilkan lebih akurat dalam merepresentasikan segmen yang relevan dalam populasi. Namun, dalam kasus ketiga, pencilan harus dimasukkan
dalam solusi kelompok, bahkan jika pencilan-pencilan tersebut kurang terwakili dalam sampel, karena pencilan-pencilan tersebut mewakili kelompok yang valid dan relevan. Untuk alasan ini, screening awal untuk mendeteksi adanya pencilan selalu diperlukan. Pencilan dapat diidentifikasi berdasarkan ukuran kemiripan dengan menemukan pengamatan dengan jarak yang cukup jauh dari semua pengamatan lain, diagram profil garis, menyoroti kasus pencilan, keberadaan pencilan-pencilan tersebut dalam solusi kelompok diartikan sebagai anggota tunggal kelompok atau kelompok kecil.

# 3. Pengukuran Kesamaan

Ukuran kesamaan dihitung berdasarkan keseluruhan variabel pengelompokan yang digunakan untuk mengelompokkan objek pengamatan dan perbandingannya satu sama lain. Ukuran jarak adalah ukuran kesamaan yang paling sering digunakan, dengan nilai yang semakin tinggi menunjukkan ketidaksamaan yang semakin tinggi pula. Berikut ini adalah beberapa ukuran kesamaan:

a. Jarak Euclidean, merupakan ukuran jarak yang paling umum dikenal . Sebuah contoh yang menggambarkan bagaimana jarak Euclidean diperoleh ditunjukkan secara geometris pada gambar 3.2. Misalkan dua buah titik dalam dua dimensi memiliki koordinat masing-masing  $(X_1,Y_1)$  dan  $(X_2,Y_2)$ . Jarak Euclidean antara titik-titik tersebut adalah panjang sisi miring pada segitiga siku-siku. Jarak euclidean ialah akar dari jumlah kudrat perbedaan/deviasi di dalam nilai untuk setiap variabel.

 $=\sqrt{\sum_{k=1}^p (X_{ik} - X_{jk})^2}$  $d_{ij} = \sqrt{\sum_{k=1}^{N} (X_{ik} - X_{jk})}$ <sup>2</sup> …………....................................…(1) dengan :  $d_{ii}$  = jarak antara objek *i* dan *j*  $x_{ik}$  = nilai variabel k untuk objek i  $x_{ik}$  = nilai variabel k untuk objek j  $p =$  jumlah variabel yang digunakan

i dan j menyatakan obyek yang akan dikelompokkan, dalam penelitian ini menyatakan hunian sementara.

- b. Jarak Manhattan, ukuran jarak ini tidak didasarkan pada jarak Euclidean, tetapi menggunakan jumlah selisih absolut dari variabel. Prosedur ini adalah yang paling sederhana dalam hal perhitungan, tetapi dapat menyebabkan kelompok yang tidak valid jika variabel pengelompokan memiliki korelasi yang sangat kuat.
- c. Jarak Mahalanobis  $(D^2)$ , merupakan ukuran jarak yang umum digunakan untuk variabel-variabel yang berkorelasi.

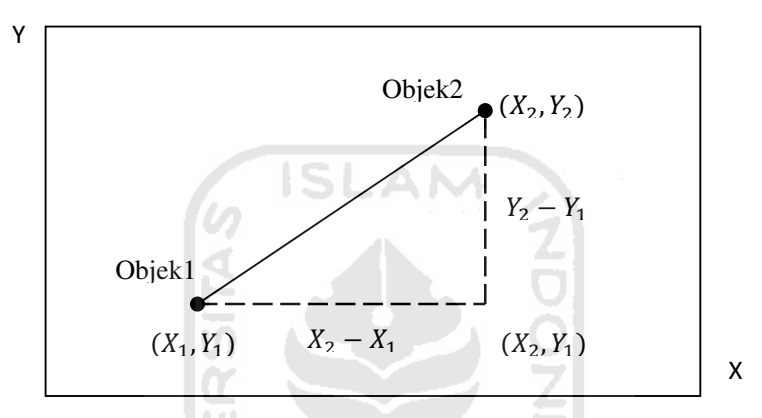

Gambar 3.2. Contoh Jarak Euclidean antara dua objek yang diukur berdasarkan dua variabel, variabel X dan Y

## 4. Standarisasi variabel

Variabel pengelompokan harus distandarisasi apabila memungkinkan untuk menghindari masalah yang dihasilkan dari penggunaan nilai skala yang berbeda antar variabel pengelompokan. Standarisasi yang paling umum adalah konversi setiap variabel terhadap nilai standar (dikenal dengan Z score) dengan melakukan substraksi nilai tengah dan membaginya dengan standar deviasi tiap variabel.

## Tahap 3 : Asumsi dalam Analisis Kelompok

# 1. Kecukupan Sampel untuk Mewakili Populasi

Sampel yang digunakan dalam analisis kelompok harus dapat mewakili populasi yang ingin dijelaskan, karena analisis ini akan memberikan hasil yang maksimal jika sampel yang digunakan representatif.

# 2. Pengaruh Multikolinearitas

Multikolinearitas merupakan masalah dalam teknik multivariat pada umumnya karena akan menyebabkan kesulitan dalam membedakan dampak sebenarnya dari variabel multikolinear. Namun dalam analisis kelompok, efeknya berbeda, yaitu variabel-variabel yang terjadi multikolinearitas secara implisit dibobot lebih besar. Menurut Widarjono (2007), sebagai aturan main kasar (rule of thumb), jika koefisien korelasi cukup tinggi katakanlah diatas 0,85 maka diduga ada multikoliniearitas. Sebaliknya jika koefisien korelasi relatif rendah maka diduga tidak mengandung unsur multikolinieritas.

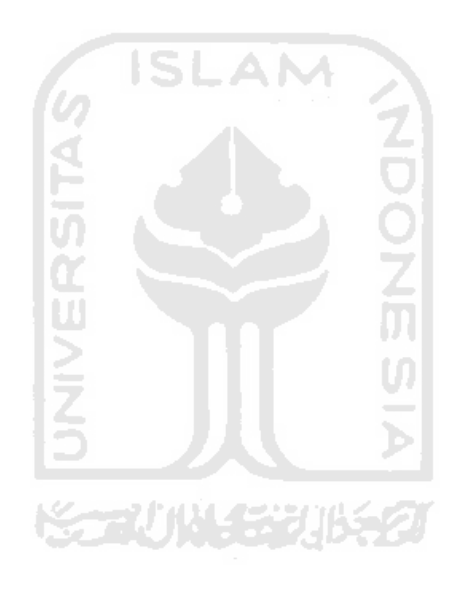

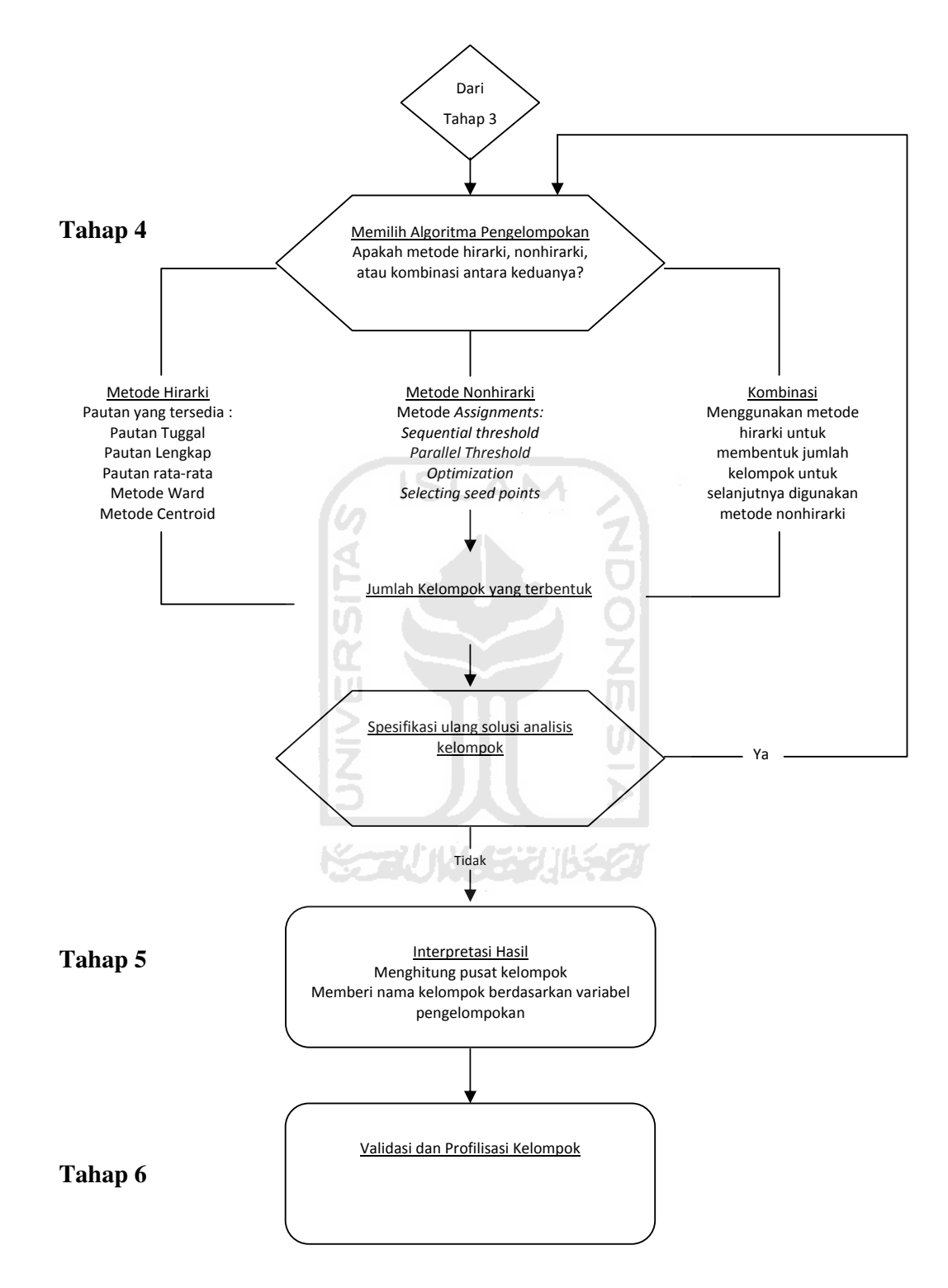

Gambar 3.3. Diagram Proses Pengambilan Keputusan dalam Analisis Kelompok

Tahap 4-6

## Tahap 4 : Memilih Algoritma Pengelompokan

Ada dua proses penting dalam pembentukan kelompok dan menentukan jumlah kelompok yang akan dibentuk. Dua metode paling umum dalam algoritma pengelompokan adalah metode hirarki dan metode non hirarki. Penentuan metode mana yang akan digunakan bergantung kepada peneliti dan konteks penelitian dengan tidak mengabaikan substansi, teori, dan konsep yang berlaku. Keduanya memiliki kelebihan dan kekurangannya masing-masing. Alternatif lain adalah dengan mengkombinasikan antara kedua metode tersebut. Pertama metode hirarki kemudian dilanjutkan dengan metode non hirarki.

#### 1. Metode Hirarki

Metode pengelompokan hirarki melibatkan serangkaian n-1 keputusan pengelompokan (dimana n sama dengan jumlah pengamatan) yang menggabungkan pengamatan dalam struktur hirarki atau struktur treelike. Dua jenis dasar prosedur pengelompokan hirarki adalah agglomerasi dan divisive. Dalam metode agglomerasi, setiap objek atau pengamatan mulai keluar sebagai kelompok sendiri, sedangkan dalam metode divisive semua pengamatan dimulai dalam satu kelompok dan berturut-turut dibagi (pertama menjadi dua kelompok, lalu tiga, dan seterusnya) sampai setiap objek adalah anggota kelompok tunggal.

Algoritma pengelompokan dengan metode hirarki mendefinisikan bagaimana kesamaan didefiniskan antara beberapa anggota kelompok dalam proses pengelompokan. Menurut Hardle & Hlavka (2007), pemilihan ukuran jarak sangat menentukan dalam proses algoritma pengelompokan. Dimisalkan terdapat dua buah objek atau kelompok, P dan Q, yang digabung menjadi satu kelompok, yang dinotasikan dengan P  $\cup$  Q. Kemudian  $d(P,Q)$  merupakan notasi dari jarak antara kelompok P dan Q, dan np dan nq masing-masing adalah jumlah objek dalam kelompok P dan Q. Beberapa metode yang dapat digunakan dalam menghitung jarak antara kelompok P Q dengan kelompok lain, katakanlah R, adalah sebagai berikut (Hardle & Hlavka, 2007):

## a. Pautan Tunggal (Single-linkage)

Metode ini didasarkan pada jarak minimum. Proses pengelompokan dimulai dengan dua objek yang dipisahkan dengan jarak paling pendek maka keduanya akan ditempatkan pada kelompok pertama, dan seterusnya. Metode ini dikenal pula dengan nama pendekatan tetangga terdekat.

d(P Q, R) = min {d(P,R), d(Q,R)} ........................................................................ 3

b. Pautan Lengkap (Complete linkage)

Disebut juga pendekatan tetangga terjauh. Dasarnya adalah jarak maksimum. Dalam metode ini seluruh objek dalam satu kelompok dikaitkan satu sama lain pada suatu jarak maksimum.

d(P Q, R) = max {d(P,R), d(Q,R)} ....................................................................... 4 c. Pautan Rata-Rata (Average linkage)

Dasarnya adalah jarak rata-rata antar observasi. Pengelompokan dimulai dari tengah atau pasangan observasi dengan jarak paling mendekati jarak rata-rata. d(P Q, R) = {d(P,R)+ d(Q,R)}/2 .......................................................................... 5

d. Median

$$
d^{2}(P \cup Q, R) = \{d^{2}(P,R) + d^{2}(Q,R)\}/2 - d^{2}(P,Q)/4
$$

z.

e. Metode Centroid (Centroid Method)

Jarak antara dua kelompok adalah jarak antar centroid kelompok tersebut. Centroid kelompok adalah nilai tengah observasi pada variabel dalam suatu set variabel kelompok.

f. Metode Ward (Ward's method)

Metode Ward diperkenalkan pertama kali oleh Ward. Metode pengelompokan ward's merupakan metode dengan membentuk kelompokkelompok dengan memaksimalkan kehomogenan dalam kelompok. (Sharma,1996). Metode Ward mencoba meminimalkan total jumlah kuadrat dalam kelompok. Persamaan yang digunakan adalah sebagai berikut :

ESS : <sup>=</sup> <sup>=</sup> <sup>=</sup> = = -- − s k n i p j n i ijk p j ijk k k X n X 1 1 1 2 1 1 <sup>2</sup> 1 .............................................................. 7

Dengan:  $i: 1, 2, ..., n_k$  dengan  $n_k$  adalah banyaknya obyek pada kelompok ke- $k$ 

 $j: 1, 2, ..., p$  dengan p adalah banyaknya variabel kelompok  $k: 1, 2, ..., s$  dengan s adalah banyaknya kelompok yang terbentuk Xijk adalah objek ke-i variabel ke-j pada kelompok ke-k

## 2. Metode Nonhirarki

Berbeda dengan metode hirarki, prosedur non hirarki tidak melibatkan proses konstruksi treelike. Sebaliknya, metode non hirarki menempatkan objek ke dalam kelompok dengan jumlah kelompok yang akan dibentuk ditetapkan sebelumnya. Proses ini pada dasarnya memiliki dua langkah:

a. Menentukan bakal kelompok

Tugas pertama adalah untuk mengidentifikasi titik awal yang dikenal dengan bakal kelompok, untuk setiap kelompok. Sebuah bakal kelompok dapat ditetapkan sebelumnya oleh peneliti atau pengamatan yang dipilih, biasanya dalam suatu proses acak.

**ISLAM** 

## b. Assignment

Dengan bakal kelompok yang telah ditentukan, langkah selanjutnya adalah untuk menetapkan setiap pengamatan ke salah satu bakal kelompok berdasarkan kesamaan. Banyak pendekatan yang tersedia untuk membuat tugas ini, tetapi tujuan dasarnya adalah untuk menetapkan setiap pengamatan pada bakal kelompok yang paling mirip.

Berikut ini adalah algoritma-algoritma dalam pengelompokan non hirarki:

a. Sequential Threshold

Metode ini menempatkan objek pengamatan ke dalam kelompok terdekat, tetapi objek pengamatan tidak dapat dipindahkan ke kelompok lain mengikuti penempatan awalnya.

## b. Parallel Threshold

Metode ini memilih beberapa bakal kelompok secara simultan pada permulaannya dan menandai objek-objek dengan jarak permulaan ke bakal kelompok terdekat.

## c. Optimizing Procedures

Metode ini memungkinkan untuk melakukan penempatan ulang pada pengamatan berdasarkan sequential proximity objek pengamatan ke kelompok yang telah terbentuk selama proses pengelompokan.

# 3. Kombinasi Metode Hirarki dan Nonhirarki

Kedua pendekatan sebelumnya memiliki kelebihan dan kekurangannya masing-masing, metode lain yang dapat digunakan yakni dengan mengkombinasikan antara kedua metode tersebut. Dengan demikian, keuntungan dari masing-masing metode dapat digunakan untuk mengimbangi kekurangan dari metode yang lainnya. Langkah-langkah dalam metode ini adalah:

- a. Pertama, menggunakan teknik pengelompokan hirarki untuk menghasilkan hasil solusi pengelompokan yang lengkap, membuat profil dari pusat kelompok sebagai titik bakal kelompok, dan mengidentifikasi adanya pencilan dengan jelas.
- b. Setelah pencilan dieliminasi, pengamatan yang tersisa kemudian dapat dikelompokkan dengan metode nonhirarki dengan pusat-pusat kelompok dari hasil hirarki bertindak sebagai titik benih awal.

#### Tahap 5 : Interpretasi Kelompok

Ketika memulai proses interpretasi hasil, salah satu pengukuran yang sering digunakan yaitu cluster centroid. Jika prosedur pengelompokan telah dilakukan pada objek, hal ini akan menjadi penjelasan yang logis. Jika data telah distandarisasi sebelumnya, maka data hasil standarisasi harus dikembalikkan menjadi bentuk data aslinya dan selanjutnya menghitung rata-rata profil menggunakan data tersebut (Hair,et al, 1998)

## Tahap 6: Validasi dan Profilisasi Kelompok

## a. Proses Validasi Solusi Kelompok

Proses validasi bertujuan menjamin bahwa solusi yang dihasilkan dari analisis kelompok dapat mewakili populasi dan dapat digeneralisasi untuk objek lain. Pendekatan ini membandingkan solusi kelompok dan menilai korespondensi hasil. Terkadang tidak dapat dipraktikan karena adanya kendala waktu dan biaya atau ketidaktersediaan objek untuk analisis kelompok ganda (Hair, et al,1998).

Namun demikian, prosedur berikut memberikan cukup pengecekkan pada mutu hasil pengelompokan (Supranto, 2004):

- 1. Lakukan analisis kelompok pada daa yang sama dengan menggunakan ukuran jarak yang berbeda. Bandingkan hasilnya lintas ukuran (cross measure) untuk menentukan stabilitas pemecahan.
- 2. Pergunakan metode pengelompokan yang berbeda dan bandingkan hasilnya.
- 3. Pecah atau bagi data secara acak menjadi dua bagian. Lakukan analisis kelompok secara terpisah pada setiap bagian. Bandingkan centroid kelompok lintas dua sub sample.
- 4. Hilangkan beberapa variabel secara acak. Lakukan pengelompokan yang didasarkan pada sisa variabel. Bandingkan dengan hasil pengelompokan yang didasarkan pada data asli yang masih utuh (sebelum dikurangi).

ISLAM

## b. Profilisasi Kelompok

Proses profilisasi dilakukan untuk menjelaskan karakteristik dari setiap kelompok berdasarkan profil tertentu, dengan tujuan untuk memberikan label pada masing-masing kelompok tersebut. Disamping itu, analisa profil lebih ditekankan pada karakteristik yang berbeda sehingga dapat diramalkan anggota dari setiap kelompok tertentu (Hair, et al, 1998).

## 3.2. Sistem Informasi Geografis (SIG)

Menurut Rais (Aini, 2007), sistem ini pertama kali diperkenalkan di Indonesia pada tahun 1972 dengan nama Data Banks for Development. Munculnya istilah sistem informasi geografis seperti sekarang ini dicetuskan oleh General Assembly dari International Geographical Union di Ottawa Kanada pada tahun 1967. Dikembangkan oleh Roger Tomlinson, yang kemudian disebut CGIS (Canadian GIS Canada), digunakan untuk menyimpan, menganalisa, dan mengolah data yang dikumpulkan untuk inventarisasi tanah Kanada (Canadian Land Inventory) sebuah inisiatif untuk mengetahui kemampuan lahan di wilayah pedesaan Kanada dengan memetakan berbagai informasi pada tanah, pertanian, pariwisata, alam bebas, unggas, dan penggunaan tanah pada skala 1:250000. Sejak saat itu sistem informasi geografis berkembang di beberapa benua, terutama di Benua Amerika, Benua Eropa, Benua Australia, dan Benua Asia. Seperti di negara-negara yang lain, di Indonesia pengembangan SIG dimulai di lingkungan pemerintahan dan militer. Perkembangan SIG menjadi pesat semenjak ditunjang

oleh sumber daya yang bergerak di lingkungan akademik atau kampus (Aini,2007).

## 3.2.1. Pengertian Sistem Informasi Geografis

Secara umum, pengertian sistem informasi geografis adalah suatu komponen yang terdiri dari perangkat keras, perangkat lunak, data geografis, dan sumber daya manusia yang bekerja bersama secara efektif untuk memasukkan, menyimpan, memperbaiki, memperbaharui, mengelola, memanipulasi, mengintegrasikan, menganalisa, dan menampilkan data dalam suatu informasi berbasis geografis (UNDP-Tim Teknis Nasional, 2007).

SIG mempunyai kemampuan untuk menghubungkan berbagai data pada suatu titik tertentu di Bumi, menggabungkannya, menganalisa, dan akhirnya memetakan hasilnya. Data yang akan diolah pada SIG adalah data spasial yaitu sebuah data yang berorientasi geografis dan merupakan lokasi yang memiliki sistem koordinat tertentu, sebagai dasar referensinya. Sehingga aplikasi SIG dapat menjawab beberapa pertanyaan seperti; lokasi, kondisi, trend, pola, dan pemodelan. Kemampuan inilah yang membedakan SIG dengan sistem informasi lainnya (UNDP-Tim Teknis Nasional, 2007).

## 3.3. Program R

## 3.3.1. Sejarah dan Pengembangan R

R (Ihaka & Gentleman, 1996) adalah suatu kesatuan software yang terintegrasi dengan beberapa fasilitas untuk manipulasi, perhitungan dan penampilan grafik yang handal. R berbasis pada bahasa pemrograman S, yang dikembangkan oleh AT&T Bell *Laboratories* (sekarang Lucent Technologies) pada akhir tahun '70 an. R merupakan versi gratis dari bahasa S dari software (berbayar) yang sejenis yakni S-PLUS yang banyak digunakan para peneliti dan akademisi dalam melakukan kegiatan ilmiahnya.

Pada awalnya, versi pertama R dibuat oleh Ross Ihaka and Robert Gentleman dari Universitas Auckland, namun selanjutnya R dikembangkan oleh tim yang disebut tim inti. Tim inti (core team) terdiri dari ahli statistik, ahli komputer & pemrograman, geografi, ekonomi dari institusi yang berbeda dari seluruh dunia yang mencoba membangun sebuah sistem (software) yang handal

namun dengan biaya yang sangat murah. Sampai tulisan ini dibuat, R dapat secara cuma-cuma diunduh dan digunakan dengan berlisensi pada GNU General Public License.

## 3.3.2. Analisis Kelompok Menggunakan Program R

Paket library yang dibutuhkan untuk melakukan analisis kelompok menggunakan program R adalah *cluster*. Seperti yang telah dijelaskan pada sub-bab 3.1 bahwa dalam proses pengelompokan dalam analisis kelompok selalu dibutuhkan ukuran kesamaan atau ukuran ketidaksamaan. Dalam metode pengelompokan hirarki menggunakan program R terdapat beberapa ukuran ketidaksamaan, seperti mona, agnes, diana (everitt,et al, 2011). Ukuran ketidaksamaan yang digunakan untuk data ordinal dihitung dengan menggunakan program R dengan fungsi atau perintah  $daisy$ . Daisy (Rousseeuw et al, 2005), merupakan salah satu ukuran ketidaksamaan dalam paket program R yang keistimewaan utamanya adalah kemampuannya untuk menangani variabel yang memiliki tipe data yang lain seperti nominal dan ordinal bahkan saat data dalam satu kesatuan *dataset* yang sama memiliki tipe data yang berbeda-beda. Fungsi yang digunakan untuk melakukan proses pengelompokan dengan metode hirarki di dalam program R adalah hclust (Everitt,et al, 2011).

## 3.3.3. Sistem Informasi Geografis Menggunakan Program R

Di dalam R terdapat paket atau library yang digunakan dalam membantu pembuatan peta. Suatu library adalah kumpulan perintah/fungsi yang dapat digunakan untuk melakukan analisa tertentu. Library yang digunakan adalah :

- a. sp , yaitu library yang dapat membaca dan menampilkan data yang berbentuk ESRI shapefiles.
- b. maptools, yaitu library yang berisi satu set perintah untuk menggerakkan dan membaca data mengenai ilmu bumi, khususnya ESRI shapefiles
- c. map, yaitu library yang menyediakan peta dasar dunia.
- d. mapdata, yaitu library yang menyediakan database peta tambahan untuk paket map.
- e. RcolorBrewer, yaitu library yang menyediakan warna-warna untuk membuat peta agar terlihat lebih menarik.

#### BAB IV

# METODOLOGI PENELITIAN

## 4.1. Populasi

Populasi dalam penelitian ini adalah hunian sementara korban erupsi Merapi di Kabupaten Sleman Daerah Istimewa Yogyakarta.

## 4.2. Variabel dan Definisi Operasional Variabel

## 4.2.1. Variabel

Variabel dalam penelitian ini adalah status ketersediaan bantuan pemenuhan kebutuhan dasar. Menurut Peraturan Kepala Badan Nasional Penanggulangan Bencana nomor 7 tahun 2008 tentang Pedoman Tata Cara Pemberian Bantuan Pemenuhan Kebutuhan Dasar (BNPB, 2008), bantuan dalam hal situasi kebencanaan adalah bantuan kemanusiaan yang terdiri dari penampungan sementara, bantuan pangan, sandang, air bersih dan sanitasi serta UI pelayanan kesehatan.

## 4.2.2. Definisi Operasional Variabel

Penjelasan mengenai definisi operasional variabel mengacu pada penjelasan yang telah ditulis di Bab II mengenai peraturan kepala BNPB tentang pedoman tata cara pemberian bantuan pemenuhan kebutuhan dasar. Berikut ini disajikan tabel yang berisi tentang penjelasan veriabel dan definisi operasional variabel:

ъ

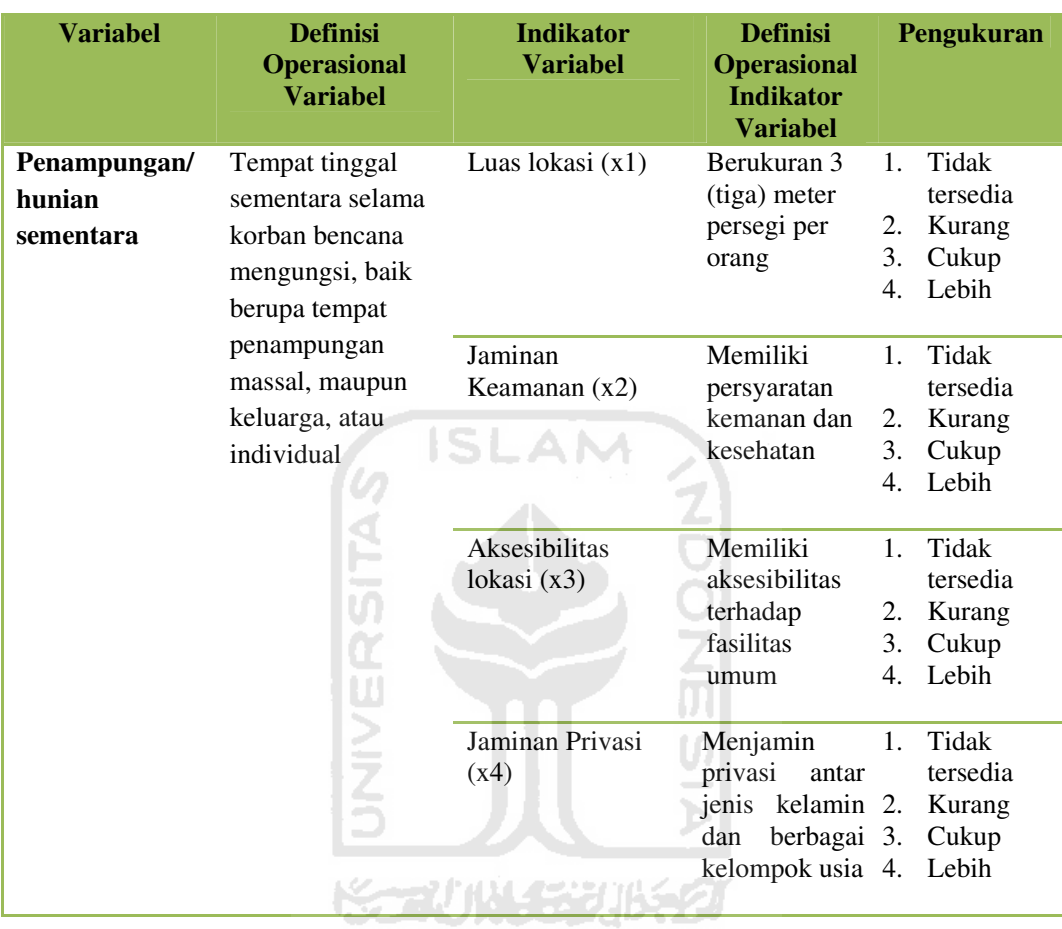

# Tabel 4.1. Definisi Operasional Variabel dan Indikator Penampungan/Hunian

Sementara

| <b>Variabel</b>                                   | <b>Definisi</b><br><b>Operasional</b><br><b>Variabel</b>                                                                                                    | <b>Indikator</b><br><b>Variabel</b>                                                                                  | <b>Definisi</b><br><b>Operasional</b><br><b>Indikator</b><br><b>Variahel</b>                                                                                         | Pengukuran                                                                                                    |
|---------------------------------------------------|----------------------------------------------------------------------------------------------------|----------------------------------------------------------------------------------------------------|----------------------------------------------------------------------------------------------------|----------------------------------------------------------------------------------------------------|
| <b>Bantuan</b><br>Pangan dan<br><b>Non Pangan</b> | Bantuan bahan<br>makanan dan<br>bantuan lainnya<br>diluar bantuan<br>pangan yang<br>diberikan<br>kepada korban<br>bencana demi<br>kelangsungan<br>hidup sesuai<br>dengan<br>makanan pokok | Makanan<br>Pokok $(x5)$<br>Makanan pokok<br>untuk kelompok                                                           | Bahan makanan<br>berupa beras<br>400 gram per<br>orang per hari<br>atau bahan<br>makanan pokok<br>lainnya dan<br>bahan lauk<br>pauk.<br>Tersedianya<br>makanan untuk | Tidak<br>$\mathbf{1}$ .<br>tersedia<br>2.<br>Kurang<br>3.<br>Cukup<br>Lebih<br>$\mathbf{4}$ .<br>Tidak<br>1.<br>tersedia |
|                                                   | setempat<br>IJ.                                                                                                    | umur khusus<br>(x6)                                                                                                  | kelompok umur<br>khusus.                                                                                                    | 2.<br>Kurang<br>Cukup<br>3.<br>Lebih<br>4.                                                                               |
| UNIVER                                            | Makanan<br>Tambahan $(x7)$                                                                                                    | Makanan yang<br>disediakan<br>dapur umum<br>berupa<br>makanan siap<br>saji sebanyak 2<br>kali makan<br>dalam sehari. | Tidak<br>1.<br>tersedia<br>2.<br>Kurang<br>3.<br>Cukup<br>Lebih<br>4.                                                                                                |                                                                                                    |

Tabel 4.2. Definisi Operasional Variabel dan Indikator Bantuan Pangan dan Non Pangan

| <b>Variabel</b>                                   | <b>Definisi</b><br><b>Operasional</b><br><b>Variabel</b>                                                                                                    | <b>Indikator</b><br><b>Variabel</b>                                                     | <b>Definisi</b><br><b>Operasional</b><br><b>Indikator</b><br><b>Variabel</b>                                                                                                    | Pengukuran                                                                                                    |
|---------------------------------------------------|----------------------------------------------------------------------------------------------------|-----------------------------------------------------------------------------------------|----------------------------------------------------------------------------------------------------|----------------------------------------------------------------------------------------------------|
| <b>Bantuan</b><br>Pangan dan<br><b>Non Pangan</b> | Bantuan bahan<br>makanan dan<br>bantuan lainnya<br>diluar bantuan<br>pangan yang<br>diberikan<br>kepada korban<br>bencana demi<br>kelangsungan<br>hidup sesuai<br>dengan<br>makanan pokok<br>setempat<br><b>UNIVE</b> | Peralatan<br>masak dan<br>perlengkapan<br>makan (x8)<br>ISL<br>Sarana<br>memasak $(x9)$ | Masing-masing<br>rumah tangga<br>korban bencana<br>dapat<br>memperoleh<br><b>bantuan</b><br>peralatan<br>memasak dan<br>perlengkapan<br>untuk makan.<br>Masing-masing<br>rumah tangga<br>korban bencana<br>dapat<br>memperoleh<br>sarana<br>memasak, yaitu<br>kompor dan<br>pasokan bahan<br>bakar, dan<br>lampu<br>penerangan<br>secara<br>memadai. | Tidak<br>1.<br>tersedia<br>2.<br>Kurang<br>Cukup<br>3.<br>Lebih<br>4.<br>1. Tidak<br>tersedia<br>Kurang<br>2.<br>Cukup<br>3.<br>Lebih<br>4. |

Tabel 4.3. Definisi Operasional Variabel dan Indikator Bantuan Pangan dan Non

| <b>Variabel</b>                                                                                        | <b>Definisi</b><br><b>Operasional</b><br><b>Variabel</b> | <b>Indikator</b><br><b>Variabel</b>                                                                   | <b>Definisi</b><br><b>Operasional</b><br><b>Indikator</b><br><b>Variabel</b>                                                                                                    | Pengukuran                                                         |
|----------------------------------------------------------------------------------------------------|----------------------------------------------------------|----------------------------------------------------------------------------------------------------|----------------------------------------------------------------------------------------------------|--------------------------------------------------------------------|
| <b>Sandang</b><br>Keperluan<br>individu berupa<br>pakaian dan<br>perlengkapan<br>pribadi<br>UNIVERSITA |                                                          | Perlengkapan<br>Pakaian (x10)                                                                         | Memiliki satu<br>perangkat<br>lengkap pakaian<br>dengan ukuran<br>yang tepat<br>sesuai jenis<br>kelamin<br>masing-masing,<br>serta peralatan<br>tidur yang<br>memadai sesuai<br>standar<br>kesehatan dan<br>martabat<br>manusia. | Tidak<br>1.<br>tersedia<br>2. Kurang<br>3.<br>Cukup<br>4.<br>Lebih |
|                                                                                                    | Pakaian Khusus<br>Untuk<br>Beribadah<br>(x11)            | Setiap orang<br>memiliki<br>pakaian khusus<br>untuk beribadah<br>sesuai agama<br>dan<br>keyakinannya. | Tidak<br>1.<br>tersedia<br>2. Kurang<br>Cukup<br>3.<br>Lebih<br>4.                                                                                                    |                                                                    |
|                                                                                                    |                                                          | Alas Kaki<br>(x12)                                                                                    | Setiap orang<br>memiliki satu<br>pasang alas<br>kaki.                                                                                                    | 1. Tidak<br>tersedia<br>2. Kurang<br>Cukup<br>3.<br>Lebih<br>4.    |

Tabel 4.4. Definisi Operasional Variabel dan Indikator Sandang

| <b>Variabel</b> | <b>Definisi</b><br><b>Operasional</b><br><b>Variabel</b>               | <b>Indikator</b><br><b>Variabel</b>                           | <b>Definisi</b><br><b>Operasional</b><br><b>Indikator</b><br><b>Variabel</b>                                                                                 | Pengukuran                                                            |
|-----------------|------------------------------------------------------------------------|---------------------------------------------------------------|----------------------------------------------------------------------------------------------------|-----------------------------------------------------------------------|
| <b>Sandang</b>  | Keperluan<br>individu berupa<br>pakaian dan<br>perlengkapan<br>pribadi | Selimut bayi<br>(x13)                                         | Bayi dan anak-<br>anak di bawah<br>usia 2 tahun<br>harus memiliki<br>selimut dengan<br>ukuran 100 x 70<br>cm.                                                | Tidak<br>1.<br>tersedia<br>2.<br>Kurang<br>3.<br>Cukup<br>Lebih<br>4. |
|                 |                                                                        | Alas Tidur<br>(x14)<br>ISI                                    | Setiap orang<br>yang terkena<br>bencana harus<br>memiliki alas<br>tidur yang<br>memadai, dan<br>terjaga                                                      | Tidak<br>1.<br>tersedia<br>Kurang<br>2.<br>3.<br>Cukup<br>Lebih<br>4. |
|                 | UNIVERSITA                                                             | Peralatan untuk<br>kelompok<br>berkebutuhan<br>khusus $(x15)$ | kesehatannya<br>Setiap<br>kelompok<br>rentan, memiliki<br>alat bantu sesuai<br>kebutuhan,<br>misalnya:<br>tongkat untuk<br>lansia dan<br>penyandang<br>cacat | Tidak<br>1.<br>tersedia<br>2.<br>Kurang<br>3.<br>Cukup<br>Lebih<br>4. |

Tabel 4.5. Definisi Operasional Variabel dan Indikator Sandang (lanjutan)

| <b>Variabel</b> | <b>Definisi</b><br><b>Operasional</b><br><b>Variabel</b>                                                       | <b>Indikator</b><br><b>Variabel</b> | <b>Definisi</b><br><b>Operasional</b><br><b>Indikator</b><br><b>Variabel</b>                                                                | Pengukuran                                                                |
|-----------------|----------------------------------------------------------------------------------------------------|-------------------------------------|----------------------------------------------------------------------------------------------------|---------------------------------------------------------------------------|
|                 | <b>Sandang</b><br>Keperluan<br>individu berupa<br>pakaian dan<br>perlengkapan<br>pribadi<br><b>UNIVERSITAS</b> | Sabun Mandi<br>(x16)                | Setiap orang<br>memiliki 250<br>gram sabun<br>mandi dan 200<br>gram sabun<br>cuci setiap<br>bulan.                                          | Tidak<br>1.<br>tersedia<br>2.<br>Kurang<br>3.<br>Cukup<br>Lebih<br>4.     |
|                 |                                                                                                    | Pembalut untuk<br>Wanita (x17)      | Setiap<br>perempuan dan<br>anak gadis<br>yang sudah<br>menstruasi<br>memiliki bahan<br>pembalut.                                            | <b>Tidak</b><br>1.<br>tersedia<br>2.<br>Kurang<br>Cukup<br>3.<br>4. Lebih |
|                 |                                                                                                    | Popok Cuci<br>untuk Bayi<br>(x18)   | Setiap bayi dan<br>anak-anak di<br>bawah usia dua<br>tahun memiliki<br>12 popok cuci<br>sesuai kebiasaan<br>di tempat yang<br>bersangkutan. | Tidak<br>1.<br>tersedia<br>2.<br>Kurang<br>3.<br>Cukup<br>Lebih<br>4.     |
|                 |                                                                                                    | Sikat dan Pasta<br>Gigi $(x19)$     | Setiap<br>orang<br>sikat<br>memilki<br>gigi dan pasta<br>gigi<br>sesuai<br>kebutuhan.                                                       | Tidak<br>1.<br>tersedia<br>2.<br>Kurang<br>3. Cukup<br>4. Lebih           |

Tabel 4.6. Definisi Operasional Variabel dan Indikator Sandang (lanjutan)

| <b>Variabel</b>   | <b>Definisi</b><br><b>Operasional</b><br><b>Variabel</b>                                                                                                    | <b>Indikator</b><br><b>Variabel</b>                                                                                                   | <b>Definisi</b><br><b>Operasional</b><br><b>Indikator</b><br><b>Variabel</b>                                                        | Pengukuran                                                              |
|-------------------|----------------------------------------------------------------------------------------------------|----------------------------------------------------------------------------------------------------|----------------------------------------------------------------------------------------------------|-------------------------------------------------------------------------|
| <b>Air Bersih</b> | Air yang<br>kualitasnya<br>memadai untuk<br>diminum serta<br>digunakan bagi<br>kebersihan<br>pribadi dan<br>rumah tangga<br>tanpa<br>menyebabkan<br>risiko yang<br>berarti terhadap<br>kesehatan | Pasokan Air<br>Bersih $(x20)$                                                                                                    | Bantuan air<br>bersih diberikan<br>sejumlah 7 liter<br>pada tiga hari<br>pertama,<br>selanjutnya 15<br>liter per orang<br>per hari. | Tidak<br>$1_{-}$<br>tersedia<br>2. Kurang<br>3.<br>Cukup<br>Lebih<br>4. |
|                   |                                                                                                    | Air minum<br>(x21)                                                                                                    | Bantuan air<br>minum<br>diberikan<br>sejumlah 2,5<br>liter per orang<br>per hari.                                                   | Tidak<br>1.<br>tersedia<br>2.<br>Kurang<br>3.<br>Cukup<br>Lebih<br>4.   |
| <b>UNIVERSI</b>   | <b>Kualitas Air</b><br>Minum $(x22)$                                                                                                    | Rasa air minum<br>dapat diterima<br>dan kualitasnya<br>cukup memadai<br>untuk diminum<br>tanpa<br>menyebabkan<br>resiko<br>kesehatan. | Tidak<br>1.<br>tersedia<br>Kurang<br>2.<br>3.<br>Cukup<br>Lebih<br>4.                                                               |                                                                         |

Tabel 4.8. Definisi Operasional Variabel dan Indikator Air Bersih

|                         |                                                                                                    |                                                                                                    | <b>Operasional</b><br><b>Indikator</b><br><b>Variabel</b>                                                                   |                                                                       |
|-------------------------|----------------------------------------------------------------------------------------------------|----------------------------------------------------------------------------------------------------|----------------------------------------------------------------------------------------------------|-----------------------------------------------------------------------|
| <b>Sanitasi</b>         | kebersihan dan<br>kesehatan<br>lingkungan<br>yang berkaitan<br>dengan saluran<br>air (drainase),<br>pengelolaan<br>limbah cair dan | Tempat<br>Sampah $(x23)$                                                                                                    | Sebuah tempat<br>sampah<br>berukuran 100<br>liter untuk 10<br>keluarga, atau<br>barang lain<br>dengan jumlah<br>yang setara | Tidak<br>1.<br>tersedia<br>2.<br>Kurang<br>3.<br>Cukup<br>Lebih<br>4. |
|                         | padat,<br>pengendalian<br>vector (sumber<br>penyebar<br>penyakit), dan<br>pembuangan                                               | Ketersediaan<br>jamban $(x24)$<br>ISI                                                                                                    | Satu jamban<br>keluarga<br>digunakan<br>maksimal untuk<br>20 orang.                                                         | Tidak<br>1.<br>tersedia<br>Kurang<br>2.<br>3.<br>Cukup<br>Lebih<br>4. |
| tinja<br><b>UNIVERS</b> | Tempat untuk<br>Mencuci $(x25)$<br>コード・エー エー・エー・エー・エー・エー                                                                           | Satu tempat<br>yang<br>dipergunakan<br>untuk mencuci<br>pakaian dan<br>peralatan<br>rumah tangga,<br>paling banyak<br>dipakai untuk<br>100 orang. | Tidak<br>1.<br>tersedia<br>2.<br>Kurang<br>3.<br>Cukup<br>Lebih<br>4.                                                       |                                                                       |

Tabel 4.9. Definisi Operasional Variabel dan Indikator Sanitasi

| <b>Variabel</b>        | <b>Definisi</b><br><b>Operasional</b><br><b>Variabel</b>                                                                                                    | <b>Indikator</b><br><b>Variabel</b>                                                        | <b>Definisi</b><br><b>Operasional</b><br><b>Indikator</b><br><b>Variabel</b>       | Pengukuran                                                            |
|------------------------|----------------------------------------------------------------------------------------------------|--------------------------------------------------------------------------------------------|------------------------------------------------------------------------------------|-----------------------------------------------------------------------|
| Pelayanan<br>kesehatan | Pelayanan<br>pemeriksaan<br>kesehatan dan<br>pemberian obat-<br>obatan bagi<br>korban<br>bencana, baik<br>untuk<br>pengobatan<br>maupun untuk<br>pencegahan<br>penyakit. | Tenaga Medis<br>(x26)                                                                      | Setiap klinik<br>kesehatan<br>memiliki tenaga<br>medis (dokter,<br>perawat, bidan) | Tidak<br>1.<br>tersedia<br>Kurang<br>2.<br>3.<br>Cukup<br>Lebih<br>4. |
|                        |                                                                                                    | Peralatan<br>Medis $(x27)$                                                                 | Setiap klinik<br>kesehatan<br>tersedia<br>peralatan medis<br>yang memadai.         | Tidak<br>1.<br>tersedia<br>2.<br>Kurang<br>3.<br>Cukup<br>Lebih<br>4. |
| U                      | Obat-obatan<br>(x28)                                                                                                    | Korban<br>bencana<br>memperoleh<br>pelayanan obat-<br>obatan sesuai<br>dengan<br>kebutuhan | Tidak<br>1.<br>tersedia<br>2.<br>Kurang<br>3.<br>Cukup<br>Lebih<br>4.              |                                                                       |

Tabel 4.10. Definisi Operasional Variabel dan Indikator Pelayanan Kesehatan

# 4.3. Sumber data

Penelitian ini menggunakan data sekunder yang diperoleh dari Forum Pengurangan Resiko Bencana Daerah Istimewa Yogyakarta.

# 4.4. Metode Analisis Data

Metode analisis data yang digunakan dalam penelitian ini adalah metode analisis kelompok dengan teknik pengelompokan hirarki untuk mengelompokkan hunian sementara korban erupsi Merapi di Kabupaten Sleman berdasarkan status ketersediaan bantuan pemenuhan kebutuhan dasar. Pengolahan data menggunakan alat bantu program R untuk melakukan analisis kelompok.

#### BAB V

## PEMBAHASAN

## 5.1. Analisis Deskriptif

# 5.1.1. Deskripsi Status Ketersediaan Bantuan Pemenuhan Kebutuhan Dasar untuk Setiap Variabel

Variabel yang digunakan dalam penelitian ini adalah status ketersediaan bantuan pemenuhan kebutuhan dasar. Bantuan pemenuhan kebutuhan dasar terbagi ke dalam tujuh sektor seperti dijelaskan dalam gambar 5.1.

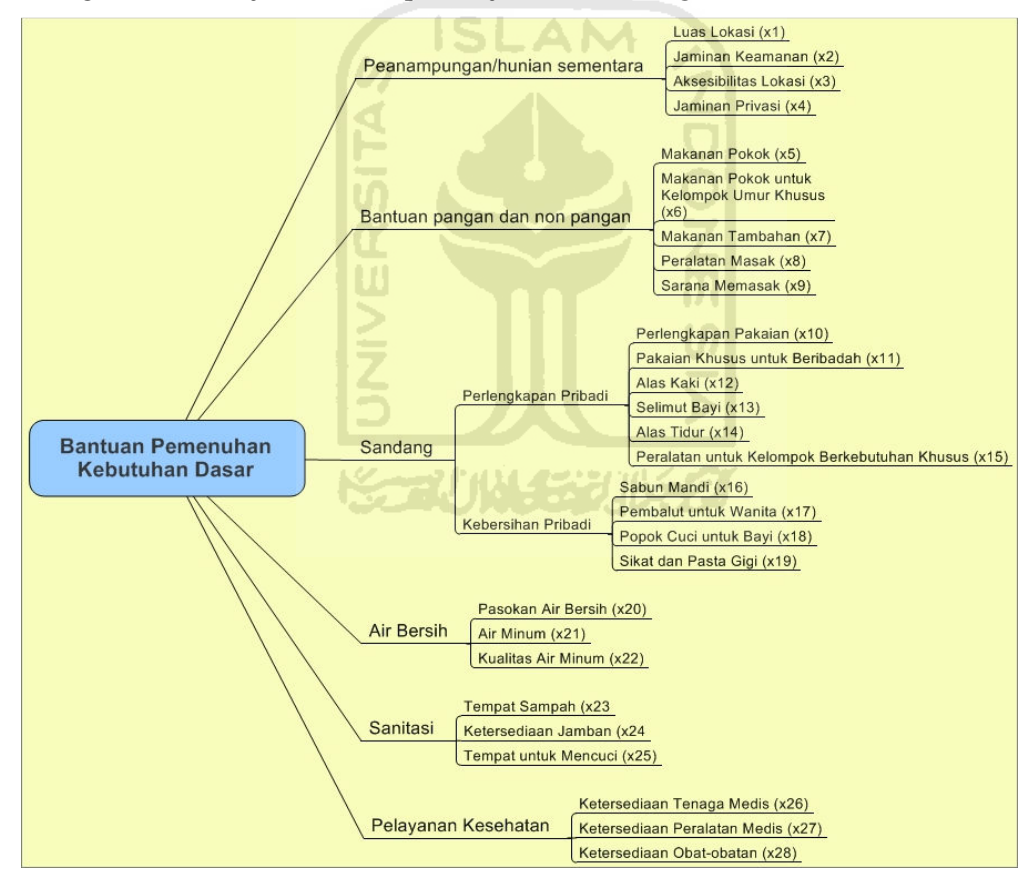

Gambar 5.1 Bantuan pemenuhan kebutuhan dasar

Deskripsi status ketersediaan bantuan pemenuhan kebutuhan dasar untuk setiap kecamatan pada setiap variabel akan ditunjukkan dengan menggunakan sistem informasi geografis berupa peta dasar dengan bantuan program R.

#### 5.1.1.1.Luas Lokasi Penampungan (x1)

Standar minimal luas lokasi penampungan/hunian sementara yang ditetapkan pemerintah dalam hal ini Badan Penanggulangan Bencana Nasional adalah berukuran tiga meter persegi per orang. Jadi hal ini dapat diartikan sebagai rasio antara ukuran luas lokasi penampungan dengan jumlah pengungsi. Untuk lebih memperjelas gambaran mengenai status ketersediaan pada setiap kecamatan, berikut disajikan pemetaan status ketersediaan bantuan pemenuhan kebutuhan dasar untuk setiap kecamatan di Kabupaten Sleman dalam hal luas lokasi hunian sementara:

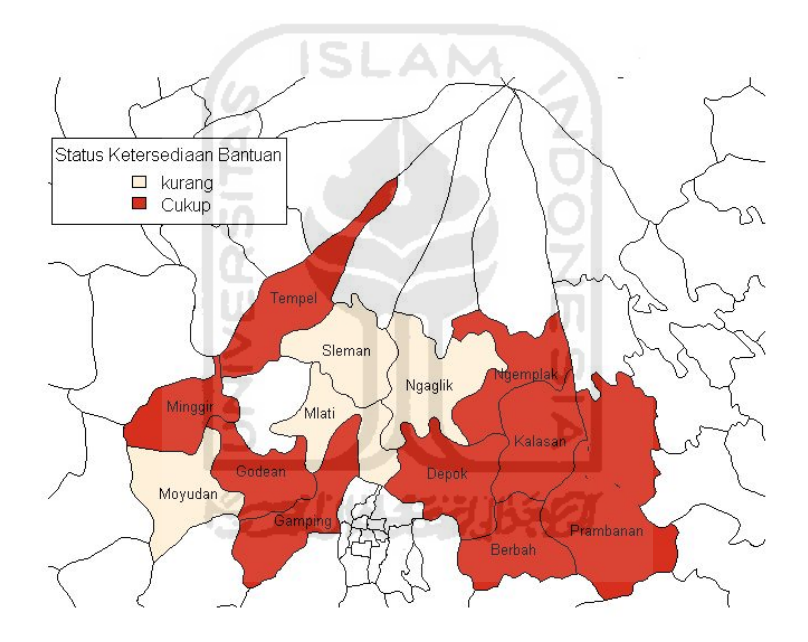

Gambar 5.2 Peta Dasar untuk Variabel x1

 Berdasarkan gambar 5.2 diatas, mayoritas hunian sementara sudah mencukupi dalam hal luas lokasi penampungan, tetapi masih terdapat empat hunian sementara yang statusnya masih kurang, yaitu hunian sementara yang terletak di kecamatan Moyudan, Mlati, Ngaglik, dan Sleman.

#### 5.1.1.2.Jaminan Keamanan (x2)

Standar minimal untuk jaminan keamanan yang ditetapkan pemerintah dalam hal ini Badan Penanggulangan Bencana Nasional adalah setiap hunian sementara memiliki persyaratan kemanan dan kesehatan. Untuk lebih memperjelas gambaran mengenai status ketersediaan pada setiap kecamatan, berikut disajikan pemetaan status ketersediaan bantuan pemenuhan kebutuhan dasar untuk setiap kecamatan di Kabupaten Sleman dalam hal jaminan kemanan di lokasi hunian sementara:

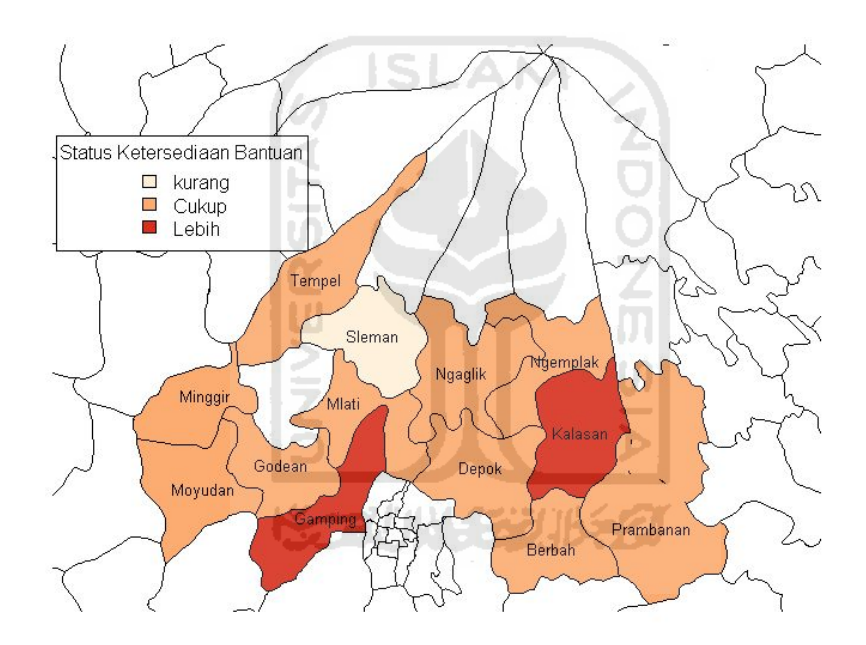

Gambar 5.3. Peta Dasar untuk Variabel x2

Berdasarkan gambar 5.3 di atas dapat dilihat bahwa mayoritas hunian sementara telah memenuhi standar minimal, karena mayoritas hunian sementara berada dalam status cukup dalam hal jaminan keamanan. Tetapi untuk hunian sementara di kecamatan Sleman statusnya masih kurang.

#### 5.1.1.3.Aksesibilitas Lokasi (x3)

Standar minimal untuk aksesibilitas lokasi hunian sementara yang ditetapkan pemerintah dalam hal ini Badan Penanggulangan Bencana Nasional adalah setiap hunian sementara minimal memiliki akses yang mudah terhadap fasilitas umum. Untuk lebih memperjelas gambaran mengenai status ketersediaan pada setiap kecamatan, berikut disajikan pemetaan status ketersediaan bantuan pemenuhan kebutuhan dasar untuk setiap kecamatan di Kabupaten Sleman dalam hal aksesibilitas lokasi hunian sementara:

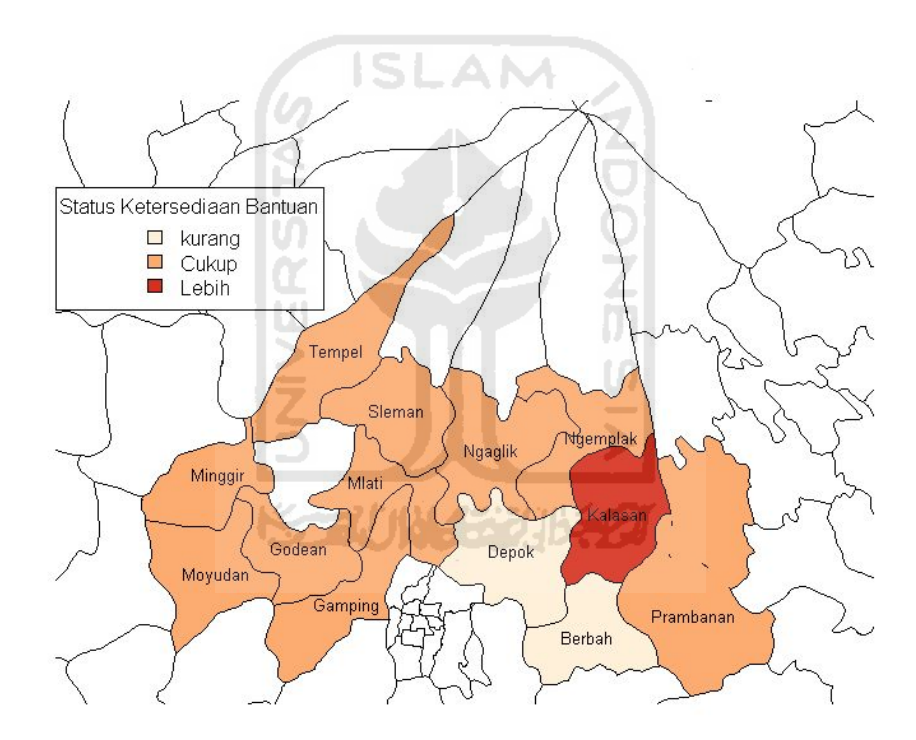

Gambar 5.4 Peta Dasar untuk Variabel x3

Berdasarkan gambar 5.4 di atas dapat dilihat bahwa mayoritas hunian sementara telah memenuhi standar minimal, karena mayoritas hunian sementara berada dalam status cukup dalam hal aksesibilitas lokasi. Tetapi untuk hunian sementara di kecamatan Depok dan Berbah statusnya masih kurang.

#### 5.1.1.4.Jaminan Privasi antar Jenis Kelamin (x4)

Privasi antar jenis kelamin dan berbagai kelompok usia di lokasi hunian sementara perlu dijamin. Hal ini cukup penting, karena meskipun dalam keadaan darurat pasca bencana, para pengungsi tetap berhak untuk memperoleh jaminan privasi antar jenis kelamin di lokasi hunian sementara. Untuk lebih memperjelas gambaran mengenai status ketersediaan pada setiap kecamatan, berikut disajikan pemetaan status ketersediaan bantuan pemenuhan kebutuhan dasar untuk setiap kecamatan di Kabupaten Sleman dalam hal jaminan privasi antar jenis kelamin di lokasi hunian sementara:

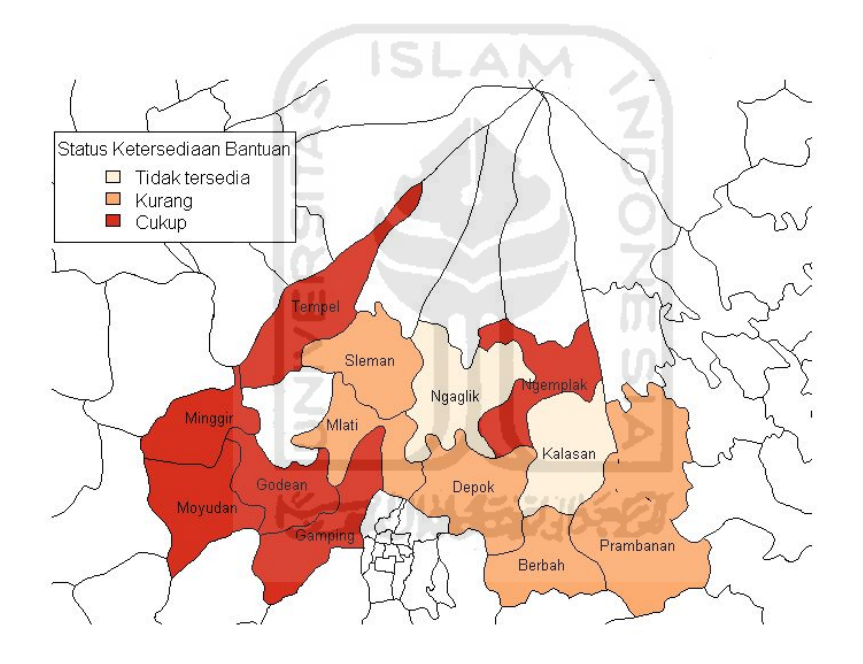

Gambar 5.5. Peta Dasar untuk Variabel x4

 Berdasarkan gambar 5.5 dapat dilihat bahwa pada hunian sementara di kecamatan Kalasan dan Ngaglik, privasi antar jenis kelamin belum terjamin, hal ini bisa dipengaruhi oleh faktor-faktor lain. Sedangkan untuk kecamatan Sleman, Mlati, Berbah, Depok dan Prambanan statusnya masih kurang walaupun di beberapa kecamatan seperti Moyudan, Minggir, Godean, Gamping, Tempel, dan Ngemplak statusnya sudah mencukupi. Hal ini perlu mendapat perhatian khusus

dari pihak terkait, karena ternyata berdasarkan pemetaan yang ditunjukkan pada gambar 5.5 masih banyak kecamatan yang belum menjamin privasi antar jenis kelamin di lokasi penampungan.

## 5.1.1.5.Ketersediaan Makanan Pokok (x5)

Ketersediaan makanan pokok di lokasi hunian sementara sangatlah penting. Standar minimal bantuan yang ditetapkan pemerintah adalah setiap hunian sementara minimal tersedia bahan makanan berupa beras 400 gram per orang per hari atau bahan makanan pokok lainnya dan bahan lauk pauk. Untuk lebih memperjelas gambaran mengenai status ketersediaan pada setiap kecamatan, berikut disajikan pemetaan status ketersediaan bantuan pemenuhan kebutuhan dasar untuk setiap kecamatan dalam hal ketersediaan makanan pokok di lokasi hunian sementara:

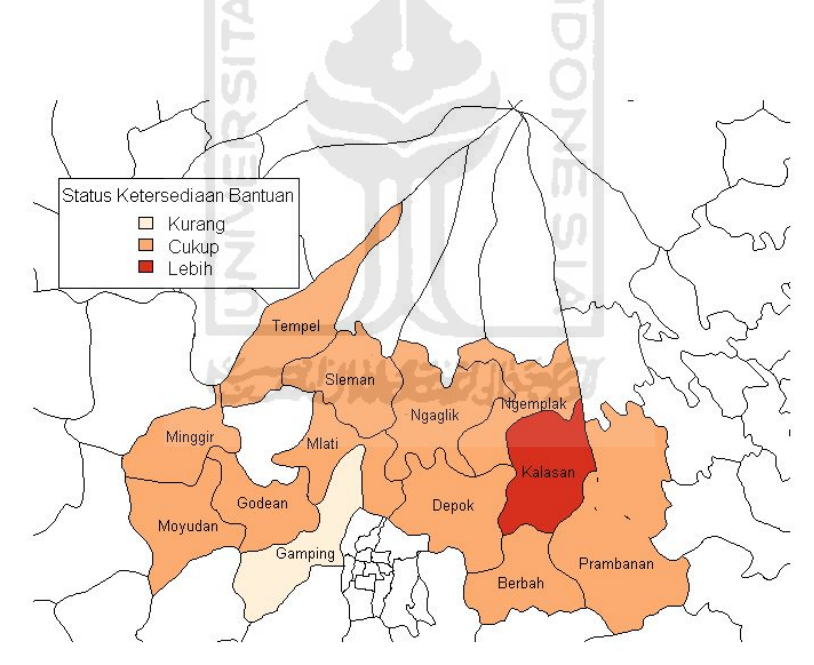

Gambar 5.6 Peta Dasar untuk Variabel x5

Berdasarkan gambar 5.6 di atas terlihat bahwa mayoritas hunian sementara di setiap kecamatan sudah tercukupi dalam hal ketersediaan makanan pokok,

bahkan di kecamatan Kalasan statusnya berlebih. Tetapi masih terdapat satu kecamatan yang statusnya masih kurang, yaitu kecamatan Gamping.

## 5.1.1.6.Ketersediaan Makanan Pokok untuk Kelompok Umur Khusus (x6)

Kelompok umur khusus seperti balita dan lansia membutuhkan makanan pokok yang lebih khusus, oleh karena itu ketersediaan bantuan makanan pokok untuk kelompok umur khusus perlu disediakan di hunian sementara. Ketersediaannya menjadi sangat vital, untuk melihat status ketersediaan bantuan makanan pokok untuk kelompok umur khusus di setiap kecamatan, berikut disajikan pemetaannya:

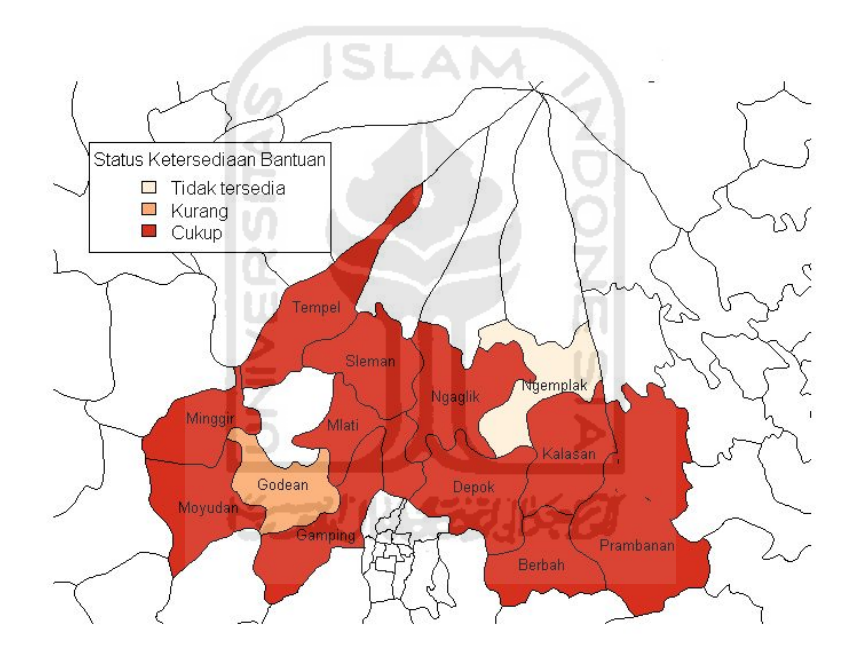

Gambar 5.7 Peta Dasar untuk Variabel x6

 Berdasarkan gambar 5.7 di atas, dapat dilihat bahwa mayoritas barak pengungsian sudah tercukupi bantuan pemenuhan makanan pokok untuk kelompok umur khusus. Hanya saja untuk kecamatan Godean status ketersediaan bantuannya masih kurang, bahkan untuk kecamatan Ngemplak, bantuan ini tidak tersedia.

#### 5.1.1.7.Ketersediaan Makanan Tambahan (x7)

Selain makanan pokok, ketersediaan makanan tambahan juga cukup penting bagi para pengungsi yang tinggal di hunian sementara, walaupun sifatnya hanya sebagai pengganti makanan pokok, makanan tambahan dapat digunakan apabila terdapat hal-hal di luar dugaan, seperti tersendatnya distribusi bantuan. Untuk lebih memperjelas gambaran mengenai status ketersediaan pada setiap kecamatan, berikut disajikan pemetaan status ketersediaan bantuan pemenuhan kebutuhan dasar untuk setiap kecamatan dalam hal ketersediaan makanan tambahan di lokasi hunian sementara:

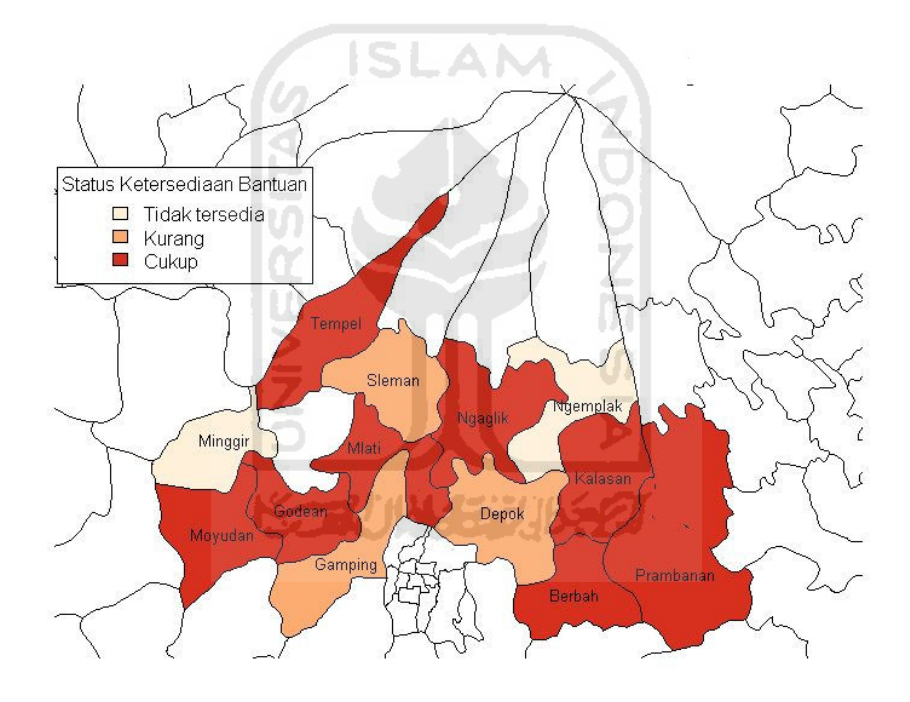

Gambar 5.8. Peta Dasar untuk Variabel x7

Berdasarkan gambar 5.8, mayoritas hunian sementara status ketersediaan bantuannya sudah berada dalam ketegori cukup, yakni pada kecamatan Moyudan, Godean, Mlati Tempel, Ngaglik, Kalasan, Berbah, Prambanan, dan Kalasan. Sedangkan untuk kecamatan Gamping, Depok, dan Sleman status ketersediaan

bantuannya masih kurang. Kecamatan Minggir dan Ngemplak perlu mendapat perhatian lebih karena tidak tersedia makanan tambahan.

## 5.1.1.8.Peralatan Masak dan Perlengkapan Makan(x8)

Ketersediaan peralatan masak dan perlengkapan makan di lokasi penampungan/hunian sementara cukup penting, karena barang-barang tersebut digunakan setiap harinya untuk kebutuhan makan, setiap rumah tangga di lokasi hunian sementara berhak untuk mendapatkan bantuan ini. Untuk lebih memperjelas gambaran mengenai status ketersediaan pada setiap kecamatan, berikut disajikan pemetaan status ketersediaan bantuan pemenuhan kebutuhan dasar untuk setiap kecamatan dalam hal ketersediaan peralatan masak dan perlengkapan makan di lokasi hunian sementara:

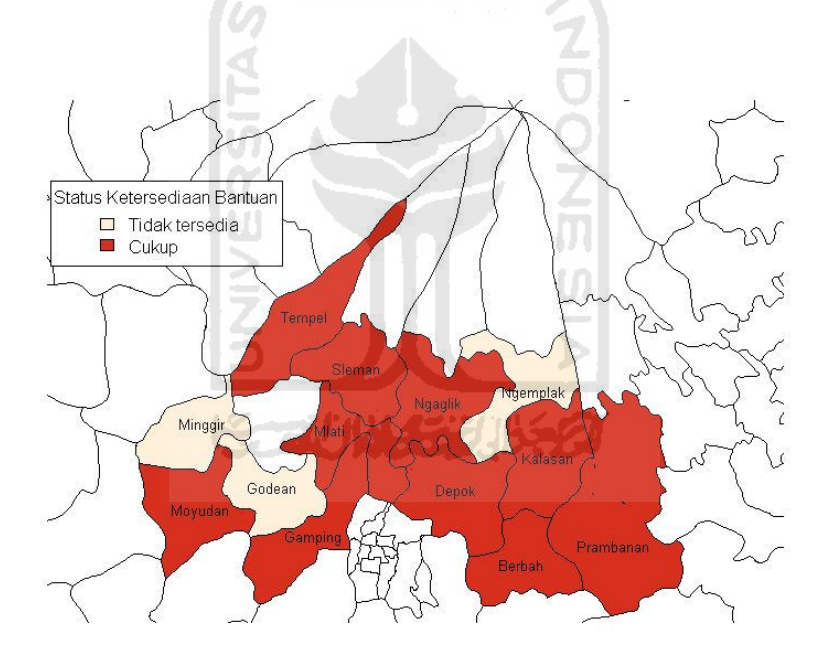

Gambar 5.9. Peta Dasar untuk Variabel x8

 Berdasarkan gambar 5.9 di atas dapat dilihat bahwa mayoritas hunian sementara sudah tercukupi bantuan peralatan masak dan perlengkapan makannya. Tetapi terdapat tiga kecamatan yang butuh perhatian khusus dalam hal bantuan peralatan dan perlengkapan masak karena statusnya masih tidak tersedia, yakni kecamatan Minggir, Godean, dan Ngemplak.

#### 5.1.1.9.Sarana Memasak (x9)

Ketersediaan sarana memasak di lokasi hunian sementara sangat diperlukan, karena tidak setiap bantuan pangan disalurkan dalam bentuk makanan siap saji, tetapi berupa bahan makanan sehingga perlu diolah terlebih dahulu di dapur umum yang ada di lokasi hunian sementara. Oleh karena itu ketersediaan sarana memasak sangat dibutuhkan. Untuk lebih memperjelas gambaran mengenai status ketersediaan pada setiap kecamatan, berikut disajikan pemetaan status ketersediaan bantuan pemenuhan kebutuhan dasar untuk setiap kecamatan dalam hal ketersediaan peralatan masak dan perlengkapan makan di lokasi hunian sementara:

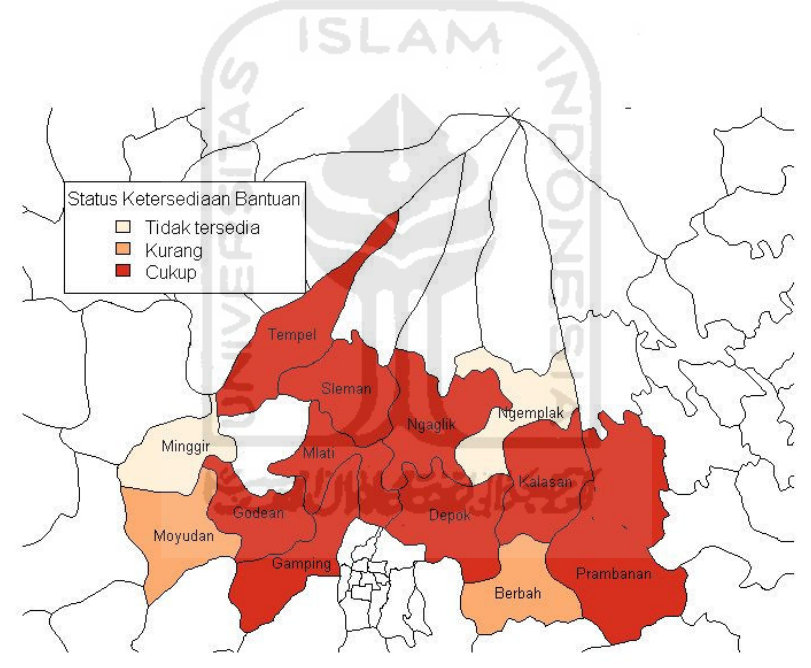

Gambar 5.10 Peta Dasar untuk Variabel x9

 Berdasarkan gambar 5.10 dapat dilihat bahwa mayoritas hunian sementara status ketersediaan bantuannya sudah cukup, namun masih terdapat hunian sementara yang statusnya masih kurang dan tidak tersedia. Hunian sementara yang status ketersediaan bantuannya masih kurang berada di kecamatan Moyudan

dan Berbah. Sedangkan hunian sementara yang berada di kecamatan Minggir dan Ngemplak statusnya tidak tersedia.

## 5.1.1.10.Perlengkapan Pakaian (x10)

 Standar minimal untuk bantuan perlengkapan pakaian yang ditetapkan pemerintah dalam hal ini Badan Penanggulangan Bencana Nasional adalah setiap orang memiliki satu perangkat lengkap pakaian dengan ukuran yang tepat sesuai jenis kelamin masing-masing, serta peralatan tidur yang memadai sesuai standar kesehatan dan martabat manusia. Untuk lebih memperjelas gambaran mengenai status ketersediaan pada setiap kecamatan, berikut disajikan pemetaan status ketersediaan bantuan pemenuhan kebutuhan dasar untuk setiap kecamatan di Kabupaten Sleman dalam hal bantuan perlengkapan pakaian:

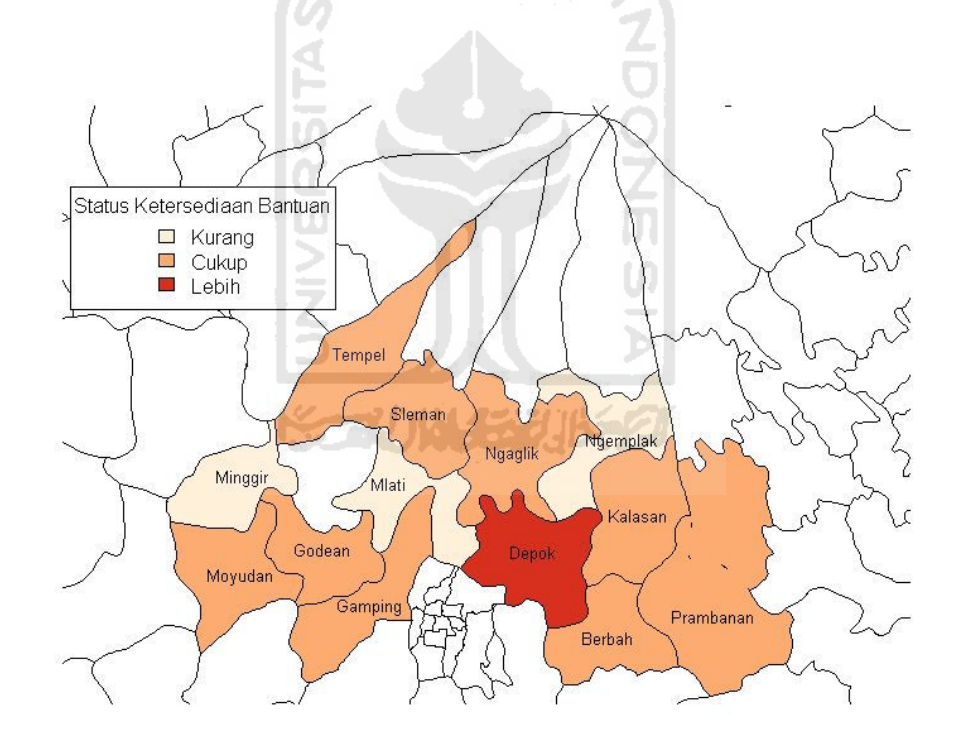

Gambar 5.11. Peta Dasar untuk Variabel x10

 Berdasarkan gambar 5.11 dapat dilihat bahwa mayoritas hunian sementara telah tercukupi bantuan perlengkapan pakaiannya bahkan untuk kecamatan Depok

statusnya berlebih. Namun masih terdapat hunian sementara yang statusnya masih kekurangan, yakni kecamatan Minggir, Mlati, dan Ngemplak.

## 5.1.1.11.Pakaian Khusus untuk Beribadah (x11)

 Standar minimal untuk bantuan perlengkapan pakaian khusus untuk beribadah yang ditetapkan pemerintah dalam hal ini Badan Penanggulangan Bencana Nasional adalah setiap orang memiliki pakaian khusus untuk beribadah sesuai agama dan keyakinannya. Untuk lebih memperjelas gambaran mengenai status ketersediaan pada setiap kecamatan, berikut disajikan pemetaan status ketersediaan bantuan pemenuhan kebutuhan dasar untuk setiap kecamatan di Kabupaten Sleman dalam hal bantuan pakaian khusus untuk beribadah:

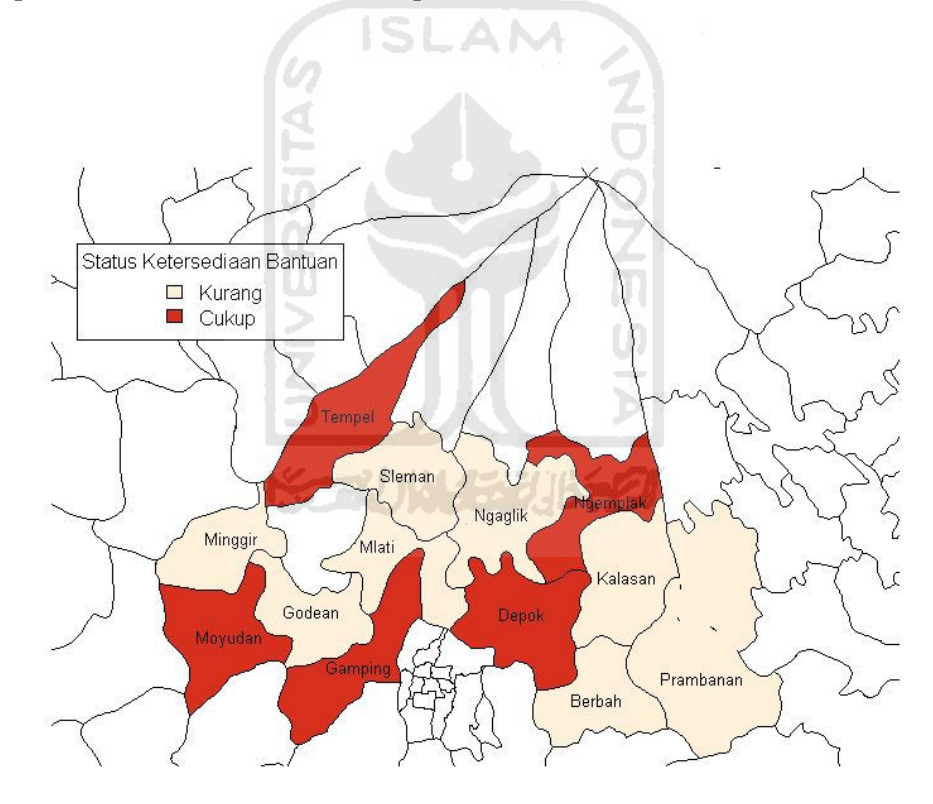

Gambar 5.12. Peta Dasar untuk Variabel x11

 Berdasarkan gambar 5.12 di atas dapat dilihat bahwa ketersediaan bantuan ini pada hunian sementara masih kurang, hal ini terlihat dari masih banyaknya kecamatan yang status ketersediaan bantuannya masih kurang,yakni kecamatan

Minggir, Godean, Mlati, Sleman, Ngaglik, Kalasan, Berbah dan Prambanan, walaupun di beberapa kecamatan status ketersediaan bantuannya sudah mencukupi, yaitu di kecamatan Moyudan, Tempel, Gamping, Depok, danNgemplak.

## 5.1.1.12.Ketersediaan Alas Kaki (x12)

Standar minimal untuk bantuan alas kaki yang ditetapkan pemerintah dalam hal ini Badan Penanggulangan Bencana Nasional adalah setiap orang memiliki satu pasang alas kaki. Untuk lebih memperjelas gambaran mengenai status ketersediaan pada setiap kecamatan, berikut disajikan pemetaan status ketersediaan bantuan pemenuhan kebutuhan dasar untuk setiap kecamatan di Kabupaten Sleman dalam hal bantuan alas kaki:

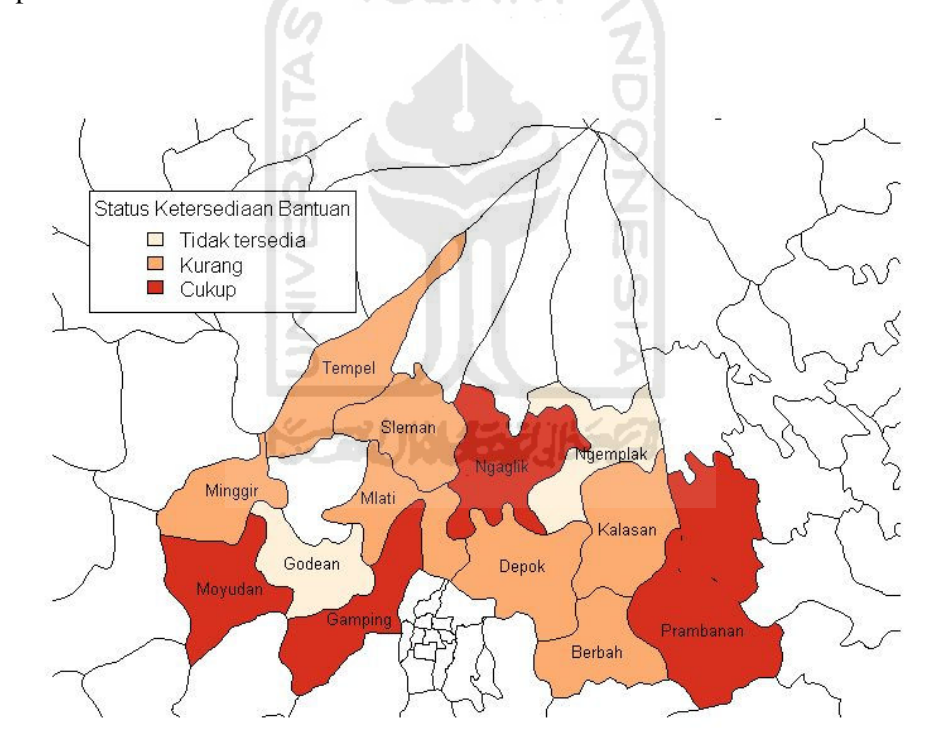

Gambar 5.13. Peta Dasar untuk Variabel x12

 Berdasarkan gambar 5.13 di atas dapat dilihat bahwa jumlah hunian sementara yang status ketersediaan bantuannya sudah cukup ternyata masih sedikit, yaitu hanya hunian sementara yang berada di kecamatan Moyudan,

Gamping, Prambanan, dan Ngaglik. Sedangkan, selain kecamatan tersebut, status ketersediaannya masih kurang, yaitu kecamatan Minggir, Tempel, Sleman, Mlati, Depok, Kalasan, dan Berbah. Bahkan status ketersediaan bantuan ini di kecamatan Godean dan Ngemplak statusnya tidak tersedia.

### 5.1.1.13. Ketersediaan Selimut Bayi (x13)

Standar minimal untuk bantuan selimut bayi yang ditetapkan pemerintah dalam hal ini Badan Penanggulangan Bencana Nasional adalah bayi dan anakanak di bawah usia 2 tahun harus memiliki selimut dengan ukuran 100 x 70 cm. Untuk lebih memperjelas gambaran mengenai status ketersediaan pada setiap kecamatan, berikut disajikan pemetaan status ketersediaan bantuan pemenuhan kebutuhan dasar untuk setiap kecamatan di Kabupaten Sleman dalam hal bantuan selimut bayi:

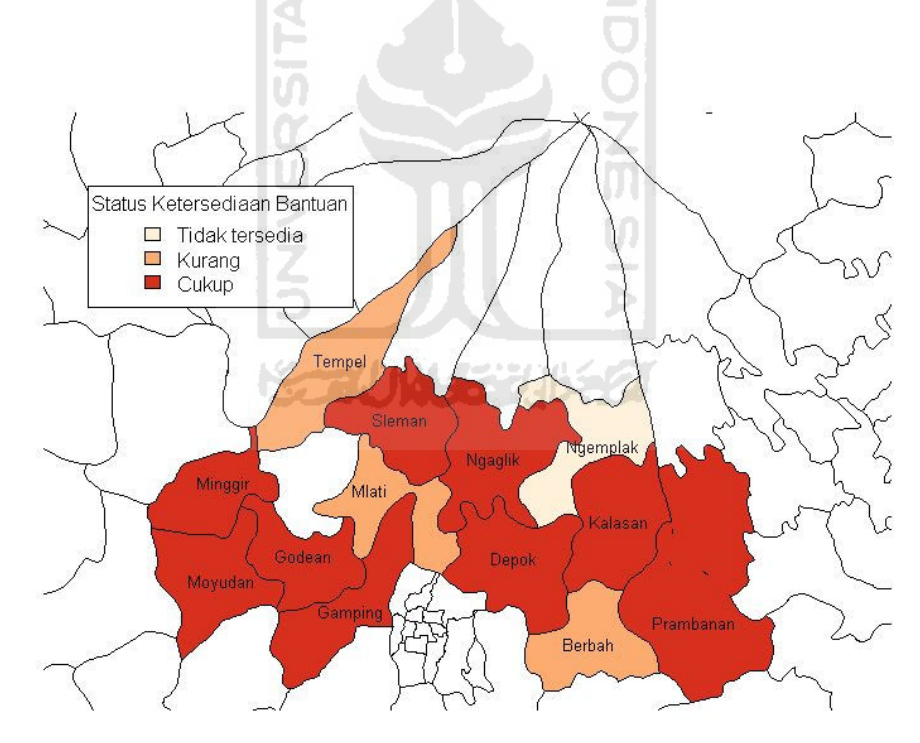

## Gambar 5.14 Peta Dasar untuk Variabel x13

 Berdasarkan gambar 5.14 di atas dapat dilihat bahwa mayoritas hunian sementara di beberapa kecamtan, yakni kecamatan Minggir, Moyudan, Godean,

gamping, Sleman, Ngaglik, Depok, Kalasan, dan Prambanan, status ketersediaan bantuannya sudah tercukupi, walaupun di kecamatan Tempel, Mlati, dan Berbah status ketersediaan bantuannya masih kurang. Bahkan di kecamatan Ngemplak status ketersediaan bantuannya tidak tersedia.

#### 5.1.1.14.Ketersediaan Alas Tidur (x14)

 Standar minimal untuk bantuan alas tidur yang ditetapkan pemerintah dalam hal ini Badan Penanggulangan Bencana Nasional adalah setiap orang yang terkena bencana harus memiliki alas tidur yang memadai, dan terjaga kesehatannya. Untuk lebih memperjelas gambaran mengenai status ketersediaan pada setiap kecamatan, berikut disajikan pemetaan status ketersediaan bantuan pemenuhan kebutuhan dasar untuk setiap kecamatan di Kabupaten Sleman dalam hal bantuan alas tidur:

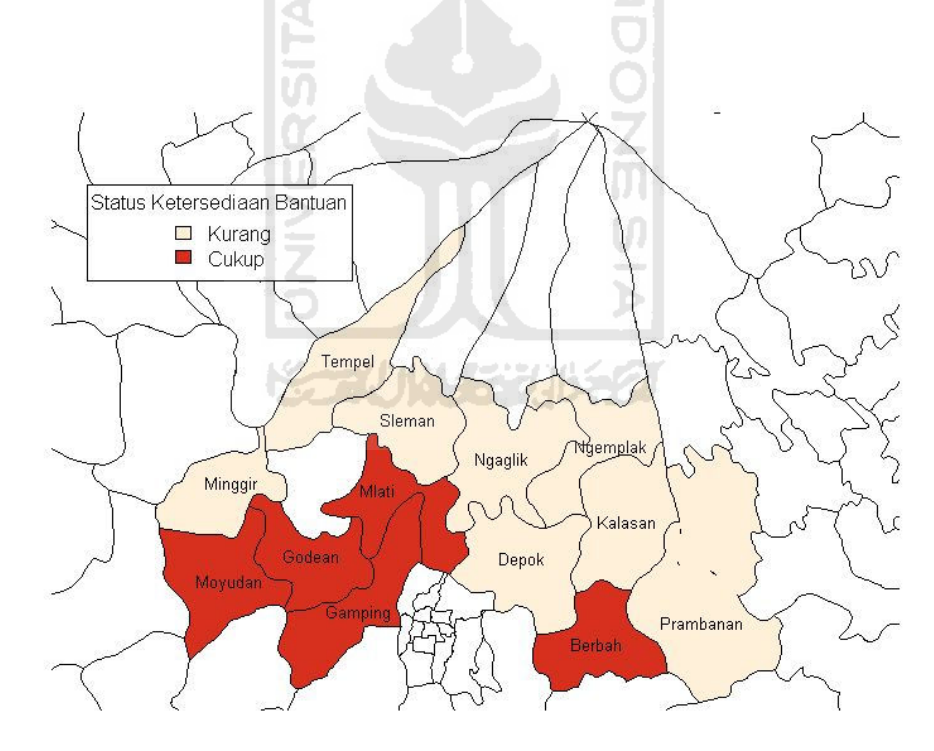

Gambar 5.15. Peta Dasar untuk Variabel x14

 Berdasarkan gambar 5.15 di atas dapat dilihat bahwa lebih banyak kecamatan yang status ketersediaan bantuannya masih kurang daripada kecamatan
yang status ketersediaan bantuannya sudah tercukupi. Hanya terdapat lima kecamatan yang status ketersediaan bantuannya sudah cukup, yaitu kecamatan Moyudan, Godean, Gamping, Mlati, dan Berbah.

# 5.1.1.15.Ketersediaan Peralatan untuk Kelompok Berkebutuhan Khusus  $(x15)$

Standar minimal untuk bantuan peralatan untuk kelompok yang berkebutuhan khusus yang ditetapkan pemerintah dalam hal ini Badan Penanggulangan Bencana Nasional adalah setiap kelompok rentan, memiliki alat bantu sesuai kebutuhan. Untuk lebih memperjelas gambaran mengenai status ketersediaan pada setiap kecamatan, berikut disajikan pemetaan status ketersediaan bantuan pemenuhan kebutuhan dasar untuk setiap kecamatan di Kabupaten Sleman dalam hal bantuan peralatan untuk kelompok berkubutuhan khusus:

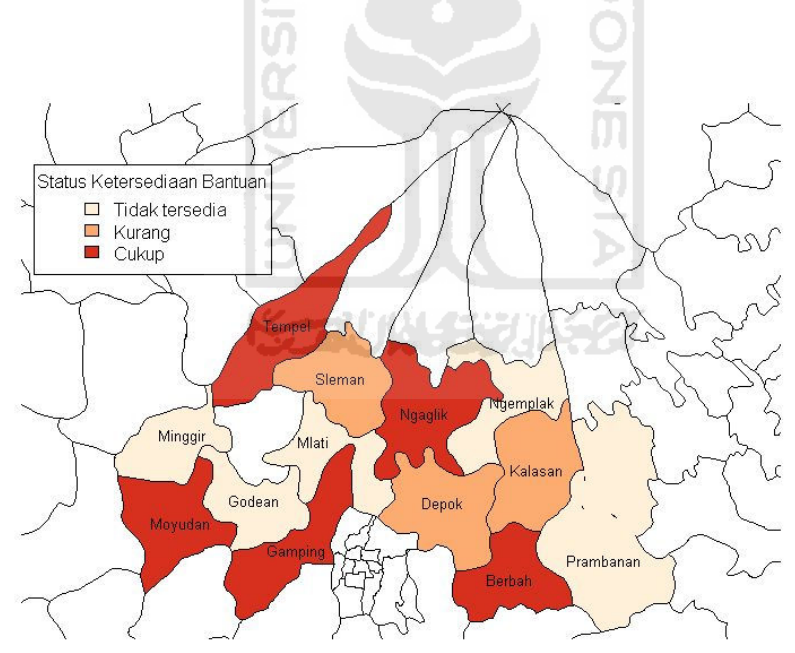

Gambar 5.16. Peta Dasar untuk Variabel x15

 Berdasarkan gambar 5.16 dapat dilihat bahwa masih banyak terdapat hunian sementara yang status ketersediaan bantuannya masih kurang dan tidak tersedia. Kecamatan yang status ketersedian bantuannya masih kurang yakni pada kecamatan Sleman, Depok, dan Kalasan. Kecamatan yang status ketersediaan bantuannya masih tidak tersedia yakni kecamatan Minggir, Godean, Mlati, Ngemplak, dan Prambanan. Sedangkan selain kecamatan tersebut status ketersediaan bantuannya sudah tercukupi, yaitu kecamatan Moyudan, Gamping, Tempel, Ngaglik, dan Berbah.

### 5.1.1.16.Ketersediaan Sabun Mandi (x16)

Standar minimal untuk bantuan sabun mandi yang ditetapkan pemerintah dalam hal ini Badan Penanggulangan Bencana Nasional adalah setiap orang memiliki 250 gram sabun mandi dan 200 gram sabun cuci setiap bulan. Untuk lebih memperjelas gambaran mengenai status ketersediaan pada setiap kecamatan, berikut disajikan pemetaan status ketersediaan bantuan pemenuhan kebutuhan dasar untuk setiap kecamatan di Kabupaten Sleman dalam hal bantuan sabun mandi:

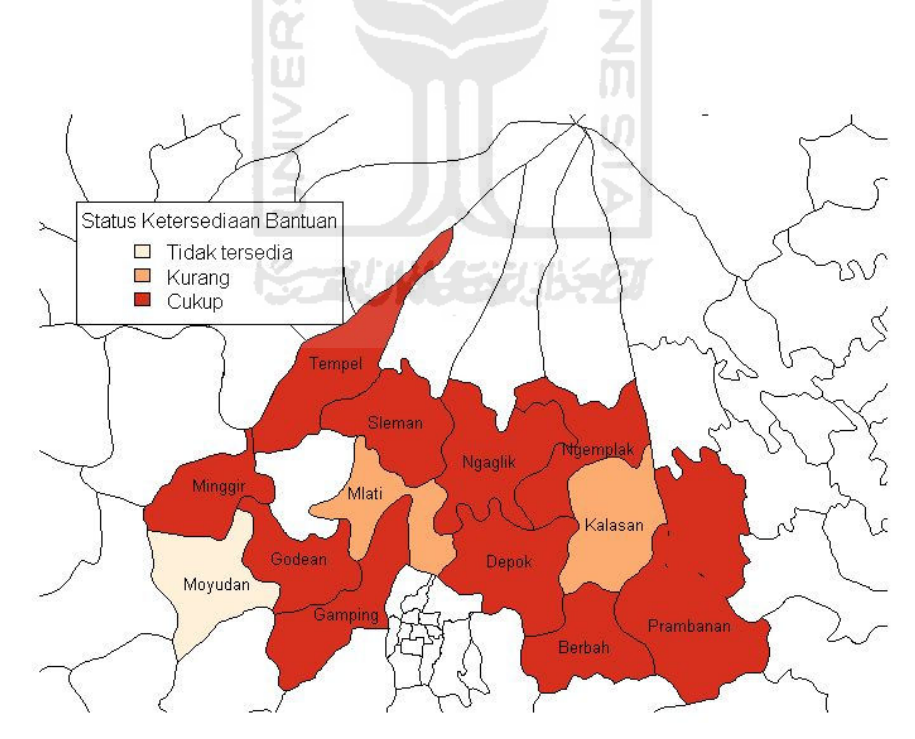

Gambar 5.17. Peta Dasar untuk Variabel x16

Berdasarkan gambar 5.17 di atas dapat dilihat bahwa mayoritas hunian sementara status ketersediaan bantuannya sudah tercukupi dalam hal pemenuhan bantuan sabun mandi, hal ini terlihat dari hampir semua kecamatan yang ada dalam peta dasar berwarna merah yang berarti status ketersediaan bantuannya sudah tercukupi. Hanya pada kecamatan Mlati dan Kalasan masih perlu diperhatikan karena status ketersediaan bantuannya masih kurang. Sedangkan untuk kecamatan Moyudan statusnya masih tidak tersedia.

### 5.1.1.17.Ketersediaan Pembalut untuk Wanita (x17)

Standar minimal untuk bantuan pembalut untuk wanita yang ditetapkan pemerintah dalam hal ini Badan Penanggulangan Bencana Nasional adalah setiap perempuan dan anak gadis yang sudah menstruasi memiliki bahan pembalut. Untuk lebih memperjelas gambaran mengenai status ketersediaan pada setiap kecamatan, berikut disajikan pemetaan status ketersediaan bantuan pemenuhan kebutuhan dasar untuk setiap kecamatan di Kabupaten Sleman dalam hal bantuan pembalut untuk wanita:

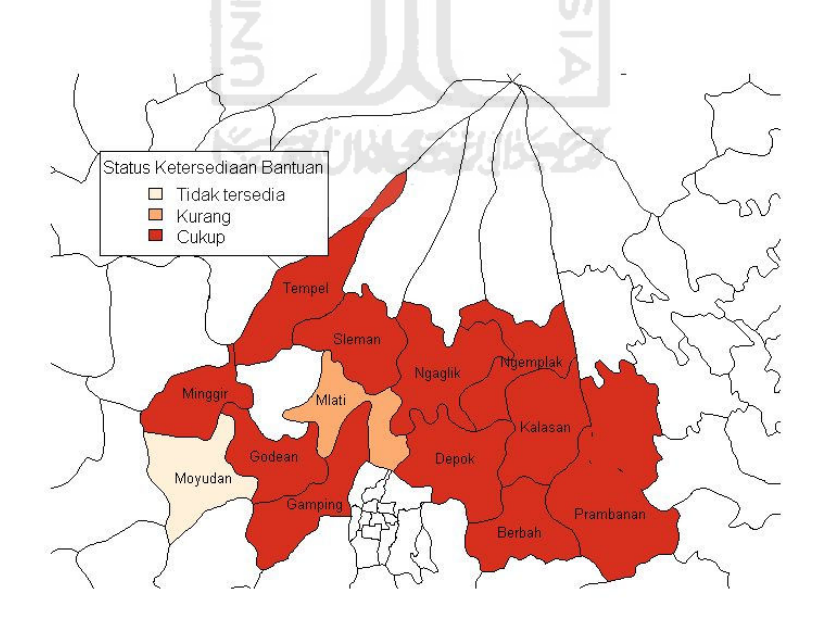

Gambar 5.18 Peta Dasar untuk Variabel x17

 Berdasarkan gambar 5.18 di atas dapat dilihat bahwa mayoritas hunian sementara status ketersediaan bantuannya sudah tercukupi dalam hal pemenuhan bantuan pembalut untuk wanita, hal ini terlihat dari hampir semua kecamatan yang ada dalam peta dasar berwarna merah yang berarti status ketersediaan bantuannya sudah tercukupi. Hanya pada kecamatan Mlati masih perlu diperhatikan karena status ketersediaan bantuannya masih kurang. Sedangkan untuk kecamatan Moyudan statusnya masih tidak tersedia.

### 5.1.1.18.Ketersediaan Popok Cuci untuk Bayi (x18)

 Standar minimal untuk bantuan popok cuci untuk bayi yang ditetapkan pemerintah dalam hal ini Badan Penanggulangan Bencana Nasional adalah setiap bayi dan anak-anak di bawah usia dua tahun memiliki 12 popok cuci sesuai kebiasaan di tempat yang bersangkutan. Untuk lebih memperjelas gambaran mengenai status ketersediaan pada setiap kecamatan, berikut disajikan pemetaan status ketersediaan bantuan pemenuhan kebutuhan dasar untuk setiap kecamatan di Kabupaten Sleman dalam hal bantuan popok cuci untuk bayi:

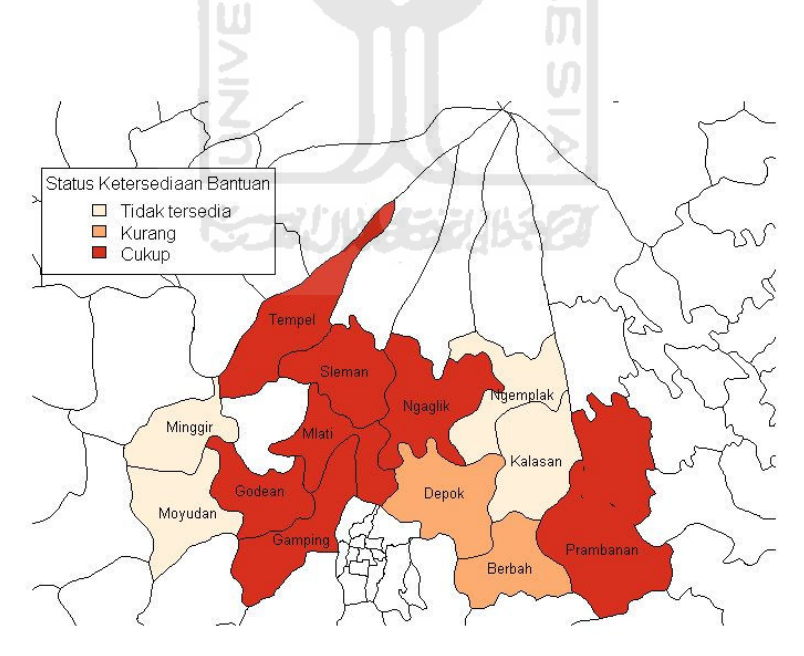

Gambar 5.19. Peta Dasar untuk Variabel x18

Berdasarkan gambar 5.19 di atas dapat dilihat bahwa mayoritas hunian sementara status ketersediaan bantuannya sudah tercukupi dalam hal pemenuhan bantuan sabun mandi, hal ini terlihat dari hampir semua kecamatan yang ada dalam peta dasar berwarna merah yang berarti status ketersediaan bantuannya sudah tercukupi. Tetapi untuk kecamatan Depok dan Berbah statusnya masih kurang. Bahkan untuk kecamatan Mlati, Moyudan, Ngemplak, dan Kalasan masih perlu diperhatikan karena status ketersediaan bantuannya masih tidak tersedia.

### 5.1.1.19 Ketersediaan Sikat dan Pasta Gigi (x19)

Standar minimal untuk bantuan sikat dan pasta gigi yang ditetapkan pemerintah dalam hal ini Badan Penanggulangan Bencana Nasional adalah setiap orang memilki sikat gigi dan pasta gigi sesuai kebutuhan. Untuk lebih memperjelas gambaran mengenai status ketersediaan pada setiap kecamatan, berikut disajikan pemetaan status ketersediaan bantuan pemenuhan kebutuhan dasar untuk setiap kecamatan di Kabupaten Sleman dalam hal bantuan sikat dan pasta gigi:

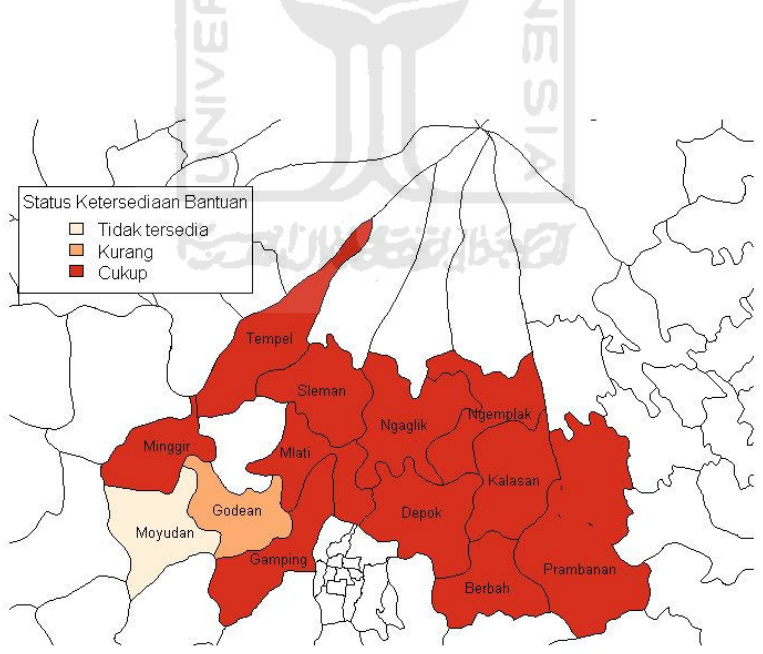

Gambar 5.20. Peta Dasar untuk Variabel x19

 Berdasarkan gambar 5.20 di atas dapat dilihat bahwa mayoritas hunian sementara status ketersediaan bantuannya sudah tercukupi dalam hal pemenuhan bantuan sikat dan pasta gigi, hal ini terlihat dari hampir semua kecamatan yang ada dalam peta dasar berwarna merah yang berarti status ketersediaan bantuannya sudah tercukupi. Hanya pada kecamatan Godean masih perlu diperhatikan karena status ketersediaan bantuannya masih kurang. Sedangkan untuk kecamatan Moyudan statusnya masih tidak tersedia.

### 5.1.1.20.Pasokan Air Bersih (x20)

Standar minimal untuk bantuan air bersih yang ditetapkan pemerintah dalam hal ini Badan Penanggulangan Bencana Nasional adalah bantuan air bersih diberikan sejumlah 7 liter pada tiga hari pertama, selanjutnya 15 liter per orang per hari. Untuk lebih memperjelas gambaran mengenai status ketersediaan pada setiap kecamatan, berikut disajikan pemetaan status ketersediaan bantuan pemenuhan kebutuhan dasar untuk setiap kecamatan di Kabupaten Sleman dalam hal bantuan air bersih:

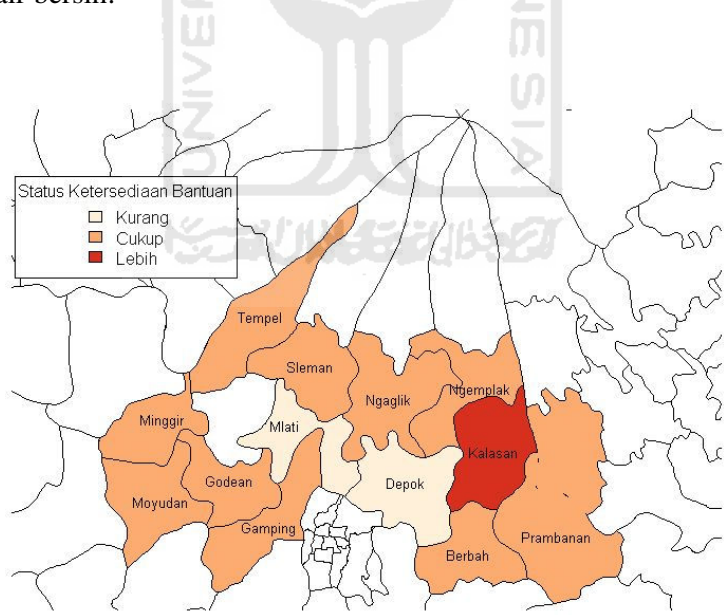

Gambar 5.21. Peta Dasar untuk Variabel x20

 Berdasarkan gambar 5.21 di atas dapat dilihat bahwa mayoritas hunian sementara status ketersediaan bantuannya sudah tercukupi dalam hal pemenuhan bantuan sikat dan pasta gigi, hal ini terlihat dari hampir semua kecamatan yang ada dalam peta dasar berwarna orange yang berarti status ketersediaan bantuannya sudah tercukupi. Bahkan untuk kecamatan Kalasan status ketersedian bantuannya berlebih. Hanya pada kecamatan Mlati dan Depok masih perlu diperhatikan karena status ketersediaan bantuannya masih kurang.

### 5.1.1.21.Ketersediaan Air Minum (x21)

 Standar minimal untuk bantuan air minum yang ditetapkan pemerintah dalam hal ini Badan Penanggulangan Bencana Nasional adalah bantuan air minum diberikan sejumlah 2,5 liter per orang per hari. Untuk lebih memperjelas gambaran mengenai status ketersediaan pada setiap kecamatan, berikut disajikan pemetaan status ketersediaan bantuan pemenuhan kebutuhan dasar untuk setiap kecamatan di Kabupaten Sleman dalam hal bantuan alas kaki:

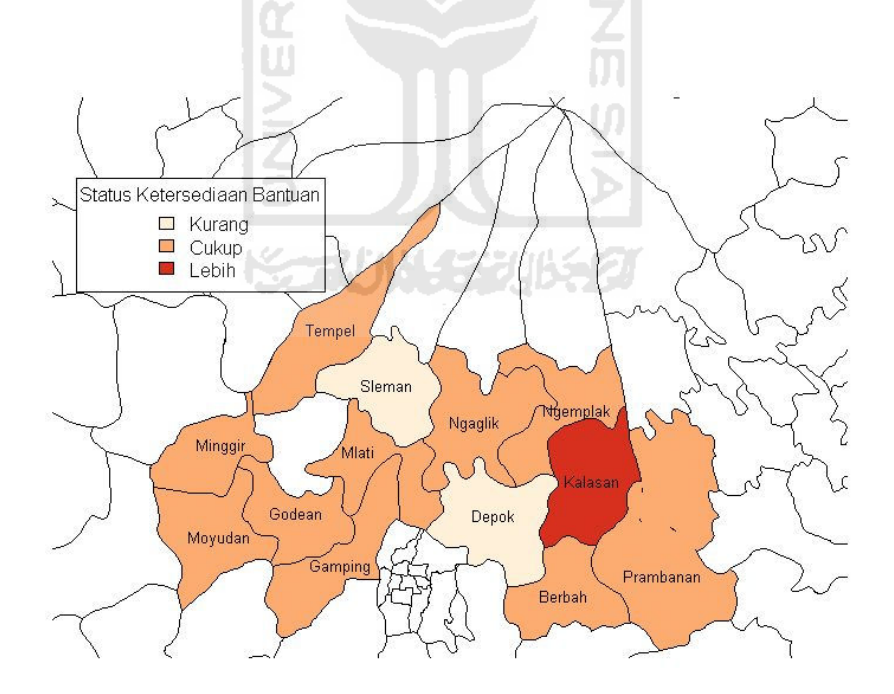

Gambar 5.22 Peta Dasar untuk Variabel x21

Berdasarkan gambar 5.22 di atas dapat dilihat bahwa mayoritas hunian sementara status ketersediaan bantuannya sudah tercukupi dalam hal pemenuhan bantuan air minum, hal ini terlihat dari hampir semua kecamatan yang ada dalam peta dasar berwarna orange yang berarti status ketersediaan bantuannya sudah tercukupi. Bahkan untuk kecamatan Kalasan status ketersedian bantuannya berlebih. Hanya pada kecamatan Sleman dan Depok masih perlu diperhatikan karena status ketersediaan bantuannya masih kurang.

### 5.1.1.22.Kualitas Air Minum (x22)

 Standar minimal untuk kualitas air minum yang ditetapkan pemerintah dalam hal ini Badan Penanggulangan Bencana Nasional adalah rasa air minum dapat diterima dan kualitasnya cukup memadai untuk diminum tanpa menyebabkan resiko kesehatan. Untuk lebih memperjelas gambaran mengenai status ketersediaan pada setiap kecamatan, berikut disajikan pemetaan status ketersediaan bantuan pemenuhan kebutuhan dasar untuk setiap kecamatan di Kabupaten Sleman dalam hal kualitas air minum:

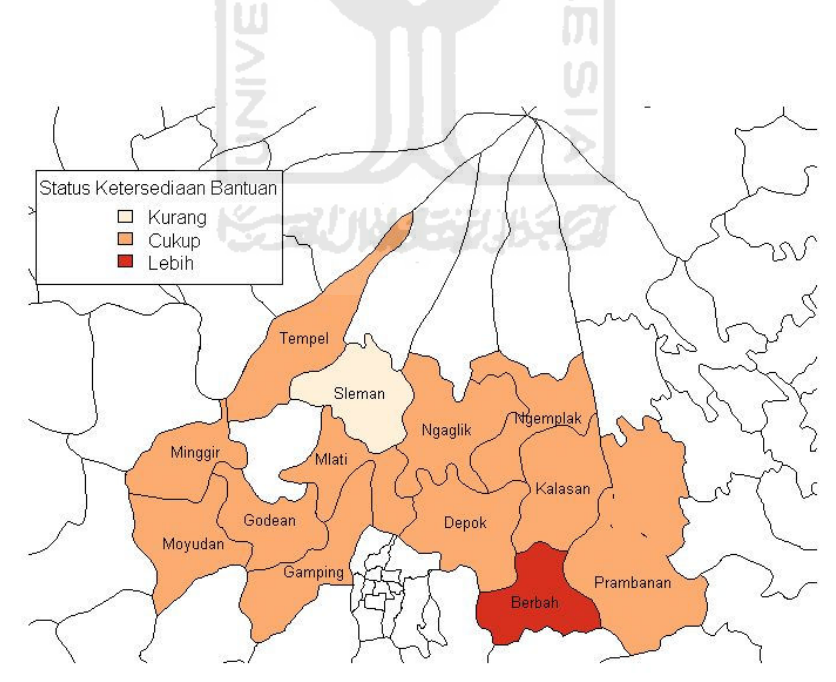

Gambar 5.23. Peta Dasar untuk Variabel x22

Berdasarkan gambar 5.23 di atas dapat dilihat bahwa mayoritas hunian sementara status ketersediaan bantuannya sudah tercukupi dalam hal pemenuhan bantuan air minum, hal ini terlihat dari hampir semua kecamatan yang ada dalam peta dasar berwarna orange yang berarti status ketersediaan bantuannya sudah tercukupi. Bahkan untuk kecamatan Berbah status ketersedian bantuannya berlebih. Hanya pada kecamatan Sleman yang masih perlu diperhatikan karena status ketersediaan bantuannya masih kurang.

### 5.1.1.23.Ketersediaan Tempat Sampah (x23)

Standar minimal untuk bantuan tempat sampah yang ditetapkan pemerintah dalam hal ini Badan Penanggulangan Bencana Nasional adalah sebuah tempat sampah berukuran 100 liter untuk 10 keluarga, atau barang lain dengan jumlah yang setara. Untuk lebih memperjelas gambaran mengenai status ketersediaan pada setiap kecamatan, berikut disajikan pemetaan status ketersediaan bantuan pemenuhan kebutuhan dasar untuk setiap kecamatan di Kabupaten Sleman dalam hal bantuan tempat sampah:

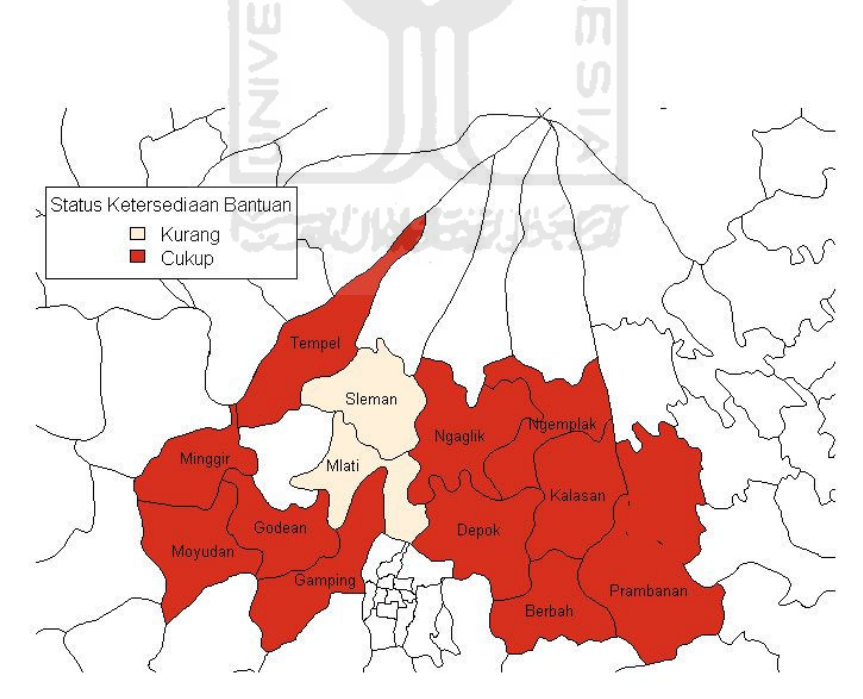

Gambar 5.24. Peta Dasar untuk Variabel x23

Berdasarkan gambar 5.24 di atas dapat dilihat bahwa mayoritas hunian sementara status ketersediaan bantuannya sudah tercukupi dalam hal pemenuhan bantuan air minum, hal ini terlihat dari hampir semua kecamatan yang ada dalam peta dasar berwarna merah yang berarti status ketersediaan bantuannya sudah tercukupi. Hanya pada kecamatan Mlati dan Sleman yang masih perlu diperhatikan karena status ketersediaan bantuannya masih kurang.

## 5.1.1.24.Ketersediaan Jamban (x24)

 Standar minimal untuk jamban yang ditetapkan pemerintah dalam hal ini Badan Penanggulangan Bencana Nasional adalah satu jamban keluarga digunakan maksimal untuk 20 orang. Untuk lebih memperjelas gambaran mengenai status ketersediaan pada setiap kecamatan, berikut disajikan pemetaan status ketersediaan bantuan pemenuhan kebutuhan dasar untuk setiap kecamatan di Kabupaten Sleman dalam hal ketersediaan jamban:

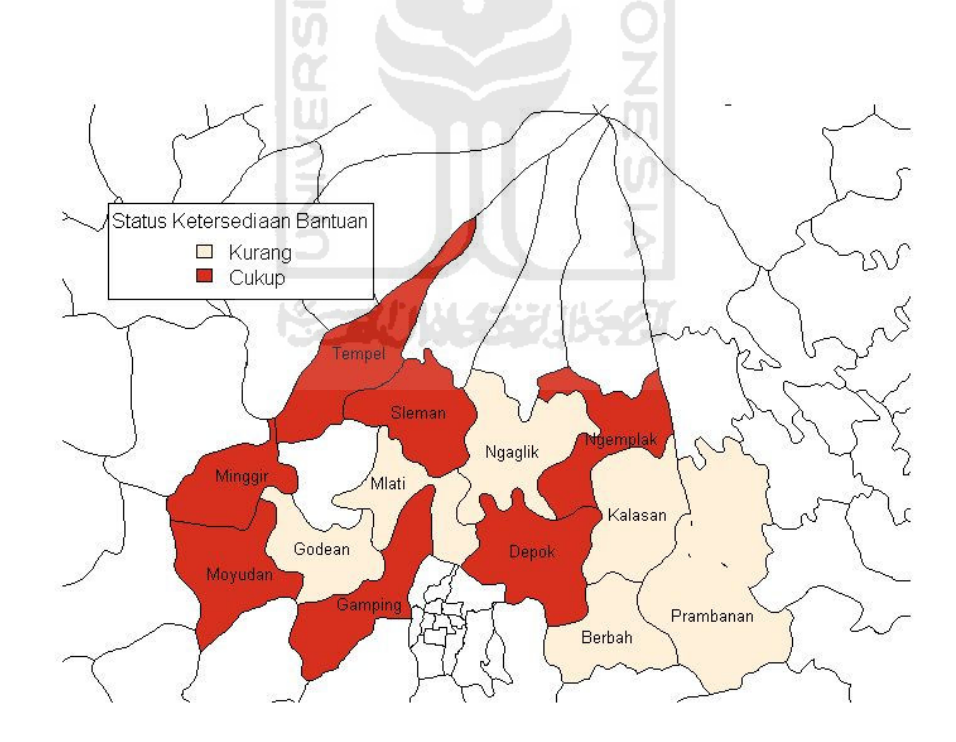

Gambar 5.25. Peta Dasar untuk Variabel x24

Berdasarkan gambar 5.25 dapat dilihat bahwa masih banyak terdapat hunian sementara yang status ketersediaan bantuannya masih kurang, yakni pada kecamatan Godean, Mlati, Ngaglik, Kalasan, Berbah, dan Prambanan. Sedangkan selain kecamatan tersebut status ketersediaan bantuannya sudah tercukupi, yaitu kecamatan Minggir, Moyudan, Gamping, Depok, Tempel, Sleman, dan Ngemplak.

### 5.1.1.25.Ketersediaan Tempat untuk Mencuci (x25)

 Standar minimal untuk penyediaan tempat untuk mencuci yang ditetapkan pemerintah dalam hal ini Badan Penanggulangan Bencana Nasional adalah satu tempat yang dipergunakan untuk mencuci pakaian dan peralatan rumah tangga, paling banyak dipakai untuk 100 orang. Untuk lebih memperjelas gambaran mengenai status ketersediaan pada setiap kecamatan, berikut disajikan pemetaan status ketersediaan bantuan pemenuhan kebutuhan dasar untuk setiap kecamatan di Kabupaten Sleman dalam hal tempat untuk mencuci:

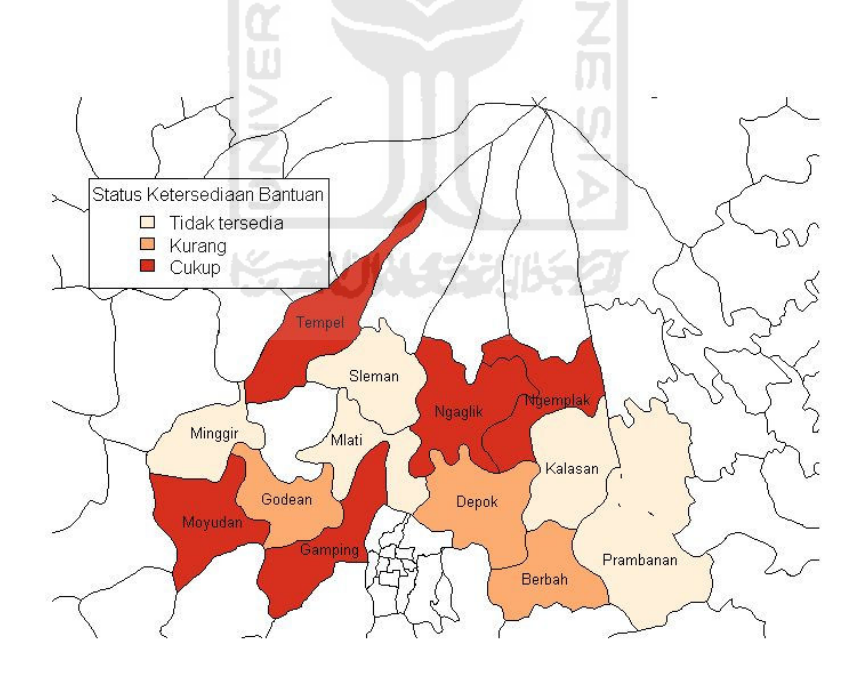

Gambar 5.26 Peta Dasar untuk Variabel x25

 Berdasarkan gambar 5.26 dapat dilihat bahwa masih banyak terdapat hunian sementara yang status ketersediaan bantuannya masih kurang dan tidak tersedia. Kecamatan yang status ketersedian bantannya masih kurang yakni pada kecamatan Godean, Depok, dan Berbah. Kecamatan yang status ketersediaan bantuannya masih tidak tersedia yakni kecamatan Minggir, Mlati, Sleman, Kalasan, dan Prambanan. Sedangkan selain kecamatan tersebut status ketersediaan bantuannya sudah tercukupi, yaitu kecamatan Moyudan, Gamping, Tempel, Ngaglik, dan Ngemplak.

### 5.1.1.26.Ketersediaan Tenaga Medis (x26)

Standar minimal untuk bantuan tenaga medis yang ditetapkan pemerintah dalam hal ini Badan Penanggulangan Bencana Nasional adalah setiap klinik kesehatan memiliki tenaga medis (dokter, perawat, bidan). Untuk lebih memperjelas gambaran mengenai status ketersediaan pada setiap kecamatan, berikut disajikan pemetaan status ketersediaan bantuan pemenuhan kebutuhan dasar untuk setiap kecamatan di Kabupaten Sleman dalam hal bantuan tenaga medis:

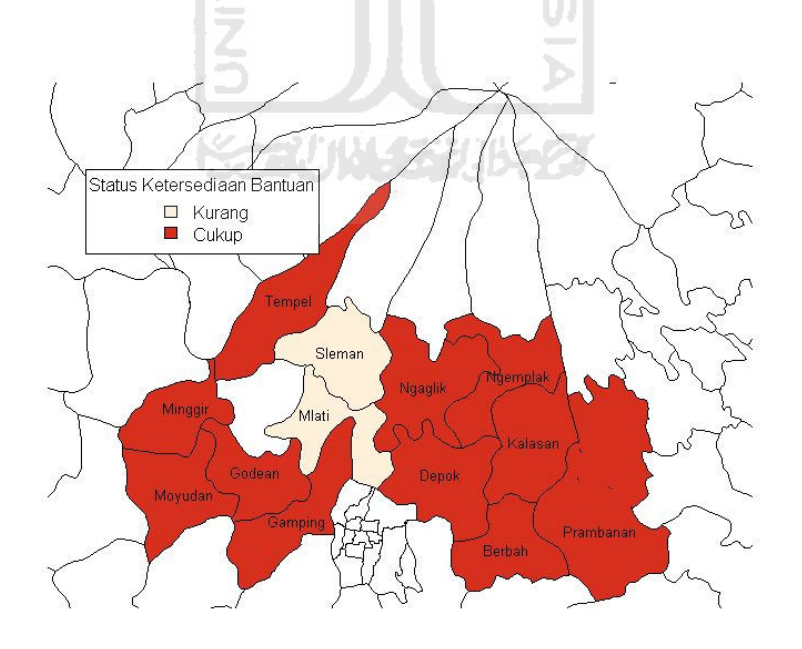

Gambar 5.27. Peta Dasar untuk Variabel x26

Berdasarkan gambar 5.27 di atas dapat dilihat bahwa mayoritas hunian sementara status ketersediaan bantuannya sudah tercukupi dalam hal pemenuhan bantuan air minum, hal ini terlihat dari hampir semua kecamatan yang ada dalam peta dasar berwarna merah yang berarti status ketersediaan bantuannya sudah tercukupi. Hanya pada kecamatan Mlati dan Sleman yang masih perlu diperhatikan karena status ketersediaan bantuannya masih kurang.

## 5.1.1.27.Ketersediaan Peralatan Medis (x27)

 Standar minimal untuk bantuan peralatan medis yang ditetapkan pemerintah dalam hal ini Badan Penanggulangan Bencana Nasional adalah setiap klinik kesehatan tersedia peralatan medis yang memadai. Untuk lebih memperjelas gambaran mengenai status ketersediaan pada setiap kecamatan, berikut disajikan pemetaan status ketersediaan bantuan pemenuhan kebutuhan dasar untuk setiap kecamatan di Kabupaten Sleman dalam hal bantuan peralatan medis:

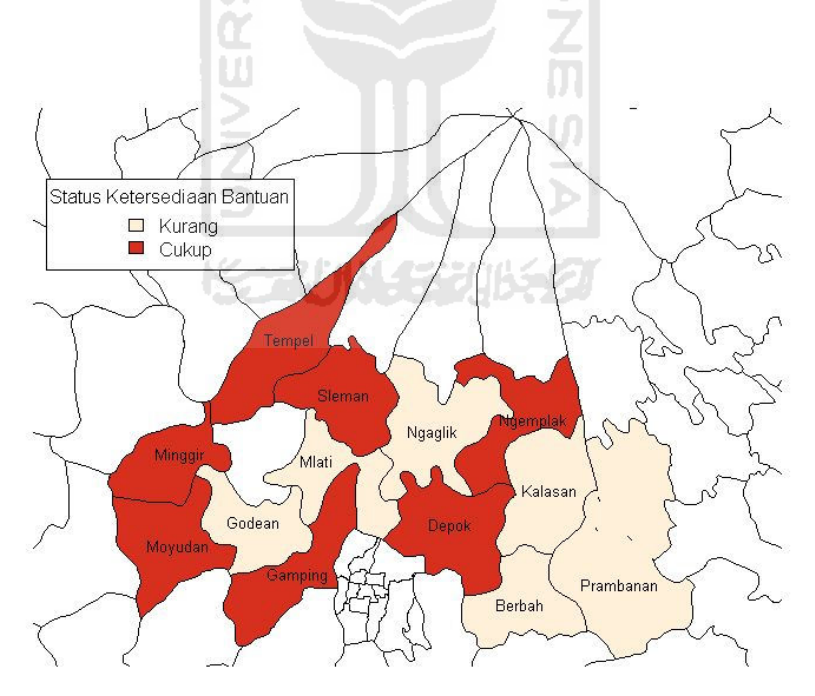

Gambar 5.28. Peta Dasar untuk Variabel x27

Berdasarkan gambar 5.28 dapat dilihat bahwa masih banyak terdapat hunian sementara yang status ketersediaan bantuannya masih kurang, yakni pada kecamatan Godean, Mlati, Ngaglik, Kalasan, Berbah, dan Prambanan. Sedangkan selain kecamatan tersebut status ketersediaan bantuannya sudah tercukupi, yaitu kecamatan Minggir, Moyudan, Gamping, Depok, Tempel, Sleman, dan Ngemplak.

### 5.1.1.28.Ketersediaan Obat-Obatan (x28)

Standar minimal untuk bantuan obat-obatan yang ditetapkan pemerintah dalam hal ini Badan Penanggulangan Bencana Nasional adalah korban bencana memperoleh pelayanan obat-obatan sesuai dengan kebutuhan. Untuk lebih memperjelas gambaran mengenai status ketersediaan pada setiap kecamatan, berikut disajikan pemetaan status ketersediaan bantuan pemenuhan kebutuhan dasar untuk setiap kecamatan di Kabupaten Sleman dalam hal bantuan obatobatan:

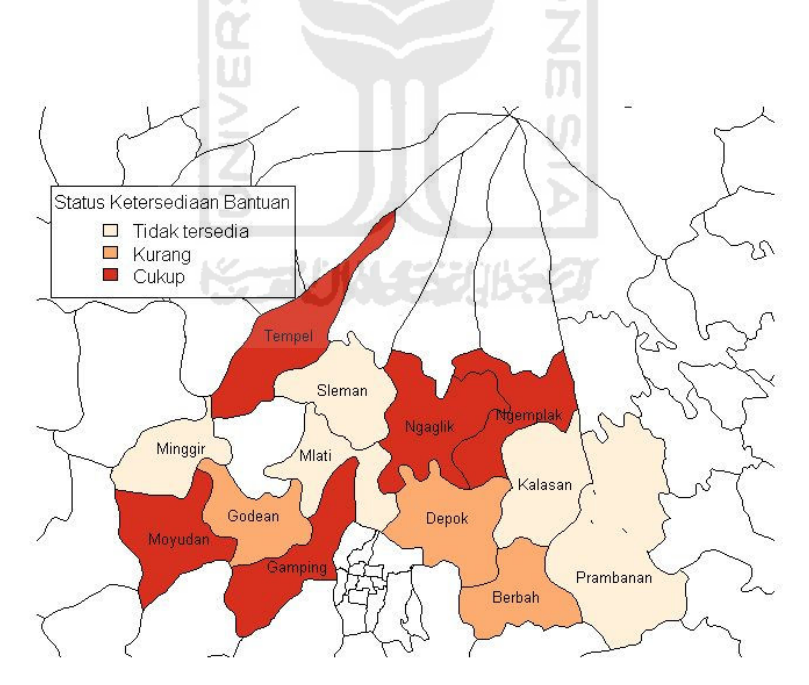

Gambar 5.29. Peta Dasar untuk Variabel x28

Berdasarkan gambar 5.29 dapat dilihat bahwa masih banyak terdapat hunian sementara yang status ketersediaan bantuannya masih kurang dan tidak tersedia. Kecamatan yang status ketersedian bantuannya masih kurang yakni pada kecamatan Godean, Depok, dan Berbah. Kecamatan yang status ketersediaan bantuannya masih tidak tersedia yakni kecamatan Minggir, Mlati, Sleman, Kalasan, dan Prambanan. Sedangkan selain kecamatan tersebut status ketersediaan bantuannya sudah tercukupi, yaitu kecamatan Moyudan, Gamping, Tempel, Ngaglik, dan Ngemplak.

### 5.2. Analisis Kelompok

### 5.2.1. Tahap 1 : Tujuan Analisis Kelompok

Tujuan utama dari analisis kelompok adalah untuk membagi satu set objek menjadi dua kelompok atau lebih berdasarkan kesamaan karakteristik tertentu pada objek tersebut. Objek dalam penelitian ini adalah hunian sementara korban erupsi Merapi di Kabupaten Sleman. Sehingga tujuan dari penggunaan analisis kelompok dalam penelitian adalah untuk tujuan penyederhanaan data. Dengan menggunakan analisis kelompok, hunian sementara akan dibagi ke dalam kelompok-kelompok berdasarkan karakteristik masing-masing hunian sementara, dalam hal ini berdasarkan status ketersediaan bantuan pemenuhan kebutuhan dasar.

### 5.2.2. Tahap 2 : Desain Penelitian dalam Analisis Kelompok

### 1. Menentukan Ukuran Kesamaan

Proses pengelompokan analisis kelompok dapat didasarkan pada ukuran kesamaan atau ukuran ketidaksamaan. Skala data yang digunakan dalam penelititan ini merupakan data ordinal. Menurut Kaufman & Rousseeuw (2005), data ordinal yang berupa peringkat-peringkat dapat dianggap dan diperlakukan sebagai data skala interval dan dapat diukur ukuran kesamaan atau ketidaksamaannya seperti Euclidean dan Manhattan. Dalam penelitian ini digunakan ukuran kesamaan yaitu ukuran jarak Euclidean, dalam program R fungsi yang digunakan untuk menghitung ukuran jarak yaitu dist yang terdapat pada paket cluster pada program R.

 Sebelum menggunakan perintah dist, data yang akan digunakan harus dimasukkan terlebih dahulu ke dalam program R. Menurut Hakim (2010), program R dapat membaca data dalam file yang berekstensi .txt. File tersebut biasa digunakan dalam notepad. Berikut contoh perintah yang digunakan dalam program R untuk mengimpor data atau file yang berekstensi .txt :

> drive<-"D:" #lokasi drive

Perintah di atas menunjukkan lokasi *drive* tempat penyimpanan file data yang akan diimpor, jadi lokasinya disesuaikan dengan lokasi drive tempat file data disimpan. Kemudian perintah selanjutnya:

```
> dataku<-paste(drive, "Data.txt", sep="") #lokasi file
```
Perintah tersebut menunjukkan bahwa lokasi file data yang akan diimpor berada di drive D:/"Data".txt. Jadi lokasi tersebut disesuaikan dengan lokasi file data yang akan diimpor. Kemudian perintah selanjutnya adalah memunculkan data pada lembar kerja R :

> dataku

```
[1] "D:/data.txt"
```
Perintah tersebut menunjukkan bahwa data telah siap untuk diimpor ke dalam program R. Kemudian perintah selanjutnya adalah memunculkan data pada program R:

```
> sleman<-read.table(dataku) #membaca data 
> sleman
```
Perintah yang digunakan dalam menghitung ukuran jarak menggunakan program R adalah sebagai berikut:

> dist(sleman)

Perintah tersebut menggunakan jarak Euclidean sebagai ukuran jarak. Kemudian diperolah hasil perhitungan ukuran jarak Euclidean menggunakan program R seperti pada gambar 5.30. Sedangkan untuk proses pengelompokan menggunakan metode Ward, dilakukan standarisasi data terlebih dahulu dengan rumus:

$$
z_{if} = \frac{r_{if}-1}{M_f-1} \qquad \dots \qquad (8)
$$

 $r_{if}$  adalah nilai pada objek ke-i variabel ke-f, sedangkan  $M_f$  adalah nilai tertinggi yang digunakan pada variabel ke-f.

```
> dist (sleman)
                     Mlati Prambanan Ngaglik Minggir
                                                          Depok Kalasan
           Sleman
         3,605551
Mlati
Prambanan 3.316625 3.162278
Ngaglik 4.358899 4.690416 3.741657
        4.690416 5.196152 4.582576 6.082763
Minggir
         3.464102 4.582576 3.605551 3.872983 4.690416
Depok
Kalasan
         4.898979 4.582576 3.605551 4.582576 5.099020 4.898979
         6.000000 5.744563 5.916080 5.000000 6.164414 5.099020 5.830952
Moyudan
Berbah
         4.472136 4.123106 3.605551 3.316625 4.898979 3.464102 4.242641
Ngemplak 6.324555 6.403124 6.403124 6.403124 4.242641 5.477226 6.633250
        4.795832 5.291503 4.472136 3.464102 5.567764 3.605551 5.567764
Gamping
Godean
         4.582576 4.242641 3.741657 4.690416 4.582576 4.358899 5.000000
Tempel
         4.358899 4.898979 4.242641 3.162278 5.567764 3.316625 5.196152
          Moyudan Berbah Ngemplak Gamping
                                               Godean
Mlati
Prambanan
Ngaglik
Minggir
Depok
Kalasan
Moyudan
Berbah
         4.898979
Ngemplak 6.324555 5.477226
Gamping
        4.582576 3.872983 5.744563
Godean
         5.744563 4.123106 5.000000 4.690416
         4.582576 3.316625 5.196152 2.449490 4.242641
Tempel
```
Gambar 5.30. Matriks ukuran jarak hasil keluaran program R

#### 5.2.3. Tahap 3 : Asumsi dalam Analisis Kelompok

 Untuk menguji multikolinieritas, dilihat dari koefisien korelasi antar variabel. Menurut Widarjono (2007), sebagai aturan main kasar (rule of thumb), jika koefisien korelasi cukup tinggi katakanlah diatas 0,85 maka diduga ada multikolinieritas. Sebaliknya jika koefisien korelasi relatif rendah maka diduga tidak mengandung unsur multikolinieritas. Hasil perhitungan koefisien korelasi Rank Spearman ditunjukkan pada lampiran 30.

### 5.2.4. Tahap 4 : Memilih Algoritma Pengelompokan

Algoritma pengelompokan yang digunakan dalam analisis kelompok ini adalah algoritma hirarki. Untuk memilih algoritma agglomerasi yang akan dipakai untuk proses pengelompokan, maka akan digunakan metode agglomerasi pautan tunggal, pautan lengkap, pautan rata-rata, dan metode Ward, kemudian membandingkan antara keempat metode tersebut untuk mendapatkan hasil pengelompokan yang terbaik. Proses pengelompokan menggunakan bantuan paket cluster pada program R. Fungsi yang digunakan untuk melakukan pengelompokan menggunakan program R ditunjukkan pada lampiran 32. Hasil yang diperoleh dari proses pengelompokan dengan beberapa metode agglomerasi dijelaskan oleh dendrogram berikut:

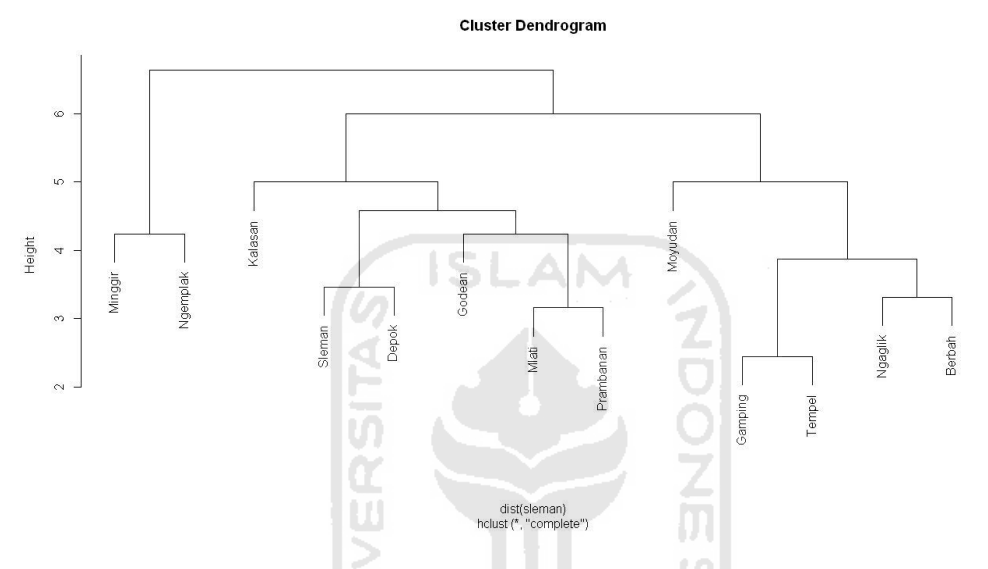

Gambar 5.31. Keluaran program R untuk dendrogram pengelompokan hirarki dengan metode agglomerasi pautan lengkap

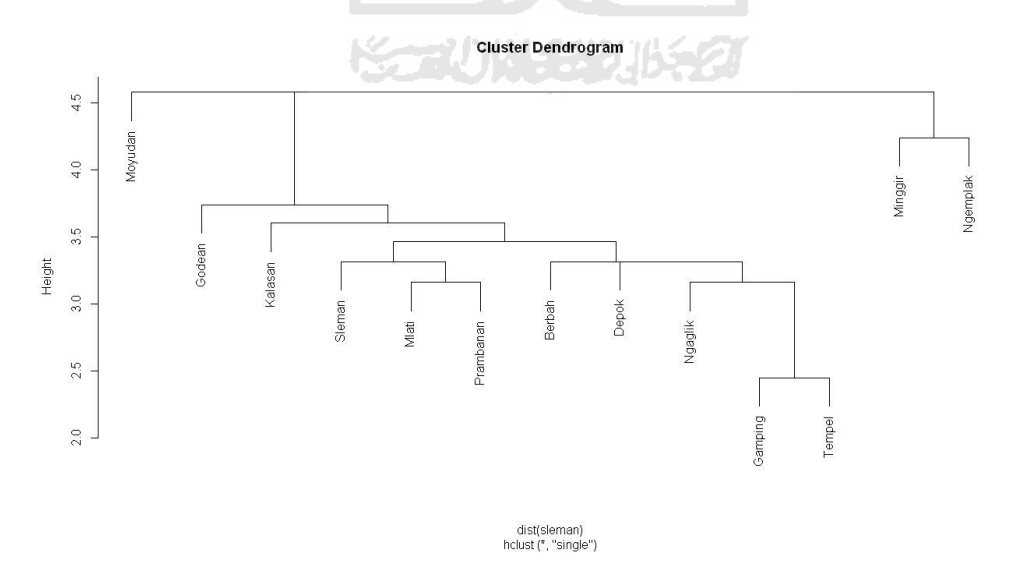

Gambar 5.32 Keluaran program R untuk dendrogram pengelompokan hirarki dengan metode agglomerasi pautan tunggal

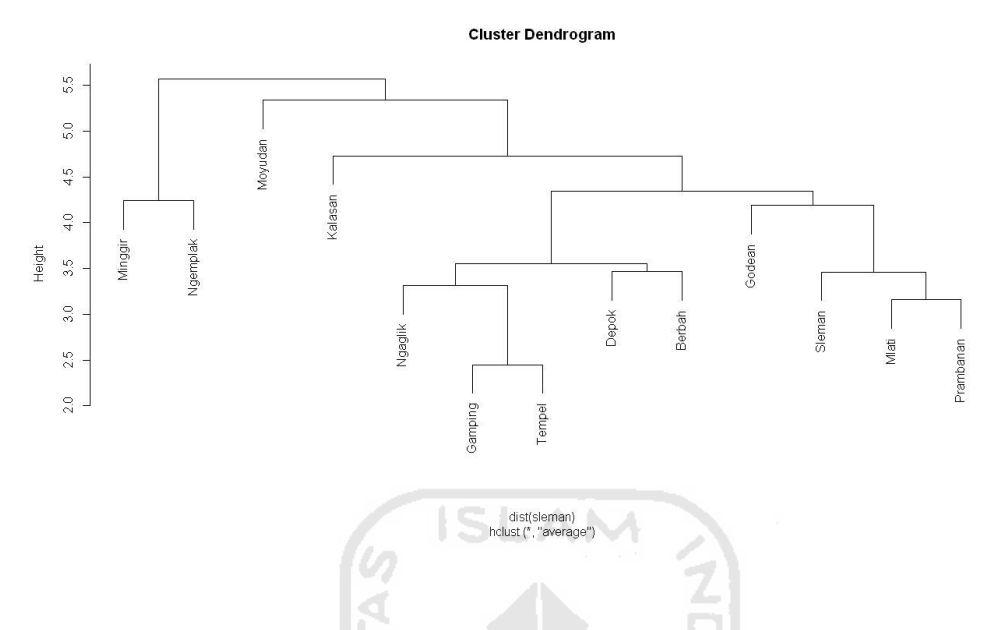

Gambar 5.33 Keluaran program R untuk dendrogram pengelompokan hirarki

dengan metode agglomerasi pautan rata-rata

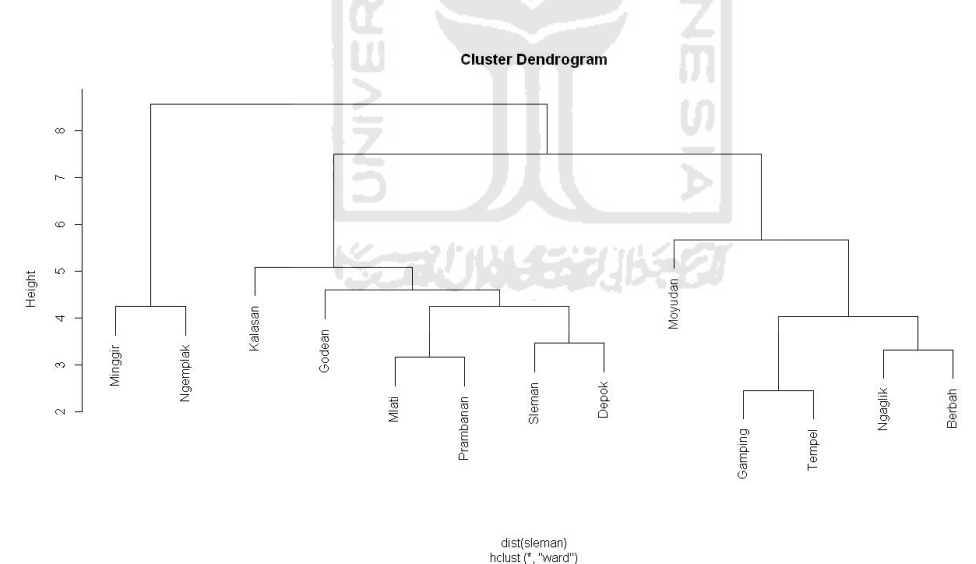

Gambar 5.34 Keluaran program R untuk dendrogram pengelompokan hirarki dengan metode Ward

 Dari keempat dendrogram yang telah terbentuk, seperti ditunjukkan pada gambar 5.31, gambar 5.32, gambar 5.33, dan gambar 5.34, dendrogram hasil pengelompokan dengan metode agglomerasi pautan lengkap dipilih sebagai dendrogram yang akan digunakan untuk mengelompokan objek, karena dendrogram tersebut merupakan yang paling stabil, terlihat dari hasil pengelompokan yang sama dengan hasil pengelompokan dengan metode Ward.

### 5.2.5. Tahap 5 : Interpretasi Kelompok

Pada tahap ini akan dilihat karakteristik atau profil serta kecenderungankecenderungan yang ada dari setiap kelompok yang terbentuk. Berdasarkan tabel 5.1 ditunjukkan jumlah anggota kelompok pada setiap kelompok yang terbentuk.

| Kelompok   | <b>Jumlah Anggota</b><br>Kelompok | Anggota Kelompok                                                     |  |  |  |  |  |  |  |
|------------|-----------------------------------|----------------------------------------------------------------------|--|--|--|--|--|--|--|
| Kelompok 1 |                                   | Kecamatan Minggir dan<br>Ngemplak                                    |  |  |  |  |  |  |  |
| Kelompok 2 | 6                                 | Kecamatan Kalasan,<br>Sleman, Depok, Godean,<br>Mlati, dan Prambanan |  |  |  |  |  |  |  |
| Kelompok 3 |                                   | Kecamatan Moyudan,<br>Gamping, Tempel, Ngaglik,<br>dan Berbah        |  |  |  |  |  |  |  |

Tabel 5.1 Jumlah Anggota Tiap Kelompok

Berdasarkan tabel 5.1 dapat dilihat bahwa kelompok 2 memiliki anggota kelompok terbanyak dengan jumlah 6 hunian sementara atau jika dilihat persentasenya adalah sebesar 46,15%, selanjutnya kelompok 3 memiliki anggota kelompok sebanyak 5 hunian sementara atau jika dilihat persentasenya adalah sebesar 38,47%, dan kelompok 1 memiliki anggota kelompok terendah dengan jumlah 2 hunian sementara atau jika dilihat persentasenya adalah sebesar 38,47%. Profil dari setiap kelompok berdasarkan status ketersediaan bantuan pemenuhan kebutuhan dasar ditunjukkan pada gambar 5.35, gambar 5.36, dan gambar 5.37. Pada gambar 5.35, gambar 5.36, dan gambar 5.37 menunjukkan persentase setiap status ketersediaan pada setiap kelompok. Untuk lebih jelasnya akan ditunjukkan pada tabel berikut:

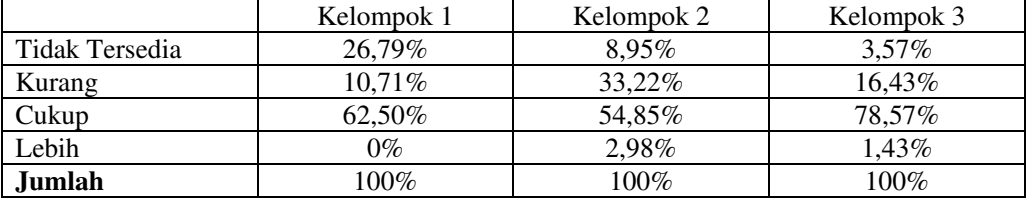

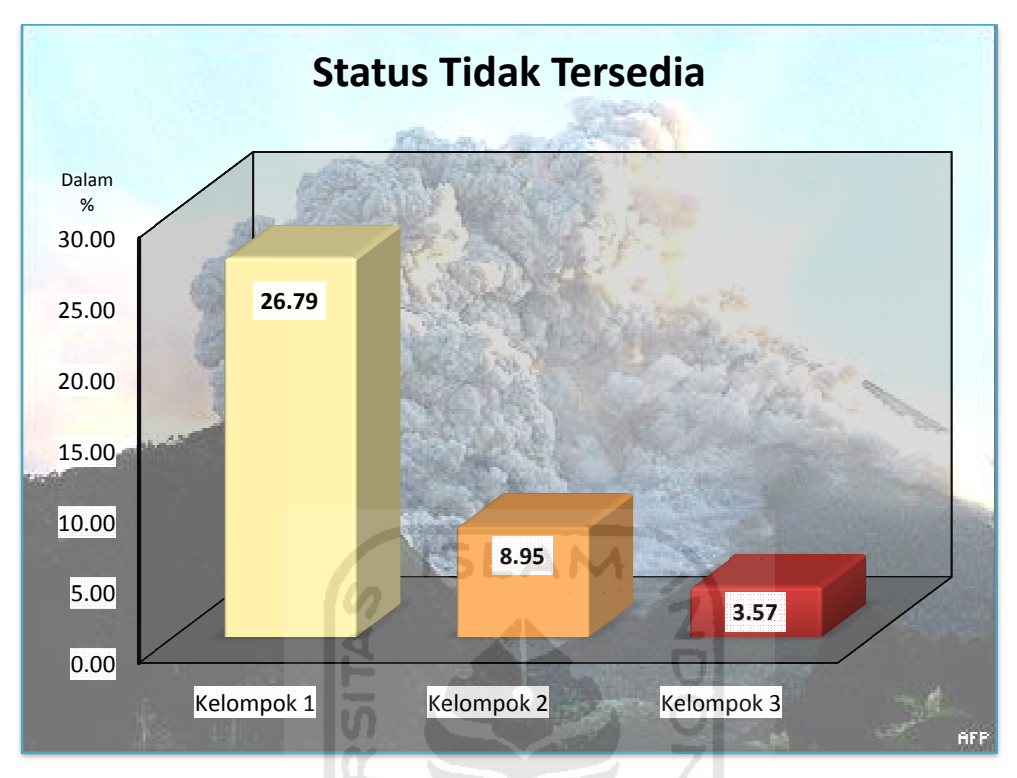

Gambar 5.35 35 Profil kelompok untuk status Tidak Tersedia

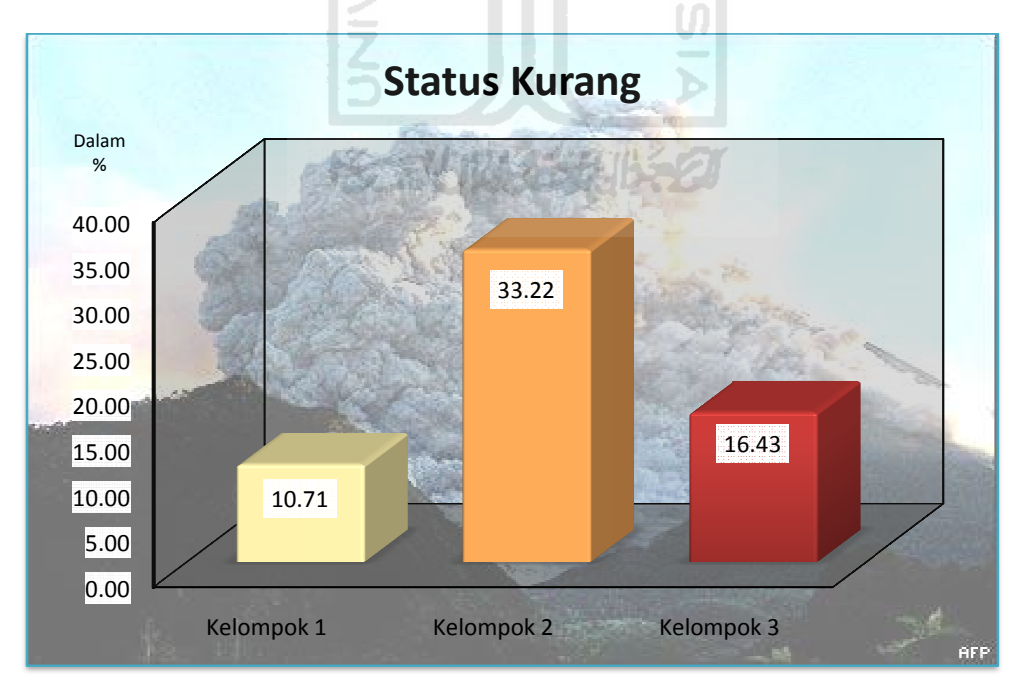

Gambar 5.36 Profil kelompok untuk status Kurang

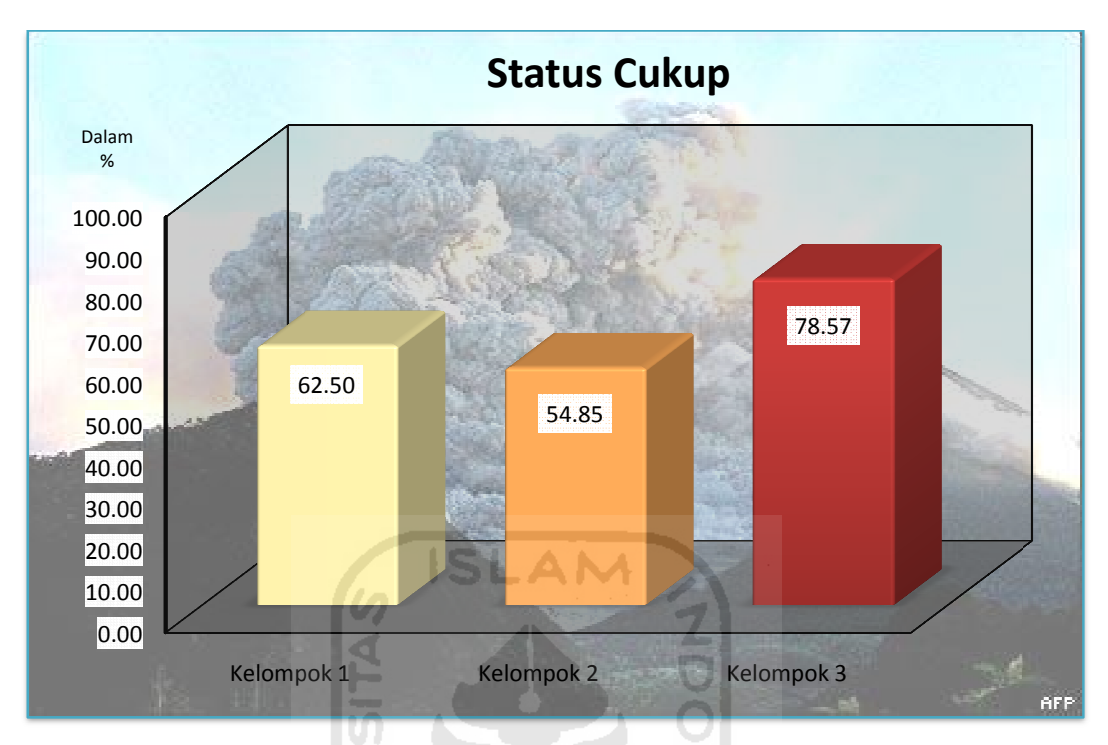

Gambar 5. 5.37 Profil kelompok untuk status C Cukup

#### 1. Kelompok 1

yang telah terbentuk, yang telah kelompok 1 memiliki persentase paling tinggi dalam hal yang telah terbentuk, kelompok 1 memiliki persentase paling tinggi dalam hal<br>status Tidak Tersedia jika dibandingkan dengan kedua kelompok yang lain, yaitu sebesar 26, 26,79%. Sedangkan persentase status Tidak Tersedia pada kelompok 2 dan kel kelompok 3 masing mengindikasikan bahwa pada setiap hunian sementara yang masuk dalam kelompok 1, rata rata persentase dari keselurahan variabel bantuan pemenuhan status Tidak Tersedia jika dibandingkan dengan kedua kelompok yang lain, yaitu<br>sebesar 26,79%. Sedangkan persentase status Tidak Tersedia pada kelompok 2<br>dan kelompok 3 masing-masing sebesar 7,86% dan 3,57%. Hal ini<br>mengin Berdasarkan gambar 5.36 terlihat bahwa p 1 memang yang terendah dibandingkan kedua kelompok lain, 10,71%. Sedangkan persentase status Kurang pada kelompok 2 dan kelompok 3 masing-masing sebesar 34,29% dan 16,43%. Hal ini mengindikasikan bahwa pada setiap hunian sementara yang masuk dalam kelompok 1, rata-rata persentase dari keselurahan variabel bantuan pemenuhan kebutuhan dasar yang diukur, sebesar 10.71% statusnya masih Kurang. Tetapi hal ini tidak terlalu berarti karena status Berdasarkan gambar 5. 5.35 di atas dapat dilihat bahwa dari ketiga kelompok Berdasarkan gambar 5.36 terlihat bahwa persentase status Kurang<br>1 memang yang terendah dibandingkan kedua kelompok lain,<br>10,71%. Sedangkan persentase status Kurang pada kelompok 2 d sebesar 26,79%. Sedangkan perse<br>dan kelompok 3 masing-masi<br>mengindikasikan bahwa pada s<br>kelompok 1, rata-rata persentase kebutuhan dasar yang diukur, sebesar 26,79% statusnya n<br>Berdasarkan gambar 5.36 terlihat bahwa persentase status Ku<br>1 memang yang terendah dibandingkan kedua kelompok<br>10,71%. Sedangkan persentase status Kurang pada kelompo Kelompok 1<br>
Gambar 5.37 Profil kelom<br>
1. Kelompok 1<br>
Berdasarkan gambar 5.35 di atas da<br>
yang telah terbentuk, kelompok 1 memil<br>
status Tidak Tersedia jika dibandingkan de<br>
sebesar 26,79%. Sedangkan persentase st<br>
dan kelo masing-masing sebesar 7,86% dan 3, 3,57%. Hal ini gambar 5.35 di atas dapat dilihat bahwa dari ketiga kelompol<br>
k, kelompok 1 memiliki persentase paling tinggi dalam ha<br>
a jika dibandingkan dengan kedua kelompok yang lain, yait<br>
dangkan persentase status Tidak Tersedia pa persentase status Kurang pada kelompok Kelompok 3<br>
pok untuk status Cukup<br>
apat dilihat bahwa dari ket<br>
iki persentase paling ting<br>
engan kedua kelompok ya<br>
atus Tidak Tersedia pada<br>
besar 7,86% dan 3,57<br>
unian sementara yang r<br>
selurahan variabel bantua<br>
6,79% yakni sebesar 78.57<br>
pompok 3<br>
ikup<br>
lari keti<br>
ng ting<br>
pok ya<br>
a pada<br>
3,57°<br>
yang n<br>
bantuan<br>
nasih ti<br>
rang pa<br>
lain, y<br>
k 2 dan<br>
ikasikan<br>
-rata pe<br>
dirang di<br>
berarti berarti pa<br>
dirang di<br>
berarti berarti pa<br>
dirang di<br>
berarti k 2 d<br>ikasik<br>ı-rata

Tidak Tersedia pada kelompok ini merupakan yang tertinggi, jadi fokus utama tetaplah pada tingginya status Tidak Tersedia pada kelompok ini.

### 2. Kelompok 2

Berdasarkan gambar 5.36 di atas dapat dilihat bahwa dari ketiga kelompok yang telah terbentuk, kelompok 2 memiliki persentase paling tinggi dalam hal status Kurang jika dibandingkan dengan kedua kelompok yang lain, yaitu sebesar 34,29%. Sedangkan persentase status Kurang pada kelompok 1 dan kelompok 3 masing-masing sebesar 10,71% dan 16,43%. Hal ini mengindikasikan bahwa pada setiap hunian sementara yang masuk dalam kelompok 2, rata-rata persentase dari keselurahan variabel bantuan pemenuhan kebutuhan dasar yang diukur, sebesar 34.29% statusnya masih kurang. Berdasarkan gambar 5.35, persentase status Tidak Tersedia pada kelompok 2 memang yang cukup rendah dibandingkan kedua kelompok, yakni sebesar 7,86%. Sedangkan persentase status Tidak Tersedia pada kelompok 1 dan kelompok 3 masing-masing sebesar 26,79% dan 3,57%. Hal ini mengindikasikan bahwa pada setiap hunian sementara yang masuk dalam kelompok 2, rata-rata persentase dari keselurahan variabel bantuan pemenuhan kebutuhan dasar yang diukur, sebesar 7,86% statusnya masih Tidak Tersedia. Selain itu berdasarkan gambar 5.37, status Cukup pada kelompok ini merupakan yang terendah jika dibandingkan kedua kelompok lainnya.

### 3. Kelompok 3

Berdasarkan gambar 5.37 di atas dapat dilihat bahwa dari ketiga kelompok yang telah terbentuk, kelompok 3 memiliki persentase paling tinggi dalam hal status Cukup jika dibandingkan dengan kedua kelompok yang lain, yaitu sebesar 78,57%. Sedangkan persentase status Cukup pada kelompok 1 dan kelompok 2 masing-masing sebesar 62,0% dan 57,14%. Hal ini mengindikasikan bahwa pada setiap hunian sementara yang masuk dalam kelompok 3, rata-rata persentase dari keselurahan variabel bantuan pemenuhan kebutuhan dasar yang diukur, sebesar 78,57% statusnya cukup. Berdasarkan gambar 5.35, persentase status Tidak Tersedia pun pada kelompok 3 merupakan yang terendah dibandingkan kedua kelompok 1 dan kelompok 2, yakni sebesar 3,57%, sedangkan persentase status Tidak Tersedia pada kelompok 1 dan kelompok 2 masing-masing sebesar 26,79%

dan 7,86%. Hal ini mengindikasikan bahwa pada setiap hunian sementara yang masuk dalam kelompok 2, rata-rata persentase dari keselurahan variabel bantuan pemenuhan kebutuhan dasar yang diukur, sebesar 3,57% statusnya masih Tidak Tersedia. Selain itu berdasarkan gambar 5.36 status Kurang pada kelompok ini lebih rendah jika dibandingkan dengan kelompok 2.

### 5.3. Peta Dasar Hasil Pengelompokan

Berikut ini disajikan visualisasi berupa peta dasar dari hasil pengelompokkan menggunakan analisis kelompok:

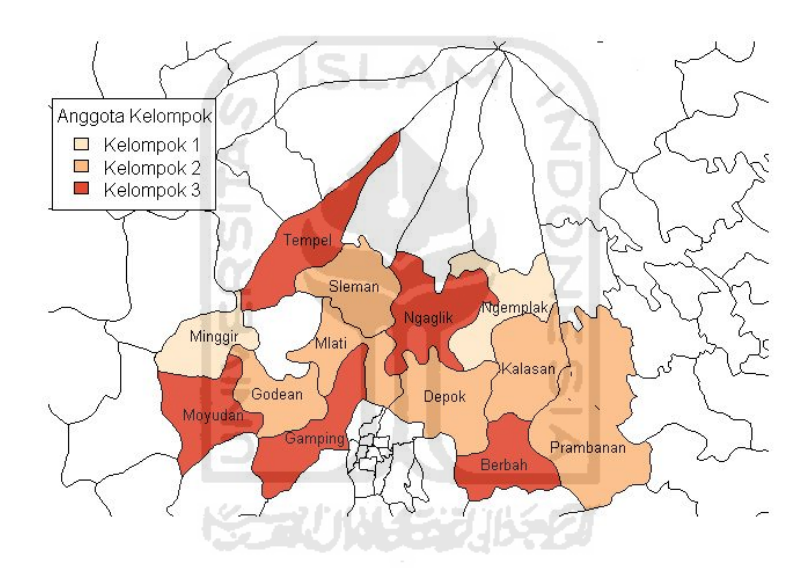

Gambar 5.38 Peta dasar hasil pengelompokan

 Terlihat pada gambar 5.38, hasil pengelompokan hunian sementara berdasarkan keseluruhan variabel dengan menggunakan metode pautan lengkap. Berdasarkan hasil pengelompokan tersebut diperoleh tiga kelompok, dimana penjelasan mengenai profil setiap kelompoknya telah dijelaskan pada tahap interpretasi kelompok. Berdasarkan gambar 5.38 ditunjukkan bahwa masih banyak kecamatan yang berada dalam status Tidak Tersedia dan Kurang, terlihat dari banyaknya kecamatan yang berwarna *orange* pada peta tersebut. Sedangkan kecamatan yang berwarna merah pada peta tersebut status ketersediaan bantuan pemenuhan kebutuhan dasarnya sudah tercukupi.

# BAB VI KESIMPULAN DAN SARAN

### 6.1. Kesimpulan

 Berdasarkan hasil dari pembahasan analisis kelompok serta bantuan peta dasar, maka dapat disimpulkan bahwa pada pengelompokkan hunian sementara korban erupsi Merapi di kabupaten Sleman, kelompok yang terbentuk adalah sebanyak tiga kelompok. Karakteristik dari kelompok 1 adalah kelompok dimana kondisi hunian sementara yang masuk ke dalam kelompok ini status ketersediaan bantuannya masih buruk atau tidak tersedia. Hunian sementara yang masuk ke dalam kelompok ini adalah hunian sementara yang terletak di kecamatan Minggir dan Ngemplak.

 Karakteristik dari kelompok 2 adalah kelompok dimana kondisi hunian sementara yang masuk ke dalam kelompok ini status ketersediaan bantuannya masih kurang. Hunian sementara yang masuk ke dalam kelompok ini adalah hunian sementara yang terletak di kecamatan Kalasan, Sleman, Depok, Godean, Mlati, dan Prambanan.

 Karakteristik dari kelompok 3 adalah kelompok dimana kondisi hunian sementara yang masuk ke dalam kelompok ini status ketersediaan bantuannya sudah cukup baik. Hunian sementara yang masuk ke dalam kelompok ini adalah hunian sementara yang terletak di kecamatan Moyudan, Gamping, Tempel, Ngaglik, dan Berbah.

### 6.2. Saran

1. Sebaiknya dalam pendistribusian bantuan, dibuat skala prioritas berdasarkan urutan status ketersediaan bantuan pada kelompok yang telah terbentuk, dimulai dari kelompok yang status ketersediaannya paling banyak status Tidak Tersedia, kemudian Kurang, barulah kelompok yang status ketersediaannya sudah Cukup. Hunian sementara yang masuk ke dalam kelompok 1 sebaiknya lebih diperhatikan atau dijadikan fokus

utama, karena kondisinya yang masih buruk dalam hal ketersediaan bantuan pemenuhan kebutuhan dasar.

- 2. Pada analisis selanjutnya bisa digunakan Principal Component Analysis terlebih dahulu untuk membuat faktor dari keseluruhan variabel yang diteliti sebelum memasuki tahap pengelompokkan objek dengan analisis kelompok.
- 3. Pada pengaplikasian sistem informasi geografis berupa peta dasar sebagai visualisasi dari hasil pengelompokkan, pada penelitian ini hanya terbatas pada tingkat kecamatan. Pada penelitian selanjutnya sebaiknya lebih spesifik sampai kepada tingkat desa agar lebih memudahkan bagi para pengambil kebijakan atau pihak-pihak terkait dalam memutuskan prioritas pendistribusian bantuan yang lebih tepat sasaran.

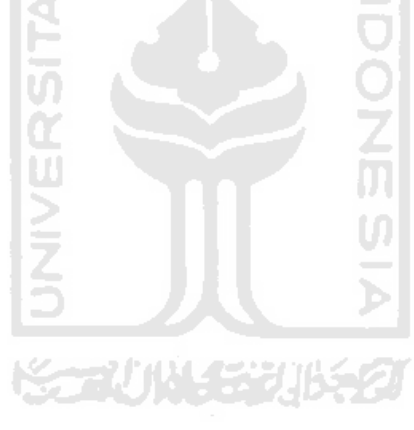

### DAFTAR PUSTAKA

- Aini, Anisah. 2007. Sistem Informasi Geografis Pengertian dan Aplikasinya. http://p3m.amikom.ac.id 6 Maret 2012. 03.22
- ACT Forum Indonesia. 2010. Mt.Merapi Eruption 2010-Situation Report. Act Alliance. Indonesia-No.01/2010(1): 1-5.
- Aris. 2010. Mt Merapi Eruption 2010 is a second biggest. http:// www.exploredesa.com/2010/11/mt-merapi-eruption-2010/. 30 Januari 2012. 19.00.
- Badan Nasional Penanggulangan Bencana. 2008. Peraturan Kepala Badan Nasional Penanggulangan Bencana Nomor 7 Tahun 2008 Tentang Pedoman Tata Cara Pemberian Bantuan Pemenuhan Kebutuhan Dasar.
- Badan Nasional Penanggulangan Bencana, (ACT Forum Indonesia, 2010) two weeks after the first eruption, Mt.Merapi continues to spew deadly pyroclastic flows that so far have claimed 168 lives and injured 453 people.
- Everitt, Brian.S., Landau, Sabine., Leese, Morven., & Stahl, Daniel. 2011. Cluster Analysis  $5^{th}$  Edition. John Wiley & Sons ltd. London.
- Hair,J.F., Anderson,R.E., Tatham,R.L., and Black,W.C. 1998. Multivariate Data Analysis (Fifth Edition). Prentice-Hall. New Jersey.
- Hair,J.F.Jr., Black, W.C., Babin, B.J., Anderson, R.E., And Tatham,R.L. 2006. Multivariate Analysis. Pearson Education. New Jersey.
- Hakim, R.B.Fajriya. 2010. Pengantar Data Mining. Tidak Diterbitkan.
- Ihaka,R., & Gentleman,R. 1996. R: A Language for Data Analysis and Graphics. Journal of Computational and Graphical Statistics, 5, 299-314.
- Indrasafitri, Dina. 2010. Indonesia: Merapi death toll exceeds 300. http://www.thejakartapost.com. 1 Februari 2012. 20.00.
- International Federation of Red Cross and Red Crescent Societies. 2010. Indonesia: Java Eruption and Sumatera Earthquakes and Tsunami. http://www.ifrc.org. 12 Februari 2012. 21.19.
- Kaufman, Leonard., & Rousseeuw, Peter J. 2005. Finding Groups in Data An Introduction to Cluster Analysis. John Willey & Sons Inc. New Jersey.
- Kementrian Pekerjaan Umum. 2010. Air Minum dan Sanitasi Hak Dasar Pegungsi Merapi. Buletin Cipta Karya. Edisi 11/Tahun VII/Nopember 2010.
- Murtagh, F. 2012. Package 'flashClust'. Available from http://cran.rproject.org/web/packages/flashClust/flashClust.pdf
- Negash, Tehema. 2007. Emergency Food Security Asessment of IDP Camp and Settled Area in The Northern and north Eastern Conflict Affected Regions. http://documents.wfp.org/stellent/groups/public/documents/ena/wfp14654 0.pdf.<sup>11th</sup> February 2012. 20.00.
- Nurhadi. 2010. Urgency of Disaster Logistic Management. http://health.kompas.com. 24 Februari 2012. 16.58
- OCHA (UN Office for the Coordination of Humanitarian Affairs). 2011. Monthly HumanitarianUpdates.6hlm.http://ochaonline.un.org/OchaLinkClick.aspx ?link=ocha&docId=1178979. 11 Februari 2012. 22.00
- OCHA (UN Office for the Coordination of Humanitarian Affairs).2004.Guiding Principles on Internal Displacement. United Nations Publication. Geneva.
- Ramdani, Baiq.E. 2009. Aplikasi Sistem Informasi Geografis Potensi Pendidikan Kabupaten Sleman Berbasis Web. Tugas Akhir. Jurausan Statistika FMIPA Universitas Islam Indonesia. Yogyakarta. Tidak Diterbitkan.
- R Development Core Team and contributors worldwide. 2011. The R Stats Package. Vienna, Austria: R Foundation for Statistical Computing.
- Rousseeuw, Peter., Struyf, Anja., & Hubert, Mia. 2005. Functions for Clustering. http://www.stat.cmu.edu/~brian/724/week14/cluster.ps.pdf. 8 Maret 2012. 10.15.
- Satria, Mimin. 2009. Overview of IDPs social welfare of victims of earthquake and tsunami Dusun Kolok Kota Batu Kecamatan Simelue Kabupaten Simeulue Nangroe Aceh Darussalam. Medan : USU Repository.
- Sharma, Subhash. 1996. Applied Multivariat Techniques. New York : John Wiley & Sons,Inc,

SPSS 16.0. 2007. Copyright © SPSS Inc., 1989-2007.

Supranto,J. 2004. Analisis Multivariat Arti dan Interpretasi. Rineka Cipta. Jakarta.

- Sutopo. 2010. Catatan Akhir Tahun 2010 dan Antisipasi Bencana 2011. Pusdatinmas BNPB. www.bnpb.go.id. 28 Februari 2012. 14.27.
- Tryfos, Peter. 1997. Chapter 15: Cluster Analysis. http://www.yorku.ca/ ptryfos/ f1500.pdf. 28 Februari 2012. 10.30.
- UNDP-Tim Teknis Nasional. 2007. Modul Pelatihan ArcGIS Dasar. http://p3b.bappenas.go.id/handbook/docs/15.%20%20Modul\_ArcGIS/Mo dul\_ArcGIS\_Dasar.pdf. 6 Maret 2012. 03.28.
- UN/ISDR(United Nations International Strategy for Disaster Reduction).2004. Definition of Disaster and Crises.http://ec.europa.eu/agriculture/analysis/ external/insurance/definitions\_en.pdf. 14 Februari 2012. 21.00
- Widarjono, Agus.2007. Ekonometrika: Teori dan Aplikasi untuk Ekonomi dan Bisnis.Yogyakarta: Ekonisia.

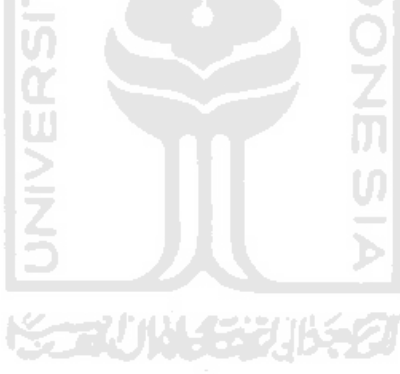

| Kecamatan | x1             | x2 | x3             | х4             | x5             | х6 | x7             | х8                       | х9           | x10            | x11            | x12            | x13            | x14            | x15            | x16            | x17            | x18            | x19 | x20 | x21 | x22            | x23            | x24            | x25 | x26            | x27 | x28 |
|-----------|----------------|----|----------------|----------------|----------------|----|----------------|--------------------------|--------------|----------------|----------------|----------------|----------------|----------------|----------------|----------------|----------------|----------------|-----|-----|-----|----------------|----------------|----------------|-----|----------------|-----|-----|
| Sleman    | 2              | 2  | 3              | 2              |                | 3  | 2              | 3                        |              | 3              | $\overline{2}$ | 2              | 3              | $\overline{2}$ | $\overline{2}$ | 3              | 3              | 3              | 3   | 3   |     | $\overline{2}$ | 2              | 3              |     | 2              |     |     |
| Mlati     | $\overline{2}$ | 3  | 3              | $\overline{2}$ |                | 3  | 3              | 3                        | 3            | $\overline{2}$ | $\overline{2}$ | $\overline{2}$ | 2              | 3              |                | 2              | $\overline{2}$ | 3              | 3   | 2   | C   | 3              | $\overline{2}$ | 2              |     | $\overline{2}$ |     |     |
| Prambanan |                | 3  | 3              | 2              |                | 3  | 3              | 3                        |              | 3              | 2              | 3              | 3              | 2              |                | 3              | 3              | 3              | 3   | 3   |     | 3              | 3              | $\overline{2}$ |     | 3              |     |     |
| Ngaglik   |                | 3  | 3              |                |                | 3  | 3              | 3                        |              | 3              | $\overline{2}$ | 3              | 3              | $\overline{2}$ | 3              | 3              | 3              | 3              | 3   | 3   |     | 3              | 3              |                | 3   | 3              |     | 3   |
| Minggir   | 3              | 3  | $\overline{3}$ | 3              | 3              | 3  |                | $\overline{\phantom{a}}$ |              | $\overline{2}$ | $\overline{2}$ | $\overline{2}$ | $\overline{3}$ | $\overline{2}$ |                | 3              | 3              |                | 3   | 3   |     | 3              | 3              | 3              |     | 3              | 3   |     |
| Depok     | 3              | 3  | 2              |                |                | 3  | 2              | 3                        |              | 4              | 3              |                | 3              | 2              | $\overline{2}$ | 3              | 3              | 2              | 3   | 2   |     | 3              | 3              | 3              | 2   | 3              |     | 2   |
| Kalasan   | 3              | 4  | 4              |                |                | 3  | 3              | 3                        | 3            | 3              | $\overline{2}$ | 2              | $\overline{3}$ | $\overline{2}$ | $\overline{2}$ |                | 3              |                | 3   | 4   |     | 3              | 3              | $\overline{2}$ |     | 3              |     |     |
| Moyudan   | $\overline{2}$ | 3  | 3              | 3              |                | 3  | 3              | 3                        | $\mathbf{r}$ | 3              | 3              | 3              | 3              | 3              | 3              |                | 1              |                |     | 3   |     | 3              | 3              | 3              | 3   | 3              | ∍   | 3   |
| Berbah    | 3              | 3  | $\overline{2}$ | 2              |                | 3  | 3              | 3                        | ∠            | 3              | $\overline{2}$ | $\overline{2}$ | 2              | 3              | 3              | 3              | 3              | 2              | 3   | 3   |     | 4              | 3              |                | 2   | 3              |     | 2   |
| Ngemplak  | 3              | 3  | 3              | 3              | $\overline{ }$ |    | $\overline{ }$ |                          |              | $\overline{2}$ | 3              |                | $\mathbf{1}$   | $\overline{2}$ | $\mathbf{1}$   | 3              | 3              | $\mathbf{1}$   | 3   | 3   |     | 3              | 3              | 3              | 3   | 3              | 3   | 3   |
| Gamping   | 3              | 4  | 3              | 3              |                | 3  | 2              | 3                        | 3            | 3              | 3              | 3              | 3              | 3              | 3              | $\overline{3}$ | 3              | $\overline{3}$ | 3   | 3   |     | 3              | 3              | 3              | 3   | 3              |     | 3   |
| Godean    | 3              | 3  | 3              | 3              |                | 2  | 3              |                          | 3            | 3              | 2              |                | $\overline{3}$ | 3              |                | $\overline{3}$ | 3              | 3              | 2   | 3   |     | 3              | 3              | 2              | 2   | 3              |     | 2   |
| Tempel    | 3              | 3  | 3              | 3              |                | 3  | 3              | 3                        |              | 3              | 3              | $\overline{2}$ | $\overline{2}$ | <u>ີ</u>       | 3              | 3              | 3              | 3              | 3   | 3   |     | 3              | 3              | 3              | 3   | 3              | э   | 3   |

Lampiran 1 : Data Status Ketersediaan Bantuan Pemenuhan Kebutuhan Dasar tiap Kecamatan di Kabupaten Sleman

**KORUNACCOURSON** 

Lampiran 2 : Program R untuk membuat peta dasar variabel x1

```
library(maptools) 
library(foreign) 
library(lattice) 
library(sp) 
library(RColorBrewer) 
library(classInt) 
library(class) 
library(e1071) 
library(maps) 
x1<- readShapePoly(file.choose(), 
      proj4string=CRS("+proj=longlat"))#pilih file berekstensi .shp 
plotvar<-x1@data$POPDENKM 
nclr<-4 
plotclr<-brewer.pal(nclr,"OrRd") 
class<-classIntervals(plotvar,nclr,n=3,style="fixed") 
colcode<-findColours(class,plotclr) 
plot(x1, xlim=c(110.38, 110.4), ylim=c(-7.83,-7.55)) 
plot(x1,col=colcode,add=T) 
text(110.264400,-7.777,col="black",cex=.85,labels="Moyudan") 
text(110.265,-7.727,col="black",cex=.85,labels="Minggir") 
text(110.306,-7.763,col="black",cex=.85,labels="Godean") 
text(110.330,-7.792,col="black",cex=.85,labels="Gamping") 
text(110.340,-7.730,col="black",cex=.85,labels="Mlati") 
text(110.414,-7.765,col="black",cex=.85,labels="Depok") 
text(110.452,-7.808,col="black",cex=.85,labels="Berbah") 
text(110.506,-7.797,col="black",cex=.85,labels="Prambanan") 
text(110.468,-7.746,col="black",cex=.85,labels="Kalasan") 
text(110.459,-7.708,col="black",cex=.85,labels="Ngemplak") 
text(110.404,-7.715,col="black",cex=.85,labels="Ngaglik") 
text(110.355,-7.694,col="black",cex=.85,labels="Sleman") 
text(110.325,-7.665,col="black",cex=.85,labels="Tempel") 
legend(locator(1),c("kurang","Cukup"),
fill=attr(colcode,"palette"), 
bg="white", title="Status Ketersediaan Bantuan")
```
#### Lampiran 3 : Program R untuk membuat peta dasar variabel x2

```
library(maptools) 
library(foreign) 
library(lattice) 
library(sp) 
library(RColorBrewer) 
library(classInt) 
library(class) 
library(e1071) 
library(maps) 
x2<- readShapePoly(file.choose(), 
      proj4string=CRS("+proj=longlat"))#pilih file berekstensi .shp 
plotvar<-x2@data$POPDENKM 
nclr<-4 
plotclr<-brewer.pal(nclr,"OrRd") 
class<-classIntervals(plotvar,nclr,n=3,style="fixed") 
colcode<-findColours(class,plotclr) 
plot(x2, xlim=c(110.38, 110.4), ylim=c(-7.83,-7.55)) 
plot(x2,col=colcode,add=T) 
text(110.264400,-7.777,col="black",cex=.85,labels="Moyudan") 
text(110.265,-7.727,col="black",cex=.85,labels="Minggir") 
text(110.306,-7.763,col="black",cex=.85,labels="Godean") 
text(110.330,-7.792,col="black",cex=.85,labels="Gamping") 
text(110.340,-7.730,col="black",cex=.85,labels="Mlati") 
text(110.414,-7.765,col="black",cex=.85,labels="Depok") 
text(110.452,-7.808,col="black",cex=.85,labels="Berbah") 
text(110.506,-7.797,col="black",cex=.85,labels="Prambanan") 
text(110.468,-7.746,col="black",cex=.85,labels="Kalasan") 
text(110.459,-7.708,col="black",cex=.85,labels="Ngemplak") 
text(110.404,-7.715,col="black",cex=.85,labels="Ngaglik") 
text(110.355,-7.694,col="black",cex=.85,labels="Sleman") 
text(110.325,-7.665,col="black",cex=.85,labels="Tempel") 
legend(locator(1),c("kurang","Cukup"),
fill=attr(colcode,"palette"), 
bg="white", title="Status Ketersediaan Bantuan")
```
#### Lampiran 4 : Program R untuk membuat peta dasar variabel x3

```
library(maptools) 
library(foreign) 
library(lattice) 
library(sp) 
library(RColorBrewer) 
library(classInt) 
library(class) 
library(e1071) 
library(maps) 
x3<- readShapePoly(file.choose(), 
      proj4string=CRS("+proj=longlat"))#pilih file berekstensi .shp 
plotvar<-x3@data$POPDENKM 
nclr<-4 
plotclr<-brewer.pal(nclr,"OrRd") 
class<-classIntervals(plotvar,nclr,n=3,style="fixed") 
colcode<-findColours(class,plotclr) 
plot(x3, xlim=c(110.38, 110.4), ylim=c(-7.83,-7.55)) 
plot(x3,col=colcode,add=T) 
text(110.264400,-7.777,col="black",cex=.85,labels="Moyudan") 
text(110.265,-7.727,col="black",cex=.85,labels="Minggir") 
text(110.306,-7.763,col="black",cex=.85,labels="Godean") 
text(110.330,-7.792,col="black",cex=.85,labels="Gamping") 
text(110.340,-7.730,col="black",cex=.85,labels="Mlati") 
text(110.414,-7.765,col="black",cex=.85,labels="Depok") 
text(110.452,-7.808,col="black",cex=.85,labels="Berbah") 
text(110.506,-7.797,col="black",cex=.85,labels="Prambanan") 
text(110.468,-7.746,col="black",cex=.85,labels="Kalasan") 
text(110.459,-7.708,col="black",cex=.85,labels="Ngemplak") 
text(110.404,-7.715,col="black",cex=.85,labels="Ngaglik") 
text(110.355,-7.694,col="black",cex=.85,labels="Sleman") 
text(110.325,-7.665,col="black",cex=.85,labels="Tempel") 
legend(locator(1),c("kurang","Cukup"),
fill=attr(colcode,"palette"), 
bg="white", title="Status Ketersediaan Bantuan")
```
#### Lampiran 5: Program R untuk membuat peta dasar variabel x4

```
library(maptools) 
library(foreign) 
library(lattice) 
library(sp) 
library(RColorBrewer) 
library(classInt) 
library(class) 
library(e1071) 
library(maps) 
x4<- readShapePoly(file.choose(), 
      proj4string=CRS("+proj=longlat"))#pilih file berekstensi .shp 
plotvar<-x4@data$POPDENKM 
nclr<-4 
plotclr<-brewer.pal(nclr,"OrRd") 
class<-classIntervals(plotvar,nclr,n=3,style="fixed") 
colcode<-findColours(class,plotclr) 
plot(x4, xlim=c(110.38, 110.4), ylim=c(-7.83,-7.55)) 
plot(x4,col=colcode,add=T) 
text(110.264400,-7.777,col="black",cex=.85,labels="Moyudan") 
text(110.265,-7.727,col="black",cex=.85,labels="Minggir") 
text(110.306,-7.763,col="black",cex=.85,labels="Godean") 
text(110.330,-7.792,col="black",cex=.85,labels="Gamping") 
text(110.340,-7.730,col="black",cex=.85,labels="Mlati") 
text(110.414,-7.765,col="black",cex=.85,labels="Depok") 
text(110.452,-7.808,col="black",cex=.85,labels="Berbah") 
text(110.506,-7.797,col="black",cex=.85,labels="Prambanan") 
text(110.468,-7.746,col="black",cex=.85,labels="Kalasan") 
text(110.459,-7.708,col="black",cex=.85,labels="Ngemplak") 
text(110.404,-7.715,col="black",cex=.85,labels="Ngaglik") 
text(110.355,-7.694,col="black",cex=.85,labels="Sleman") 
text(110.325,-7.665,col="black",cex=.85,labels="Tempel") 
legend(locator(1),c("kurang","Cukup"),
fill=attr(colcode,"palette"), 
bg="white", title="Status Ketersediaan Bantuan")
```
#### Lampiran 6 : Program R untuk membuat peta dasar variabel x5

```
library(maptools) 
library(foreign) 
library(lattice) 
library(sp) 
library(RColorBrewer) 
library(classInt) 
library(class) 
library(e1071) 
library(maps) 
x5<- readShapePoly(file.choose(), 
      proj4string=CRS("+proj=longlat"))#pilih file berekstensi .shp 
plotvar<-x5@data$POPDENKM 
nclr<-4 
plotclr<-brewer.pal(nclr,"OrRd") 
class<-classIntervals(plotvar,nclr,n=3,style="fixed") 
colcode<-findColours(class,plotclr) 
plot(x5, xlim=c(110.38, 110.4), ylim=c(-7.83,-7.55)) 
plot(x5,col=colcode,add=T) 
text(110.264400,-7.777,col="black",cex=.85,labels="Moyudan") 
text(110.265,-7.727,col="black",cex=.85,labels="Minggir") 
text(110.306,-7.763,col="black",cex=.85,labels="Godean") 
text(110.330,-7.792,col="black",cex=.85,labels="Gamping") 
text(110.340,-7.730,col="black",cex=.85,labels="Mlati") 
text(110.414,-7.765,col="black",cex=.85,labels="Depok") 
text(110.452,-7.808,col="black",cex=.85,labels="Berbah") 
text(110.506,-7.797,col="black",cex=.85,labels="Prambanan") 
text(110.468,-7.746,col="black",cex=.85,labels="Kalasan") 
text(110.459,-7.708,col="black",cex=.85,labels="Ngemplak") 
text(110.404,-7.715,col="black",cex=.85,labels="Ngaglik") 
text(110.355,-7.694,col="black",cex=.85,labels="Sleman") 
text(110.325,-7.665,col="black",cex=.85,labels="Tempel") 
legend(locator(1),c("kurang","Cukup"),
fill=attr(colcode,"palette"), 
bg="white", title="Status Ketersediaan Bantuan")
```
#### Lampiran 7 : Program R untuk membuat peta dasar variabel x6

```
library(maptools) 
library(foreign) 
library(lattice) 
library(sp) 
library(RColorBrewer) 
library(classInt) 
library(class) 
library(e1071) 
library(maps) 
x6<- readShapePoly(file.choose(), 
      proj4string=CRS("+proj=longlat"))#pilih file berekstensi .shp 
plotvar<-x6@data$POPDENKM 
nclr<-4 
plotclr<-brewer.pal(nclr,"OrRd") 
class<-classIntervals(plotvar,nclr,n=3,style="fixed") 
colcode<-findColours(class,plotclr) 
plot(x6, xlim=c(110.38, 110.4), ylim=c(-7.83,-7.55)) 
plot(x6,col=colcode,add=T) 
text(110.264400,-7.777,col="black",cex=.85,labels="Moyudan") 
text(110.265,-7.727,col="black",cex=.85,labels="Minggir") 
text(110.306,-7.763,col="black",cex=.85,labels="Godean") 
text(110.330,-7.792,col="black",cex=.85,labels="Gamping") 
text(110.340,-7.730,col="black",cex=.85,labels="Mlati") 
text(110.414,-7.765,col="black",cex=.85,labels="Depok") 
text(110.452,-7.808,col="black",cex=.85,labels="Berbah") 
text(110.506,-7.797,col="black",cex=.85,labels="Prambanan") 
text(110.468,-7.746,col="black",cex=.85,labels="Kalasan") 
text(110.459,-7.708,col="black",cex=.85,labels="Ngemplak") 
text(110.404,-7.715,col="black",cex=.85,labels="Ngaglik") 
text(110.355,-7.694,col="black",cex=.85,labels="Sleman") 
text(110.325,-7.665,col="black",cex=.85,labels="Tempel") 
legend(locator(1),c("kurang","Cukup"),
fill=attr(colcode,"palette"), 
bg="white", title="Status Ketersediaan Bantuan")
```
#### Lampiran 8 : Program R untuk membuat peta dasar variabel x7

```
library(maptools) 
library(foreign) 
library(lattice) 
library(sp) 
library(RColorBrewer) 
library(classInt) 
library(class) 
library(e1071) 
library(maps) 
x7<- readShapePoly(file.choose(), 
      proj4string=CRS("+proj=longlat"))#pilih file berekstensi .shp 
plotvar<-x7@data$POPDENKM 
nclr<-4 
plotclr<-brewer.pal(nclr,"OrRd") 
class<-classIntervals(plotvar,nclr,n=3,style="fixed") 
colcode<-findColours(class,plotclr) 
plot(x7, xlim=c(110.38, 110.4), ylim=c(-7.83,-7.55)) 
plot(x7,col=colcode,add=T) 
text(110.264400,-7.777,col="black",cex=.85,labels="Moyudan") 
text(110.265,-7.727,col="black",cex=.85,labels="Minggir") 
text(110.306,-7.763,col="black",cex=.85,labels="Godean") 
text(110.330,-7.792,col="black",cex=.85,labels="Gamping") 
text(110.340,-7.730,col="black",cex=.85,labels="Mlati") 
text(110.414,-7.765,col="black",cex=.85,labels="Depok") 
text(110.452,-7.808,col="black",cex=.85,labels="Berbah") 
text(110.506,-7.797,col="black",cex=.85,labels="Prambanan") 
text(110.468,-7.746,col="black",cex=.85,labels="Kalasan") 
text(110.459,-7.708,col="black",cex=.85,labels="Ngemplak") 
text(110.404,-7.715,col="black",cex=.85,labels="Ngaglik") 
text(110.355,-7.694,col="black",cex=.85,labels="Sleman") 
text(110.325,-7.665,col="black",cex=.85,labels="Tempel") 
legend(locator(1),c("kurang","Cukup"),
fill=attr(colcode,"palette"), 
bg="white", title="Status Ketersediaan Bantuan")
```
#### Lampiran 9 : Program R untuk membuat peta dasar variabel x8

```
library(maptools) 
library(foreign) 
library(lattice) 
library(sp) 
library(RColorBrewer) 
library(classInt) 
library(class) 
library(e1071) 
library(maps) 
x8<- readShapePoly(file.choose(), 
      proj4string=CRS("+proj=longlat"))#pilih file berekstensi .shp 
plotvar<-x8@data$POPDENKM 
nclr<-4 
plotclr<-brewer.pal(nclr,"OrRd") 
class<-classIntervals(plotvar,nclr,n=3,style="fixed") 
colcode<-findColours(class,plotclr) 
plot(x8, xlim=c(110.38, 110.4), ylim=c(-7.83,-7.55)) 
plot(x8,col=colcode,add=T) 
text(110.264400,-7.777,col="black",cex=.85,labels="Moyudan") 
text(110.265,-7.727,col="black",cex=.85,labels="Minggir") 
text(110.306,-7.763,col="black",cex=.85,labels="Godean") 
text(110.330,-7.792,col="black",cex=.85,labels="Gamping") 
text(110.340,-7.730,col="black",cex=.85,labels="Mlati") 
text(110.414,-7.765,col="black",cex=.85,labels="Depok") 
text(110.452,-7.808,col="black",cex=.85,labels="Berbah") 
text(110.506,-7.797,col="black",cex=.85,labels="Prambanan") 
text(110.468,-7.746,col="black",cex=.85,labels="Kalasan") 
text(110.459,-7.708,col="black",cex=.85,labels="Ngemplak") 
text(110.404,-7.715,col="black",cex=.85,labels="Ngaglik") 
text(110.355,-7.694,col="black",cex=.85,labels="Sleman") 
text(110.325,-7.665,col="black",cex=.85,labels="Tempel") 
legend(locator(1),c("kurang","Cukup"),
fill=attr(colcode,"palette"), 
bg="white", title="Status Ketersediaan Bantuan")
```
#### Lampiran 10 : Program R untuk membuat peta dasar variabel x9

```
library(maptools) 
library(foreign) 
library(lattice) 
library(sp) 
library(RColorBrewer) 
library(classInt) 
library(class) 
library(e1071) 
library(maps) 
x9<- readShapePoly(file.choose(), 
      proj4string=CRS("+proj=longlat"))#pilih file berekstensi .shp 
plotvar<-x9@data$POPDENKM 
nclr<-4 
plotclr<-brewer.pal(nclr,"OrRd") 
class<-classIntervals(plotvar,nclr,n=3,style="fixed") 
colcode<-findColours(class,plotclr) 
plot(x9, xlim=c(110.38, 110.4), ylim=c(-7.83,-7.55)) 
plot(x9,col=colcode,add=T) 
text(110.264400,-7.777,col="black",cex=.85,labels="Moyudan") 
text(110.265,-7.727,col="black",cex=.85,labels="Minggir") 
text(110.306,-7.763,col="black",cex=.85,labels="Godean") 
text(110.330,-7.792,col="black",cex=.85,labels="Gamping") 
text(110.340,-7.730,col="black",cex=.85,labels="Mlati") 
text(110.414,-7.765,col="black",cex=.85,labels="Depok") 
text(110.452,-7.808,col="black",cex=.85,labels="Berbah") 
text(110.506,-7.797,col="black",cex=.85,labels="Prambanan") 
text(110.468,-7.746,col="black",cex=.85,labels="Kalasan") 
text(110.459,-7.708,col="black",cex=.85,labels="Ngemplak") 
text(110.404,-7.715,col="black",cex=.85,labels="Ngaglik") 
text(110.355,-7.694,col="black",cex=.85,labels="Sleman") 
text(110.325,-7.665,col="black",cex=.85,labels="Tempel") 
legend(locator(1),c("kurang","Cukup"),
fill=attr(colcode,"palette"), 
bg="white", title="Status Ketersediaan Bantuan")
```
#### Lampiran 11 : Program R untuk membuat peta dasar variabel x10

```
library(maptools) 
library(foreign) 
library(lattice) 
library(sp) 
library(RColorBrewer) 
library(classInt) 
library(class) 
library(e1071) 
library(maps) 
x10<- readShapePoly(file.choose(), 
      proj4string=CRS("+proj=longlat"))#pilih file berekstensi .shp 
plotvar<-x10@data$POPDENKM 
nclr<-4 
plotclr<-brewer.pal(nclr,"OrRd") 
class<-classIntervals(plotvar,nclr,n=3,style="fixed") 
colcode<-findColours(class,plotclr) 
plot(x10, xlim=c(110.38, 110.4), ylim=c(-7.83,-7.55)) 
plot(x10,col=colcode,add=T) 
text(110.264400,-7.777,col="black",cex=.85,labels="Moyudan") 
text(110.265,-7.727,col="black",cex=.85,labels="Minggir") 
text(110.306,-7.763,col="black",cex=.85,labels="Godean") 
text(110.330,-7.792,col="black",cex=.85,labels="Gamping") 
text(110.340,-7.730,col="black",cex=.85,labels="Mlati") 
text(110.414,-7.765,col="black",cex=.85,labels="Depok") 
text(110.452,-7.808,col="black",cex=.85,labels="Berbah") 
text(110.506,-7.797,col="black",cex=.85,labels="Prambanan") 
text(110.468,-7.746,col="black",cex=.85,labels="Kalasan") 
text(110.459,-7.708,col="black",cex=.85,labels="Ngemplak") 
text(110.404,-7.715,col="black",cex=.85,labels="Ngaglik") 
text(110.355,-7.694,col="black",cex=.85,labels="Sleman") 
text(110.325,-7.665,col="black",cex=.85,labels="Tempel") 
legend(locator(1),c("kurang","Cukup"),
fill=attr(colcode,"palette"), 
bg="white", title="Status Ketersediaan Bantuan")
```
#### Lampiran 12 : Program R untuk membuat peta dasar variabel x11

```
library(maptools) 
library(foreign) 
library(lattice) 
library(sp) 
library(RColorBrewer) 
library(classInt) 
library(class) 
library(e1071) 
library(maps) 
x11<- readShapePoly(file.choose(), 
      proj4string=CRS("+proj=longlat"))#pilih file berekstensi .shp 
plotvar<-x11@data$POPDENKM 
nclr<-4 
plotclr<-brewer.pal(nclr,"OrRd") 
class<-classIntervals(plotvar,nclr,n=3,style="fixed") 
colcode<-findColours(class,plotclr) 
plot(x11, xlim=c(110.38, 110.4), ylim=c(-7.83,-7.55)) 
plot(x11,col=colcode,add=T) 
text(110.264400,-7.777,col="black",cex=.85,labels="Moyudan") 
text(110.265,-7.727,col="black",cex=.85,labels="Minggir") 
text(110.306,-7.763,col="black",cex=.85,labels="Godean") 
text(110.330,-7.792,col="black",cex=.85,labels="Gamping") 
text(110.340,-7.730,col="black",cex=.85,labels="Mlati") 
text(110.414,-7.765,col="black",cex=.85,labels="Depok") 
text(110.452,-7.808,col="black",cex=.85,labels="Berbah") 
text(110.506,-7.797,col="black",cex=.85,labels="Prambanan") 
text(110.468,-7.746,col="black",cex=.85,labels="Kalasan") 
text(110.459,-7.708,col="black",cex=.85,labels="Ngemplak") 
text(110.404,-7.715,col="black",cex=.85,labels="Ngaglik") 
text(110.355,-7.694,col="black",cex=.85,labels="Sleman") 
text(110.325,-7.665,col="black",cex=.85,labels="Tempel") 
legend(locator(1),c("kurang","Cukup"),
fill=attr(colcode,"palette"), 
bg="white", title="Status Ketersediaan Bantuan")
```
#### Lampiran 13 : Program R untuk membuat peta dasar variabel x12

```
library(maptools) 
library(foreign) 
library(lattice) 
library(sp) 
library(RColorBrewer) 
library(classInt) 
library(class) 
library(e1071) 
library(maps) 
x12<- readShapePoly(file.choose(), 
      proj4string=CRS("+proj=longlat"))#pilih file berekstensi .shp 
plotvar<-x12@data$POPDENKM 
nclr<-4 
plotclr<-brewer.pal(nclr,"OrRd") 
class<-classIntervals(plotvar,nclr,n=3,style="fixed") 
colcode<-findColours(class,plotclr) 
plot(x12, xlim=c(110.38, 110.4), ylim=c(-7.83,-7.55)) 
plot(x12,col=colcode,add=T) 
text(110.264400,-7.777,col="black",cex=.85,labels="Moyudan") 
text(110.265,-7.727,col="black",cex=.85,labels="Minggir") 
text(110.306,-7.763,col="black",cex=.85,labels="Godean") 
text(110.330,-7.792,col="black",cex=.85,labels="Gamping") 
text(110.340,-7.730,col="black",cex=.85,labels="Mlati") 
text(110.414,-7.765,col="black",cex=.85,labels="Depok") 
text(110.452,-7.808,col="black",cex=.85,labels="Berbah") 
text(110.506,-7.797,col="black",cex=.85,labels="Prambanan") 
text(110.468,-7.746,col="black",cex=.85,labels="Kalasan") 
text(110.459,-7.708,col="black",cex=.85,labels="Ngemplak") 
text(110.404,-7.715,col="black",cex=.85,labels="Ngaglik") 
text(110.355,-7.694,col="black",cex=.85,labels="Sleman") 
text(110.325,-7.665,col="black",cex=.85,labels="Tempel") 
legend(locator(1),c("kurang","Cukup"),
fill=attr(colcode,"palette"), 
bg="white", title="Status Ketersediaan Bantuan")
```
#### Lampiran 14 : Program R untuk membuat peta dasar variabel x13

```
library(maptools) 
library(foreign) 
library(lattice) 
library(sp) 
library(RColorBrewer) 
library(classInt) 
library(class) 
library(e1071) 
library(maps) 
x13<- readShapePoly(file.choose(), 
      proj4string=CRS("+proj=longlat"))#pilih file berekstensi .shp 
plotvar<-x13@data$POPDENKM 
nclr<-4 
plotclr<-brewer.pal(nclr,"OrRd") 
class<-classIntervals(plotvar,nclr,n=3,style="fixed") 
colcode<-findColours(class,plotclr) 
plot(x13, xlim=c(110.38, 110.4), ylim=c(-7.83,-7.55)) 
plot(x13,col=colcode,add=T) 
text(110.264400,-7.777,col="black",cex=.85,labels="Moyudan") 
text(110.265,-7.727,col="black",cex=.85,labels="Minggir") 
text(110.306,-7.763,col="black",cex=.85,labels="Godean") 
text(110.330,-7.792,col="black",cex=.85,labels="Gamping") 
text(110.340,-7.730,col="black",cex=.85,labels="Mlati") 
text(110.414,-7.765,col="black",cex=.85,labels="Depok") 
text(110.452,-7.808,col="black",cex=.85,labels="Berbah") 
text(110.506,-7.797,col="black",cex=.85,labels="Prambanan") 
text(110.468,-7.746,col="black",cex=.85,labels="Kalasan") 
text(110.459,-7.708,col="black",cex=.85,labels="Ngemplak") 
text(110.404,-7.715,col="black",cex=.85,labels="Ngaglik") 
text(110.355,-7.694,col="black",cex=.85,labels="Sleman") 
text(110.325,-7.665,col="black",cex=.85,labels="Tempel") 
legend(locator(1),c("kurang","Cukup"),
fill=attr(colcode,"palette"), 
bg="white", title="Status Ketersediaan Bantuan")
```
#### Lampiran 15 : Program R untuk membuat peta dasar variabel x14

```
library(maptools) 
library(foreign) 
library(lattice) 
library(sp) 
library(RColorBrewer) 
library(classInt) 
library(class) 
library(e1071) 
library(maps) 
x14<- readShapePoly(file.choose(), 
      proj4string=CRS("+proj=longlat"))#pilih file berekstensi .shp 
plotvar<-x14@data$POPDENKM 
nclr<-4 
plotclr<-brewer.pal(nclr,"OrRd") 
class<-classIntervals(plotvar,nclr,n=3,style="fixed") 
colcode<-findColours(class,plotclr) 
plot(x14, xlim=c(110.38, 110.4), ylim=c(-7.83,-7.55)) 
plot(x14,col=colcode,add=T) 
text(110.264400,-7.777,col="black",cex=.85,labels="Moyudan") 
text(110.265,-7.727,col="black",cex=.85,labels="Minggir") 
text(110.306,-7.763,col="black",cex=.85,labels="Godean") 
text(110.330,-7.792,col="black",cex=.85,labels="Gamping") 
text(110.340,-7.730,col="black",cex=.85,labels="Mlati") 
text(110.414,-7.765,col="black",cex=.85,labels="Depok") 
text(110.452,-7.808,col="black",cex=.85,labels="Berbah") 
text(110.506,-7.797,col="black",cex=.85,labels="Prambanan") 
text(110.468,-7.746,col="black",cex=.85,labels="Kalasan") 
text(110.459,-7.708,col="black",cex=.85,labels="Ngemplak") 
text(110.404,-7.715,col="black",cex=.85,labels="Ngaglik") 
text(110.355,-7.694,col="black",cex=.85,labels="Sleman") 
text(110.325,-7.665,col="black",cex=.85,labels="Tempel") 
legend(locator(1),c("kurang","Cukup"),
fill=attr(colcode,"palette"), 
bg="white", title="Status Ketersediaan Bantuan")
```
#### Lampiran 16 : Program R untuk membuat peta dasar variabel x15

```
library(maptools) 
library(foreign) 
library(lattice) 
library(sp) 
library(RColorBrewer) 
library(classInt) 
library(class) 
library(e1071) 
library(maps) 
x15<- readShapePoly(file.choose(), 
      proj4string=CRS("+proj=longlat"))#pilih file berekstensi .shp 
plotvar<-x15@data$POPDENKM 
nclr<-4 
plotclr<-brewer.pal(nclr,"OrRd") 
class<-classIntervals(plotvar,nclr,n=3,style="fixed") 
colcode<-findColours(class,plotclr) 
plot(x15, xlim=c(110.38, 110.4), ylim=c(-7.83,-7.55)) 
plot(x15,col=colcode,add=T) 
text(110.264400,-7.777,col="black",cex=.85,labels="Moyudan") 
text(110.265,-7.727,col="black",cex=.85,labels="Minggir") 
text(110.306,-7.763,col="black",cex=.85,labels="Godean") 
text(110.330,-7.792,col="black",cex=.85,labels="Gamping") 
text(110.340,-7.730,col="black",cex=.85,labels="Mlati") 
text(110.414,-7.765,col="black",cex=.85,labels="Depok") 
text(110.452,-7.808,col="black",cex=.85,labels="Berbah") 
text(110.506,-7.797,col="black",cex=.85,labels="Prambanan") 
text(110.468,-7.746,col="black",cex=.85,labels="Kalasan") 
text(110.459,-7.708,col="black",cex=.85,labels="Ngemplak") 
text(110.404,-7.715,col="black",cex=.85,labels="Ngaglik") 
text(110.355,-7.694,col="black",cex=.85,labels="Sleman") 
text(110.325,-7.665,col="black",cex=.85,labels="Tempel") 
legend(locator(1),c("kurang","Cukup"),
fill=attr(colcode,"palette"), 
bg="white", title="Status Ketersediaan Bantuan")
```
#### Lampiran 17 : Program R untuk membuat peta dasar variabel x16

```
library(maptools) 
library(foreign) 
library(lattice) 
library(sp) 
library(RColorBrewer) 
library(classInt) 
library(class) 
library(e1071) 
library(maps) 
x16<- readShapePoly(file.choose(), 
      proj4string=CRS("+proj=longlat"))#pilih file berekstensi .shp 
plotvar<-x16@data$POPDENKM 
nclr<-4 
plotclr<-brewer.pal(nclr,"OrRd") 
class<-classIntervals(plotvar,nclr,n=3,style="fixed") 
colcode<-findColours(class,plotclr) 
plot(x16, xlim=c(110.38, 110.4), ylim=c(-7.83,-7.55)) 
plot(x16,col=colcode,add=T) 
text(110.264400,-7.777,col="black",cex=.85,labels="Moyudan") 
text(110.265,-7.727,col="black",cex=.85,labels="Minggir") 
text(110.306,-7.763,col="black",cex=.85,labels="Godean") 
text(110.330,-7.792,col="black",cex=.85,labels="Gamping") 
text(110.340,-7.730,col="black",cex=.85,labels="Mlati") 
text(110.414,-7.765,col="black",cex=.85,labels="Depok") 
text(110.452,-7.808,col="black",cex=.85,labels="Berbah") 
text(110.506,-7.797,col="black",cex=.85,labels="Prambanan") 
text(110.468,-7.746,col="black",cex=.85,labels="Kalasan") 
text(110.459,-7.708,col="black",cex=.85,labels="Ngemplak") 
text(110.404,-7.715,col="black",cex=.85,labels="Ngaglik") 
text(110.355,-7.694,col="black",cex=.85,labels="Sleman") 
text(110.325,-7.665,col="black",cex=.85,labels="Tempel") 
legend(locator(1),c("kurang","Cukup"),
fill=attr(colcode,"palette"), 
bg="white", title="Status Ketersediaan Bantuan")
```
#### Lampiran 18 : Program R untuk membuat peta dasar variabel x17

```
library(maptools) 
library(foreign) 
library(lattice) 
library(sp) 
library(RColorBrewer) 
library(classInt) 
library(class) 
library(e1071) 
library(maps) 
x17<- readShapePoly(file.choose(), 
      proj4string=CRS("+proj=longlat"))#pilih file berekstensi .shp 
plotvar<-x17@data$POPDENKM 
nclr<-4 
plotclr<-brewer.pal(nclr,"OrRd") 
class<-classIntervals(plotvar,nclr,n=3,style="fixed") 
colcode<-findColours(class,plotclr) 
plot(x17, xlim=c(110.38, 110.4), ylim=c(-7.83,-7.55)) 
plot(x17,col=colcode,add=T) 
text(110.264400,-7.777,col="black",cex=.85,labels="Moyudan") 
text(110.265,-7.727,col="black",cex=.85,labels="Minggir") 
text(110.306,-7.763,col="black",cex=.85,labels="Godean") 
text(110.330,-7.792,col="black",cex=.85,labels="Gamping") 
text(110.340,-7.730,col="black",cex=.85,labels="Mlati") 
text(110.414,-7.765,col="black",cex=.85,labels="Depok") 
text(110.452,-7.808,col="black",cex=.85,labels="Berbah") 
text(110.506,-7.797,col="black",cex=.85,labels="Prambanan") 
text(110.468,-7.746,col="black",cex=.85,labels="Kalasan") 
text(110.459,-7.708,col="black",cex=.85,labels="Ngemplak") 
text(110.404,-7.715,col="black",cex=.85,labels="Ngaglik") 
text(110.355,-7.694,col="black",cex=.85,labels="Sleman") 
text(110.325,-7.665,col="black",cex=.85,labels="Tempel") 
legend(locator(1),c("kurang","Cukup"),
fill=attr(colcode,"palette"), 
bg="white", title="Status Ketersediaan Bantuan")
```
#### Lampiran 19 : Program R untuk membuat peta dasar variabel x18

```
library(maptools) 
library(foreign) 
library(lattice) 
library(sp) 
library(RColorBrewer) 
library(classInt) 
library(class) 
library(e1071) 
library(maps) 
x18<- readShapePoly(file.choose(), 
      proj4string=CRS("+proj=longlat"))#pilih file berekstensi .shp 
plotvar<-x18@data$POPDENKM 
nclr<-4 
plotclr<-brewer.pal(nclr,"OrRd") 
class<-classIntervals(plotvar,nclr,n=3,style="fixed") 
colcode<-findColours(class,plotclr) 
plot(x18, xlim=c(110.38, 110.4), ylim=c(-7.83,-7.55)) 
plot(x18,col=colcode,add=T) 
text(110.264400,-7.777,col="black",cex=.85,labels="Moyudan") 
text(110.265,-7.727,col="black",cex=.85,labels="Minggir") 
text(110.306,-7.763,col="black",cex=.85,labels="Godean") 
text(110.330,-7.792,col="black",cex=.85,labels="Gamping") 
text(110.340,-7.730,col="black",cex=.85,labels="Mlati") 
text(110.414,-7.765,col="black",cex=.85,labels="Depok") 
text(110.452,-7.808,col="black",cex=.85,labels="Berbah") 
text(110.506,-7.797,col="black",cex=.85,labels="Prambanan") 
text(110.468,-7.746,col="black",cex=.85,labels="Kalasan") 
text(110.459,-7.708,col="black",cex=.85,labels="Ngemplak") 
text(110.404,-7.715,col="black",cex=.85,labels="Ngaglik") 
text(110.355,-7.694,col="black",cex=.85,labels="Sleman") 
text(110.325,-7.665,col="black",cex=.85,labels="Tempel") 
legend(locator(1),c("kurang","Cukup"),
fill=attr(colcode,"palette"), 
bg="white", title="Status Ketersediaan Bantuan")
```
#### Lampiran 20 : Program R untuk membuat peta dasar variabel x19

```
library(maptools) 
library(foreign) 
library(lattice) 
library(sp) 
library(RColorBrewer) 
library(classInt) 
library(class) 
library(e1071) 
library(maps) 
x19<- readShapePoly(file.choose(), 
      proj4string=CRS("+proj=longlat"))#pilih file berekstensi .shp 
plotvar<-x19@data$POPDENKM 
nclr<-4 
plotclr<-brewer.pal(nclr,"OrRd") 
class<-classIntervals(plotvar,nclr,n=3,style="fixed") 
colcode<-findColours(class,plotclr) 
plot(x19, xlim=c(110.38, 110.4), ylim=c(-7.83,-7.55)) 
plot(x19,col=colcode,add=T) 
text(110.264400,-7.777,col="black",cex=.85,labels="Moyudan") 
text(110.265,-7.727,col="black",cex=.85,labels="Minggir") 
text(110.306,-7.763,col="black",cex=.85,labels="Godean") 
text(110.330,-7.792,col="black",cex=.85,labels="Gamping") 
text(110.340,-7.730,col="black",cex=.85,labels="Mlati") 
text(110.414,-7.765,col="black",cex=.85,labels="Depok") 
text(110.452,-7.808,col="black",cex=.85,labels="Berbah") 
text(110.506,-7.797,col="black",cex=.85,labels="Prambanan") 
text(110.468,-7.746,col="black",cex=.85,labels="Kalasan") 
text(110.459,-7.708,col="black",cex=.85,labels="Ngemplak") 
text(110.404,-7.715,col="black",cex=.85,labels="Ngaglik") 
text(110.355,-7.694,col="black",cex=.85,labels="Sleman") 
text(110.325,-7.665,col="black",cex=.85,labels="Tempel") 
legend(locator(1),c("kurang","Cukup"),
fill=attr(colcode,"palette"), 
bg="white", title="Status Ketersediaan Bantuan")
```
#### Lampiran 21 : Program R untuk membuat peta dasar variabel x20

```
library(maptools) 
library(foreign) 
library(lattice) 
library(sp) 
library(RColorBrewer) 
library(classInt) 
library(class) 
library(e1071) 
library(maps) 
x20<- readShapePoly(file.choose(), 
      proj4string=CRS("+proj=longlat"))#pilih file berekstensi .shp 
plotvar<-x20@data$POPDENKM 
nclr<-4 
plotclr<-brewer.pal(nclr,"OrRd") 
class<-classIntervals(plotvar,nclr,n=3,style="fixed") 
colcode<-findColours(class,plotclr) 
plot(x20, xlim=c(110.38, 110.4), ylim=c(-7.83,-7.55)) 
plot(x20,col=colcode,add=T) 
text(110.264400,-7.777,col="black",cex=.85,labels="Moyudan") 
text(110.265,-7.727,col="black",cex=.85,labels="Minggir") 
text(110.306,-7.763,col="black",cex=.85,labels="Godean") 
text(110.330,-7.792,col="black",cex=.85,labels="Gamping") 
text(110.340,-7.730,col="black",cex=.85,labels="Mlati") 
text(110.414,-7.765,col="black",cex=.85,labels="Depok") 
text(110.452,-7.808,col="black",cex=.85,labels="Berbah") 
text(110.506,-7.797,col="black",cex=.85,labels="Prambanan") 
text(110.468,-7.746,col="black",cex=.85,labels="Kalasan") 
text(110.459,-7.708,col="black",cex=.85,labels="Ngemplak") 
text(110.404,-7.715,col="black",cex=.85,labels="Ngaglik") 
text(110.355,-7.694,col="black",cex=.85,labels="Sleman") 
text(110.325,-7.665,col="black",cex=.85,labels="Tempel") 
legend(locator(1),c("kurang","Cukup"),
fill=attr(colcode,"palette"), 
bg="white", title="Status Ketersediaan Bantuan")
```
#### Lampiran 22 : Program R untuk membuat peta dasar variabel x21

```
library(maptools) 
library(foreign) 
library(lattice) 
library(sp) 
library(RColorBrewer) 
library(classInt) 
library(class) 
library(e1071) 
library(maps) 
x21<- readShapePoly(file.choose(), 
      proj4string=CRS("+proj=longlat"))#pilih file berekstensi .shp 
plotvar<-x21@data$POPDENKM 
nclr<-4 
plotclr<-brewer.pal(nclr,"OrRd") 
class<-classIntervals(plotvar,nclr,n=3,style="fixed") 
colcode<-findColours(class,plotclr) 
plot(x21, xlim=c(110.38, 110.4), ylim=c(-7.83,-7.55)) 
plot(x21,col=colcode,add=T) 
text(110.264400,-7.777,col="black",cex=.85,labels="Moyudan") 
text(110.265,-7.727,col="black",cex=.85,labels="Minggir") 
text(110.306,-7.763,col="black",cex=.85,labels="Godean") 
text(110.330,-7.792,col="black",cex=.85,labels="Gamping") 
text(110.340,-7.730,col="black",cex=.85,labels="Mlati") 
text(110.414,-7.765,col="black",cex=.85,labels="Depok") 
text(110.452,-7.808,col="black",cex=.85,labels="Berbah") 
text(110.506,-7.797,col="black",cex=.85,labels="Prambanan") 
text(110.468,-7.746,col="black",cex=.85,labels="Kalasan") 
text(110.459,-7.708,col="black",cex=.85,labels="Ngemplak") 
text(110.404,-7.715,col="black",cex=.85,labels="Ngaglik") 
text(110.355,-7.694,col="black",cex=.85,labels="Sleman") 
text(110.325,-7.665,col="black",cex=.85,labels="Tempel") 
legend(locator(1),c("kurang","Cukup"),
fill=attr(colcode,"palette"), 
bg="white", title="Status Ketersediaan Bantuan")
```
#### Lampiran 23 : Program R untuk membuat peta dasar variabel x22

```
library(maptools) 
library(foreign) 
library(lattice) 
library(sp) 
library(RColorBrewer) 
library(classInt) 
library(class) 
library(e1071) 
library(maps) 
x22<- readShapePoly(file.choose(), 
      proj4string=CRS("+proj=longlat"))#pilih file berekstensi .shp 
plotvar<-x22@data$POPDENKM 
nclr<-4 
plotclr<-brewer.pal(nclr,"OrRd") 
class<-classIntervals(plotvar,nclr,n=3,style="fixed") 
colcode<-findColours(class,plotclr) 
plot(x22, xlim=c(110.38, 110.4), ylim=c(-7.83,-7.55)) 
plot(x22,col=colcode,add=T) 
text(110.264400,-7.777,col="black",cex=.85,labels="Moyudan") 
text(110.265,-7.727,col="black",cex=.85,labels="Minggir") 
text(110.306,-7.763,col="black",cex=.85,labels="Godean") 
text(110.330,-7.792,col="black",cex=.85,labels="Gamping") 
text(110.340,-7.730,col="black",cex=.85,labels="Mlati") 
text(110.414,-7.765,col="black",cex=.85,labels="Depok") 
text(110.452,-7.808,col="black",cex=.85,labels="Berbah") 
text(110.506,-7.797,col="black",cex=.85,labels="Prambanan") 
text(110.468,-7.746,col="black",cex=.85,labels="Kalasan") 
text(110.459,-7.708,col="black",cex=.85,labels="Ngemplak") 
text(110.404,-7.715,col="black",cex=.85,labels="Ngaglik") 
text(110.355,-7.694,col="black",cex=.85,labels="Sleman") 
text(110.325,-7.665,col="black",cex=.85,labels="Tempel") 
legend(locator(1),c("kurang","Cukup"),
fill=attr(colcode,"palette"), 
bg="white", title="Status Ketersediaan Bantuan")
```
#### Lampiran 24 : Program R untuk membuat peta dasar variabel x23

```
library(maptools) 
library(foreign) 
library(lattice) 
library(sp) 
library(RColorBrewer) 
library(classInt) 
library(class) 
library(e1071) 
library(maps) 
x23<- readShapePoly(file.choose(), 
      proj4string=CRS("+proj=longlat"))#pilih file berekstensi .shp 
plotvar<-x23@data$POPDENKM 
nclr<-4 
plotclr<-brewer.pal(nclr,"OrRd") 
class<-classIntervals(plotvar,nclr,n=3,style="fixed") 
colcode<-findColours(class,plotclr) 
plot(x23, xlim=c(110.38, 110.4), ylim=c(-7.83,-7.55)) 
plot(x23,col=colcode,add=T) 
text(110.264400,-7.777,col="black",cex=.85,labels="Moyudan") 
text(110.265,-7.727,col="black",cex=.85,labels="Minggir") 
text(110.306,-7.763,col="black",cex=.85,labels="Godean") 
text(110.330,-7.792,col="black",cex=.85,labels="Gamping") 
text(110.340,-7.730,col="black",cex=.85,labels="Mlati") 
text(110.414,-7.765,col="black",cex=.85,labels="Depok") 
text(110.452,-7.808,col="black",cex=.85,labels="Berbah") 
text(110.506,-7.797,col="black",cex=.85,labels="Prambanan") 
text(110.468,-7.746,col="black",cex=.85,labels="Kalasan") 
text(110.459,-7.708,col="black",cex=.85,labels="Ngemplak") 
text(110.404,-7.715,col="black",cex=.85,labels="Ngaglik") 
text(110.355,-7.694,col="black",cex=.85,labels="Sleman") 
text(110.325,-7.665,col="black",cex=.85,labels="Tempel") 
legend(locator(1),c("kurang","Cukup"),
fill=attr(colcode,"palette"), 
bg="white", title="Status Ketersediaan Bantuan")
```
#### Lampiran 25 : Program R untuk membuat peta dasar variabel x24

```
library(maptools) 
library(foreign) 
library(lattice) 
library(sp) 
library(RColorBrewer) 
library(classInt) 
library(class) 
library(e1071) 
library(maps) 
x24<- readShapePoly(file.choose(), 
      proj4string=CRS("+proj=longlat"))#pilih file berekstensi .shp 
plotvar<-x24@data$POPDENKM 
nclr<-4 
plotclr<-brewer.pal(nclr,"OrRd") 
class<-classIntervals(plotvar,nclr,n=3,style="fixed") 
colcode<-findColours(class,plotclr) 
plot(x24, xlim=c(110.38, 110.4), ylim=c(-7.83,-7.55)) 
plot(x24,col=colcode,add=T) 
text(110.264400,-7.777,col="black",cex=.85,labels="Moyudan") 
text(110.265,-7.727,col="black",cex=.85,labels="Minggir") 
text(110.306,-7.763,col="black",cex=.85,labels="Godean") 
text(110.330,-7.792,col="black",cex=.85,labels="Gamping") 
text(110.340,-7.730,col="black",cex=.85,labels="Mlati") 
text(110.414,-7.765,col="black",cex=.85,labels="Depok") 
text(110.452,-7.808,col="black",cex=.85,labels="Berbah") 
text(110.506,-7.797,col="black",cex=.85,labels="Prambanan") 
text(110.468,-7.746,col="black",cex=.85,labels="Kalasan") 
text(110.459,-7.708,col="black",cex=.85,labels="Ngemplak") 
text(110.404,-7.715,col="black",cex=.85,labels="Ngaglik") 
text(110.355,-7.694,col="black",cex=.85,labels="Sleman") 
text(110.325,-7.665,col="black",cex=.85,labels="Tempel") 
legend(locator(1),c("kurang","Cukup"),
fill=attr(colcode,"palette"), 
bg="white", title="Status Ketersediaan Bantuan")
```
#### Lampiran 26 : Program R untuk membuat peta dasar variabel x25

```
library(maptools) 
library(foreign) 
library(lattice) 
library(sp) 
library(RColorBrewer) 
library(classInt) 
library(class) 
library(e1071) 
library(maps) 
x25<- readShapePoly(file.choose(), 
      proj4string=CRS("+proj=longlat"))#pilih file berekstensi .shp 
plotvar<-x25@data$POPDENKM 
nclr<-4 
plotclr<-brewer.pal(nclr,"OrRd") 
class<-classIntervals(plotvar,nclr,n=3,style="fixed") 
colcode<-findColours(class,plotclr) 
plot(x25, xlim=c(110.38, 110.4), ylim=c(-7.83,-7.55)) 
plot(x25,col=colcode,add=T) 
text(110.264400,-7.777,col="black",cex=.85,labels="Moyudan") 
text(110.265,-7.727,col="black",cex=.85,labels="Minggir") 
text(110.306,-7.763,col="black",cex=.85,labels="Godean") 
text(110.330,-7.792,col="black",cex=.85,labels="Gamping") 
text(110.340,-7.730,col="black",cex=.85,labels="Mlati") 
text(110.414,-7.765,col="black",cex=.85,labels="Depok") 
text(110.452,-7.808,col="black",cex=.85,labels="Berbah") 
text(110.506,-7.797,col="black",cex=.85,labels="Prambanan") 
text(110.468,-7.746,col="black",cex=.85,labels="Kalasan") 
text(110.459,-7.708,col="black",cex=.85,labels="Ngemplak") 
text(110.404,-7.715,col="black",cex=.85,labels="Ngaglik") 
text(110.355,-7.694,col="black",cex=.85,labels="Sleman") 
text(110.325,-7.665,col="black",cex=.85,labels="Tempel") 
legend(locator(1),c("kurang","Cukup"),
fill=attr(colcode,"palette"), 
bg="white", title="Status Ketersediaan Bantuan")
```
#### Lampiran 27 : Program R untuk membuat peta dasar variabel x26

```
library(maptools) 
library(foreign) 
library(lattice) 
library(sp) 
library(RColorBrewer) 
library(classInt) 
library(class) 
library(e1071) 
library(maps) 
x26<- readShapePoly(file.choose(), 
      proj4string=CRS("+proj=longlat"))#pilih file berekstensi .shp 
plotvar<-x26@data$POPDENKM 
nclr<-4 
plotclr<-brewer.pal(nclr,"OrRd") 
class<-classIntervals(plotvar,nclr,n=3,style="fixed") 
colcode<-findColours(class,plotclr) 
plot(x26, xlim=c(110.38, 110.4), ylim=c(-7.83,-7.55)) 
plot(x26,col=colcode,add=T) 
text(110.264400,-7.777,col="black",cex=.85,labels="Moyudan") 
text(110.265,-7.727,col="black",cex=.85,labels="Minggir") 
text(110.306,-7.763,col="black",cex=.85,labels="Godean") 
text(110.330,-7.792,col="black",cex=.85,labels="Gamping") 
text(110.340,-7.730,col="black",cex=.85,labels="Mlati") 
text(110.414,-7.765,col="black",cex=.85,labels="Depok") 
text(110.452,-7.808,col="black",cex=.85,labels="Berbah") 
text(110.506,-7.797,col="black",cex=.85,labels="Prambanan") 
text(110.468,-7.746,col="black",cex=.85,labels="Kalasan") 
text(110.459,-7.708,col="black",cex=.85,labels="Ngemplak") 
text(110.404,-7.715,col="black",cex=.85,labels="Ngaglik") 
text(110.355,-7.694,col="black",cex=.85,labels="Sleman") 
text(110.325,-7.665,col="black",cex=.85,labels="Tempel") 
legend(locator(1),c("kurang","Cukup"),
fill=attr(colcode,"palette"), 
bg="white", title="Status Ketersediaan Bantuan")
```
#### Lampiran 28 : Program R untuk membuat peta dasar variabel x27

```
library(maptools) 
library(foreign) 
library(lattice) 
library(sp) 
library(RColorBrewer) 
library(classInt) 
library(class) 
library(e1071) 
library(maps) 
x27<- readShapePoly(file.choose(), 
      proj4string=CRS("+proj=longlat"))#pilih file berekstensi .shp 
plotvar<-x27@data$POPDENKM 
nclr<-4 
plotclr<-brewer.pal(nclr,"OrRd") 
class<-classIntervals(plotvar,nclr,n=3,style="fixed") 
colcode<-findColours(class,plotclr) 
plot(x27, xlim=c(110.38, 110.4), ylim=c(-7.83,-7.55)) 
plot(x27,col=colcode,add=T) 
text(110.264400,-7.777,col="black",cex=.85,labels="Moyudan") 
text(110.265,-7.727,col="black",cex=.85,labels="Minggir") 
text(110.306,-7.763,col="black",cex=.85,labels="Godean") 
text(110.330,-7.792,col="black",cex=.85,labels="Gamping") 
text(110.340,-7.730,col="black",cex=.85,labels="Mlati") 
text(110.414,-7.765,col="black",cex=.85,labels="Depok") 
text(110.452,-7.808,col="black",cex=.85,labels="Berbah") 
text(110.506,-7.797,col="black",cex=.85,labels="Prambanan") 
text(110.468,-7.746,col="black",cex=.85,labels="Kalasan") 
text(110.459,-7.708,col="black",cex=.85,labels="Ngemplak") 
text(110.404,-7.715,col="black",cex=.85,labels="Ngaglik") 
text(110.355,-7.694,col="black",cex=.85,labels="Sleman") 
text(110.325,-7.665,col="black",cex=.85,labels="Tempel") 
legend(locator(1),c("kurang","Cukup"),
fill=attr(colcode,"palette"), 
bg="white", title="Status Ketersediaan Bantuan")
```
#### Lampiran 29 : Program R untuk membuat peta dasar variabel x28

```
library(maptools) 
library(foreign) 
library(lattice) 
library(sp) 
library(RColorBrewer) 
library(classInt) 
library(class) 
library(e1071) 
library(maps) 
x28<- readShapePoly(file.choose(), 
      proj4string=CRS("+proj=longlat"))#pilih file berekstensi .shp 
plotvar<-x28@data$POPDENKM 
nclr<-4 
plotclr<-brewer.pal(nclr,"OrRd") 
class<-classIntervals(plotvar,nclr,n=3,style="fixed") 
colcode<-findColours(class,plotclr) 
plot(x28, xlim=c(110.38, 110.4), ylim=c(-7.83,-7.55)) 
plot(x28,col=colcode,add=T) 
text(110.264400,-7.777,col="black",cex=.85,labels="Moyudan") 
text(110.265,-7.727,col="black",cex=.85,labels="Minggir") 
text(110.306,-7.763,col="black",cex=.85,labels="Godean") 
text(110.330,-7.792,col="black",cex=.85,labels="Gamping") 
text(110.340,-7.730,col="black",cex=.85,labels="Mlati") 
text(110.414,-7.765,col="black",cex=.85,labels="Depok") 
text(110.452,-7.808,col="black",cex=.85,labels="Berbah") 
text(110.506,-7.797,col="black",cex=.85,labels="Prambanan") 
text(110.468,-7.746,col="black",cex=.85,labels="Kalasan") 
text(110.459,-7.708,col="black",cex=.85,labels="Ngemplak") 
text(110.404,-7.715,col="black",cex=.85,labels="Ngaglik") 
text(110.355,-7.694,col="black",cex=.85,labels="Sleman") 
text(110.325,-7.665,col="black",cex=.85,labels="Tempel") 
legend(locator(1),c("kurang","Cukup"),
fill=attr(colcode,"palette"), 
bg="white", title="Status Ketersediaan Bantuan")
```
#### Lampiran 30: Matrik Korelasi Rank Spearman

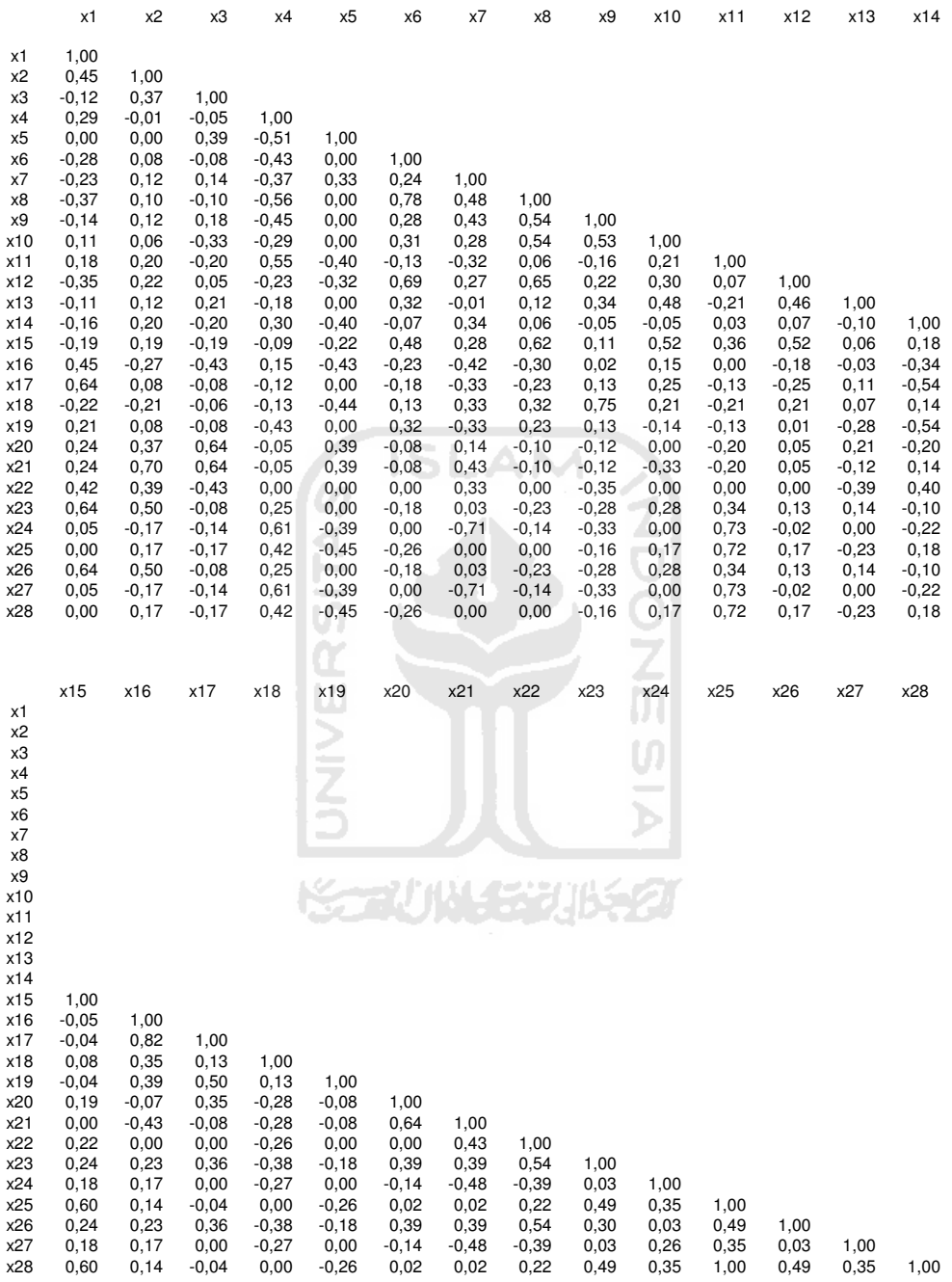

#### Lampiran 31 : Program R untuk membuat peta dasar hasil pengelompokkan

```
library(maptools) 
library(foreign) 
library(lattice) 
library(sp) 
library(RColorBrewer) 
library(classInt) 
library(class) 
library(e1071) 
library(maps) 
klaster<-readShapePoly(file.choose(), 
     proj4string=CRS("+proj=longlat"))    #pilih file
berekstensi .shp 
plotvar<-klaster@data$POPDENKM 
nclr<-3 
plotclr<-brewer.pal(nclr,"OrRd") 
class<-classIntervals(plotvar,nclr,n=3,style="fixed") 
colcode<-findColours(class,plotclr)
plot(klaster, xlim=c(110.38, 110.4), ylim=c(-7.83,-7.55)) 
plot(klaster, col=colcode,add=T) 
text(110.264400,-7.777,col="black",cex=.85,labels="Moyudan") 
text(110.265,-7.727,col="black",cex=.85,labels="Minggir") 
text(110.306,-7.763,col="black",cex=.85,labels="Godean") 
text(110.330,-7.792,col="black",cex=.85,labels="Gamping") 
text(110.340,-7.730,col="black",cex=.85,labels="Mlati") 
text(110.414,-7.765,col="black",cex=.85,labels="Depok") 
text(110.452,-7.808,col="black",cex=.85,labels="Berbah") 
text(110.506,-7.797,col="black",cex=.85,labels="Prambanan") 
text(110.468,-7.746,col="black",cex=.85,labels="Kalasan") 
text(110.459,-7.708,col="black",cex=.85,labels="Ngemplak") 
text(110.404,-7.715,col="black",cex=.85,labels="Ngaglik") 
text(110.355,-7.694,col="black",cex=.85,labels="Sleman") 
text(110.325,-7.665,col="black",cex=.85,labels="Tempel") 
legend(locator(1),c("Kelompok 1","Kelompok 2","Kelompok 3"), 
fill=attr(colcode,"palette"), 
bg="white", title="Anggota Kelompok")
```
# Lampiran 32 : Program R untuk membuat pengelompokkan metode hirarki dengan beberapa metode agglomerasi

## Pautan Tunggal

```
> drive<-"D:" #lokasi drive 
> dataku<-paste(drive, "Data.txt", sep="") #lokasi file
> dataku 
[1] "D:/data.txt" 
> sleman<-read.table(dataku) #membaca data 
> sleman #memanggil data
> kelompok<-hclust(dist(sleman), method="single") 
> plot(kelompok) #membuat dendogram
```
#### Pautan Lengkap

```
> drive<-"D:" #lokasi drive 
> dataku<-paste(drive, "Data.txt", sep="") #lokasi file<br>> dataku
> dataku 
[1] "D:/data.txt" 
> sleman<-read.table(dataku) #membaca data 
> sleman #memangqil data
>kelompok<-hclust(dist(sleman)) #proses pengelompokkan(metode 
pautan lengkap) 
> plot(kelompok) #membuat dendogram 
Pautan Rata-rata
> drive<-"D:" #lokasi drive 
> dataku<-paste(drive, "Data.txt", sep="") = #lokasi file
> dataku 
[1] "D:/data.txt"
```

```
> sleman<-read.table(dataku) #membaca data
> sleman \blacksquare \blacksquare \blacksquare \blacksquare \blacksquare \blacksquare \blacksquare \blacksquare \blacksquare \blacksquare \blacksquare \blacksquare and \blacksquare and \blacksquare and \blacksquare and \blacksquare and \blacksquare and \blacksquare and \blacksquare and \blacksquare and \blacksquare and \blacksquare and \blacksquare and > kelompok<-hclust(dist(sleman), method="average") #proses 
penegelompokkan
```
> plot(kelompok) #membuat dendogram

### Metode Ward

```
> drive<-"D:" #lokasi drive 
> dataku<-paste(drive,"Data.txt",sep="") #lokasi file 
> dataku 
[1] "D:/data.txt" 
> sleman<-read.table(dataku) #membaca data 
> sleman \#memanggil data
> kelompok<-hclust(dist(sleman), method="ward") #proses 
penegelompokkan 
> plot(kelompok) #membuat dendogram
```